**1** 

## **Volet milieux naturels, faune et flore de l'étude d'impact du projet éolien de Chenevelles**

TOME 4.4 DE LA DEMANDE D'AUTORISATION ENVIRONNEMENTALE

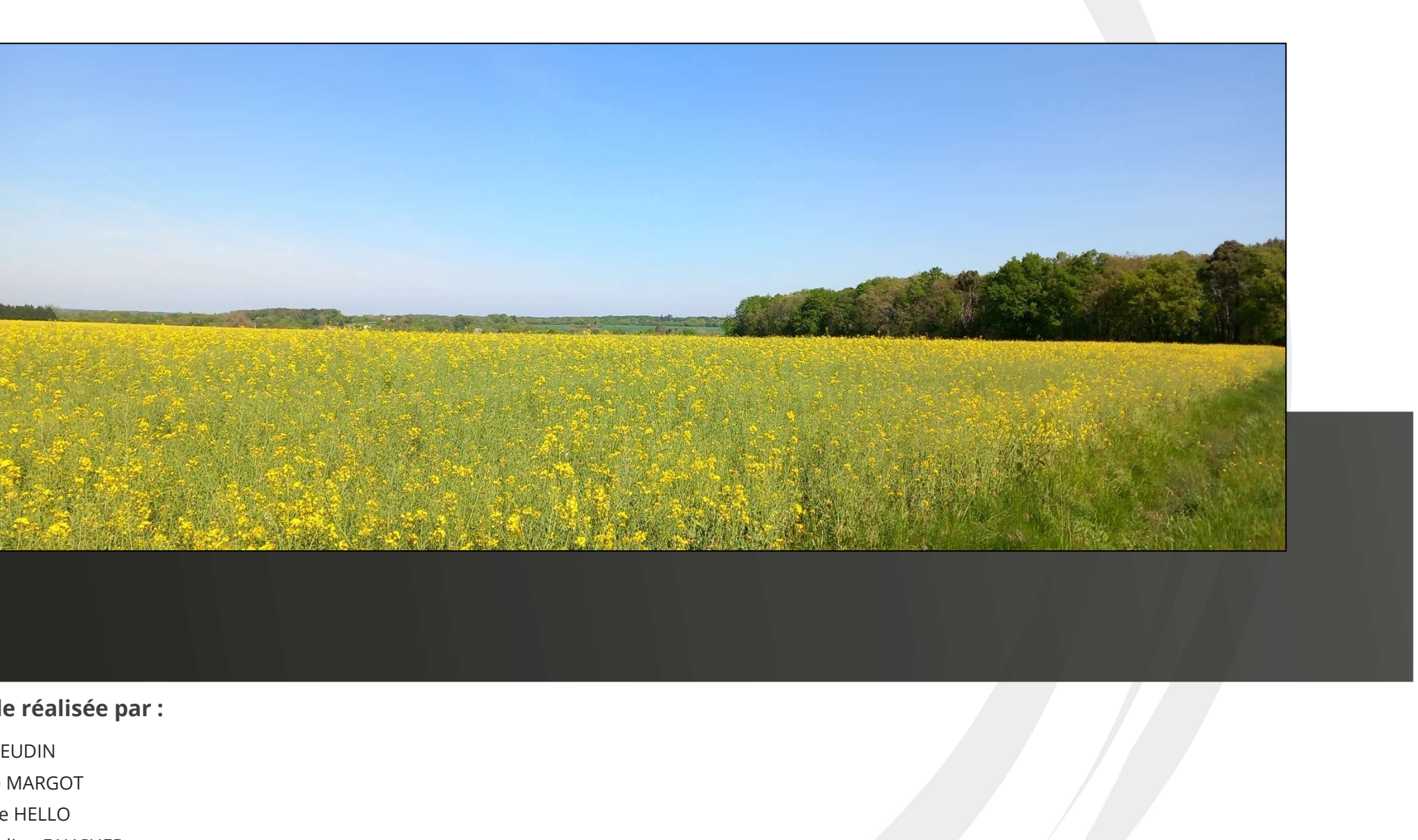

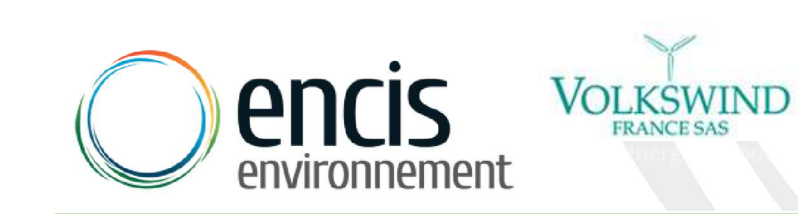

**Maître d'ouvrage : Étude réalisée par :**  Eric BEUDIN Lucile MARGOT Maëlle HELLO Emmeline FAUCHER

*Juin 2023*

# Pièce n°4.4

Volkswind, développeur/opérateur de parcs éoliens, a initié un projet éolien sur la commune de Chenevelles dans le département de la Vienne (86).

Le bureau d'études ENCIS Environnement a été missionné par le maître d'ouvrage pour réaliser le volet écologique de l'étude d'impact sur l'environnement, pièce constitutive de la Demande d'Autorisation Environnementale au titre des ICPE (Installation Classée pour la Protection de l'Environnement).

Après avoir précisé la méthodologie utilisée, ce dossier présente, dans un premier temps les résultats de l'analyse de l'état initial du milieu naturel du site choisi pour le projet. Dans un second temps, il retrace la démarche employée pour tendre vers la meilleure solution environnementale ou, a minima, vers un compromis. Dans un troisième temps, il présente l'évaluation détaillée des effets et des impacts du projet retenu sur le milieu naturel. Enfin, une quatrième partie décrit les mesures d'évitement, de réduction et de compensation inhérentes au projet.

Rappelons que le rôle des environnementalistes est aussi de conseiller et d'orienter le maître d'ouvrage vers la conception d'un projet en équilibre avec l'environnement au sein duquel il viendra s'insérer.

**4** Étude réalisée par ENCIS Environnement pour Volkswind

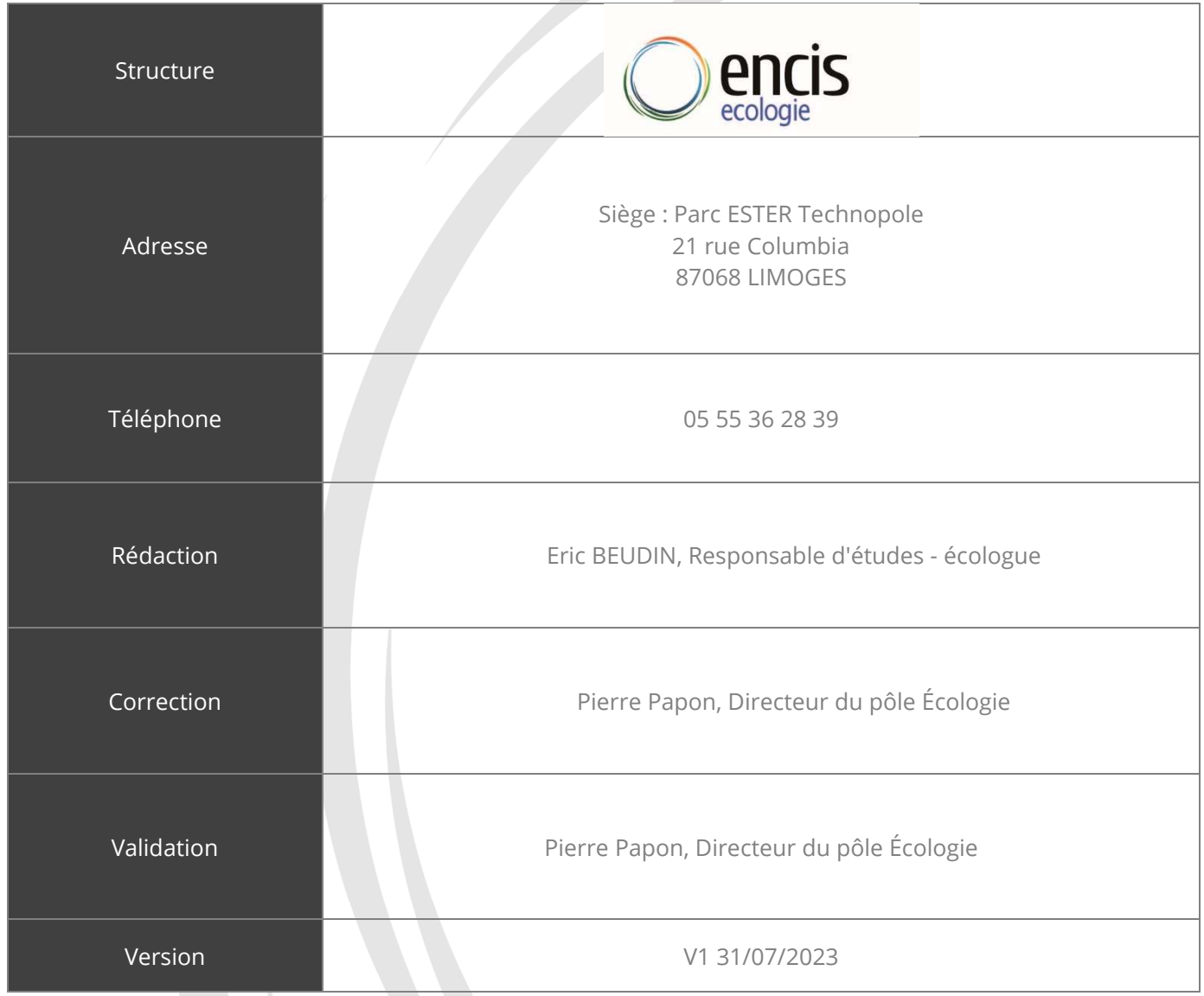

## Table des matières

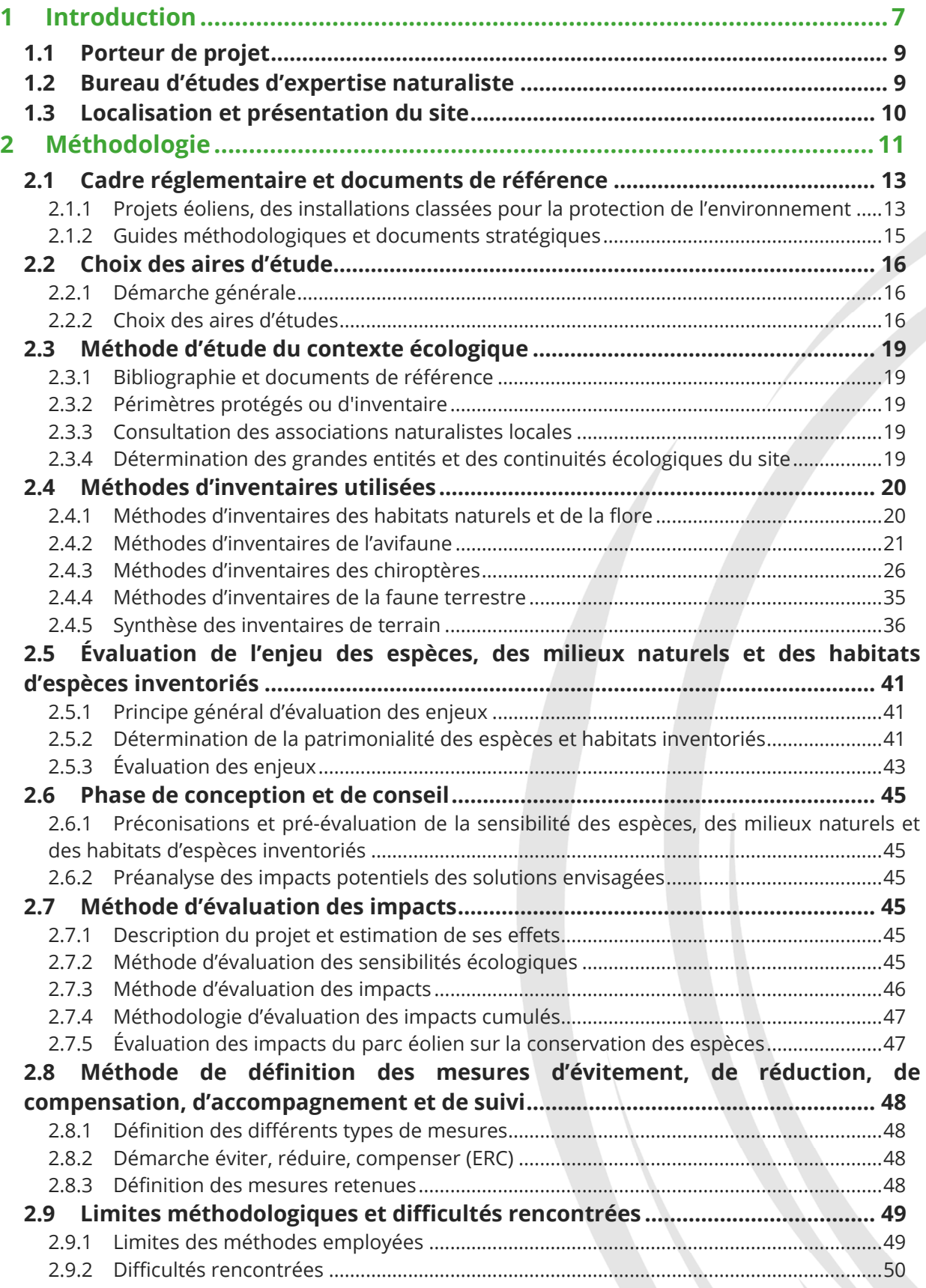

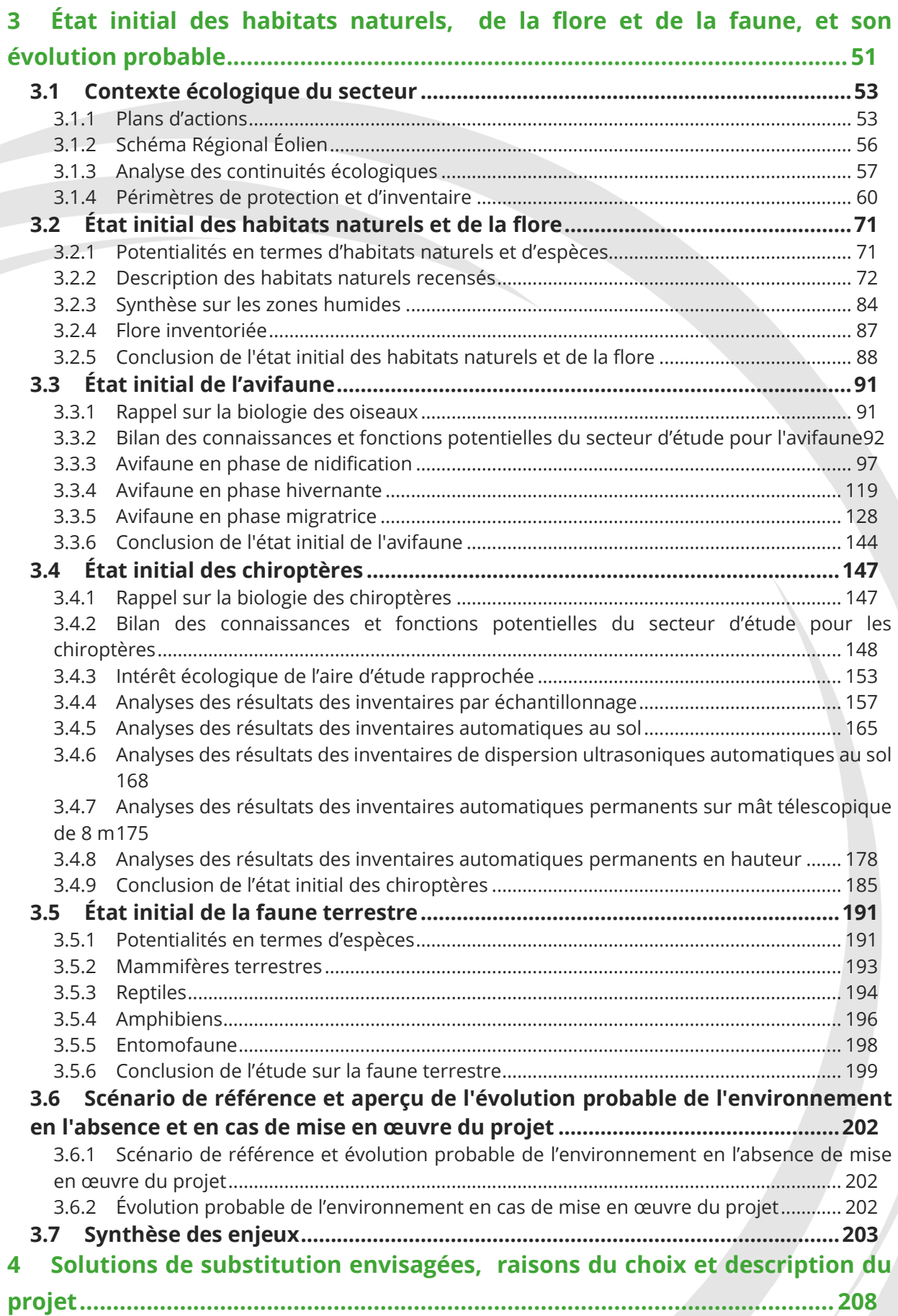

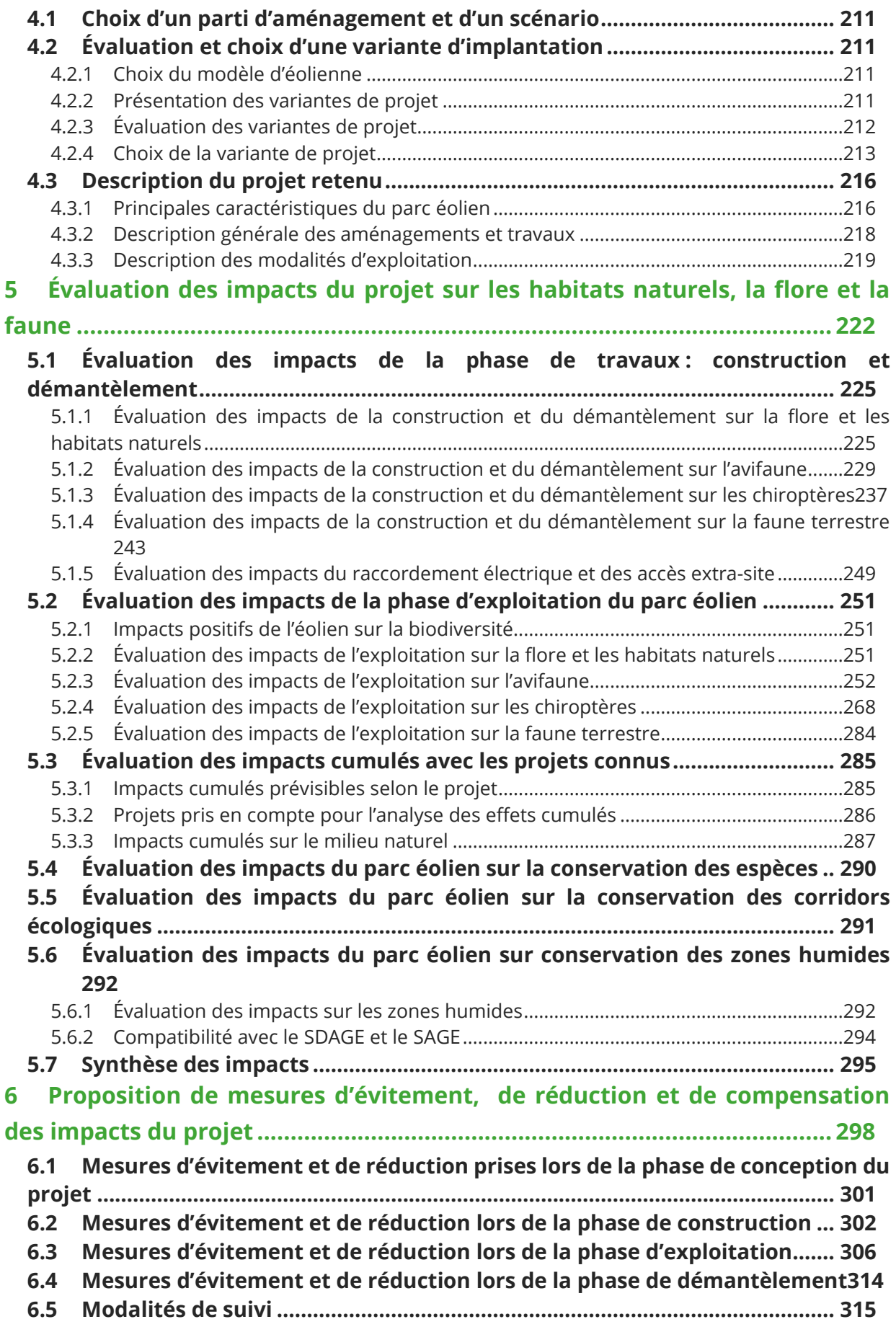

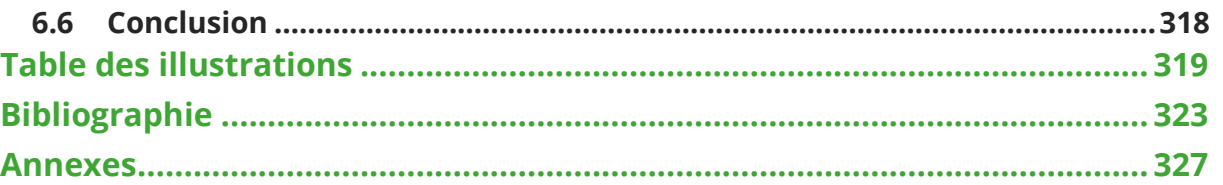

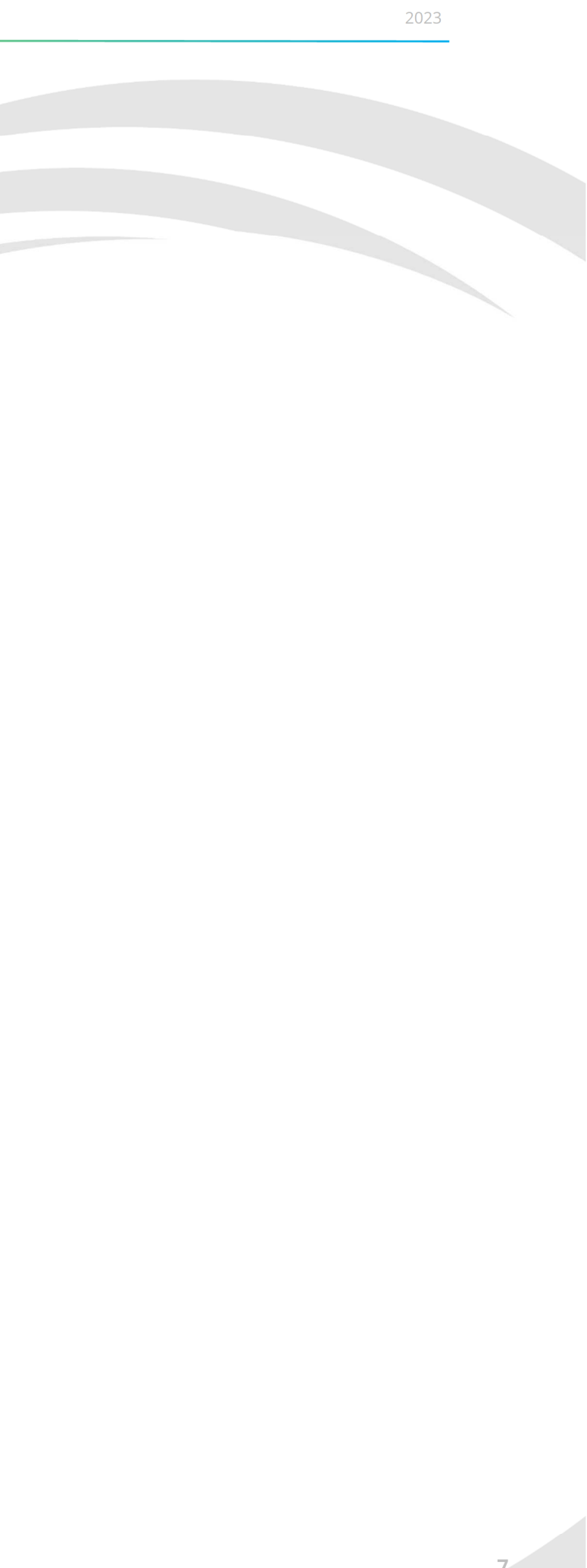

# 1 Introduction

T, Chargée d'études / Écologue

Chargée d'études / Ornithologue

Référent chargée d'études / Chiroptérologue

esponsable d'études / Écologue

## 1.1 Porteur de projet

Le projet est développé par la société Volkswind, société dépositaire des permis de construire et société d'exploitation du parc éolien de Chenevelles.

*Tableau 1 : Informations concernant le porteur de projet* 

## 1.2 Bureau d'études d'expertise naturaliste

Le Bureau d'études ENCIS Environnement est spécialisé dans les problématiques environnementales, d'énergies renouvelables et d'aménagement durable. Dotée d'une expérience de plus de sept années dans ces domaines, notre équipe indépendante et pluridisciplinaire accompagne les porteurs de projets publics et privés au cours des différentes phases de leurs démarches.

L'équipe du pôle environnement, composée de géographes, d'écologues et de paysagistes, s'est spécialisée dans les problématiques environnementales, paysagères et patrimoniales liées aux projets de parcs éoliens, de centrales photovoltaïques et autres énergies renouvelables. En 2023, les responsables d'études d'ENCIS Environnement ont pour expérience la coordination et/ou réalisation de plis de 200 études d'impact sur l'environnement et de plus d'une centaine de volets habitats naturels, faune et flore pour des projets d'énergie renouvelable (éolien, solaire).

*Tableau 2 : Équipe d'ENCIS Environnement travaillant sur le projet* 

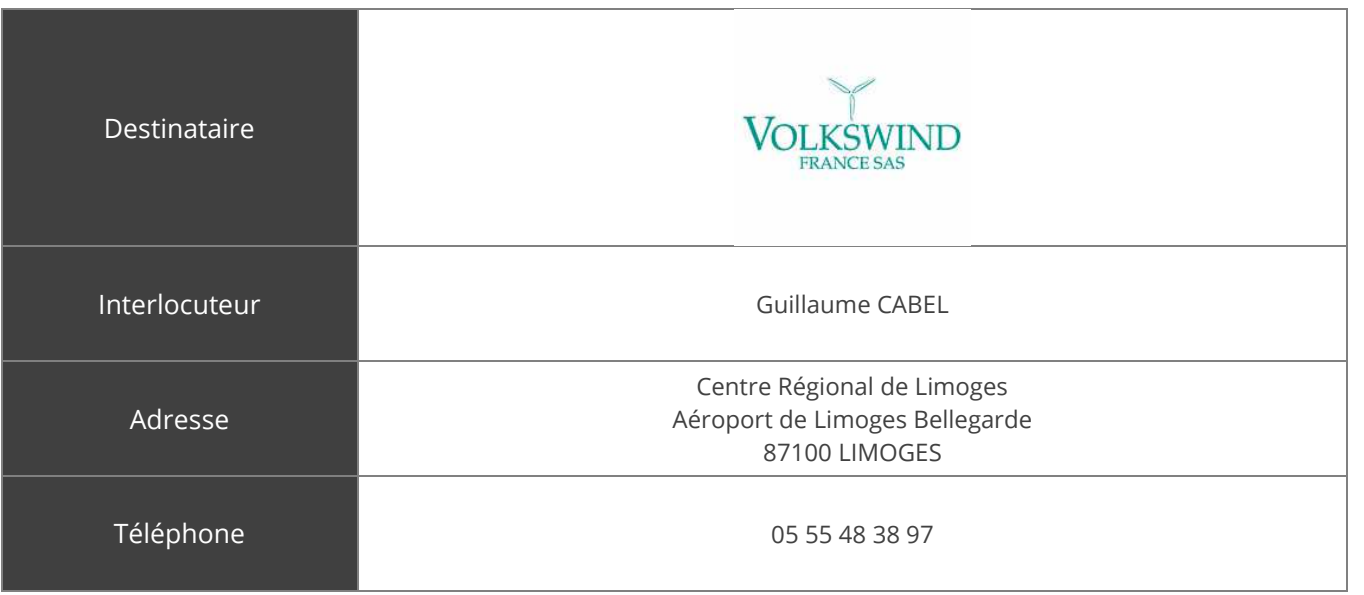

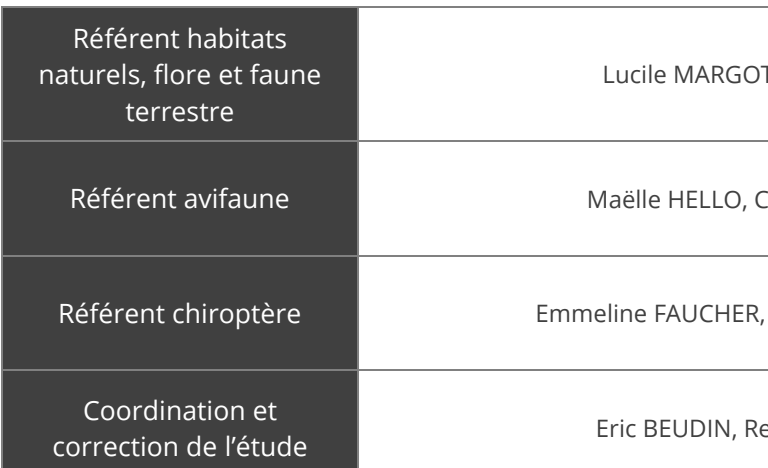

## 1.3 Localisation et présentation du site

Le site d'implantation potentielle du parc éolien est localisé en région Nouvelle-Aquitaine, dans le département de la Vienne, sur la commune de Chenevelles. Il est situé entre le bourg de Chenevelles et la forêt de Pleumartin à l'ouest.

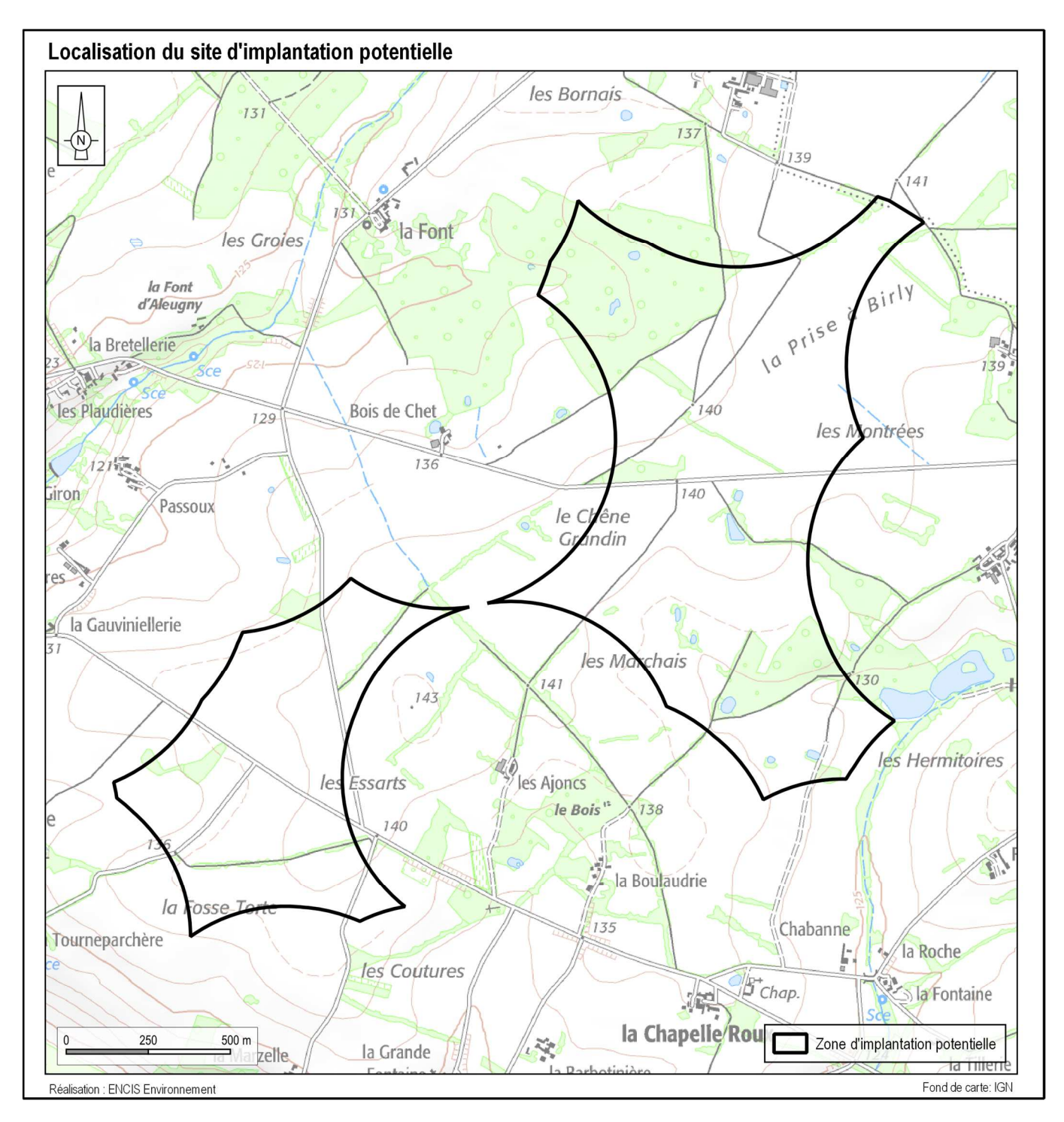

*Carte 1 : Localisation du site d'implantation potentielle* 

Le site d'implantation potentielle est localisé dans un secteur à dominante agricole. On notera la présence de quelques boisements et haies au sein du site ou dans son entourage immédiat.

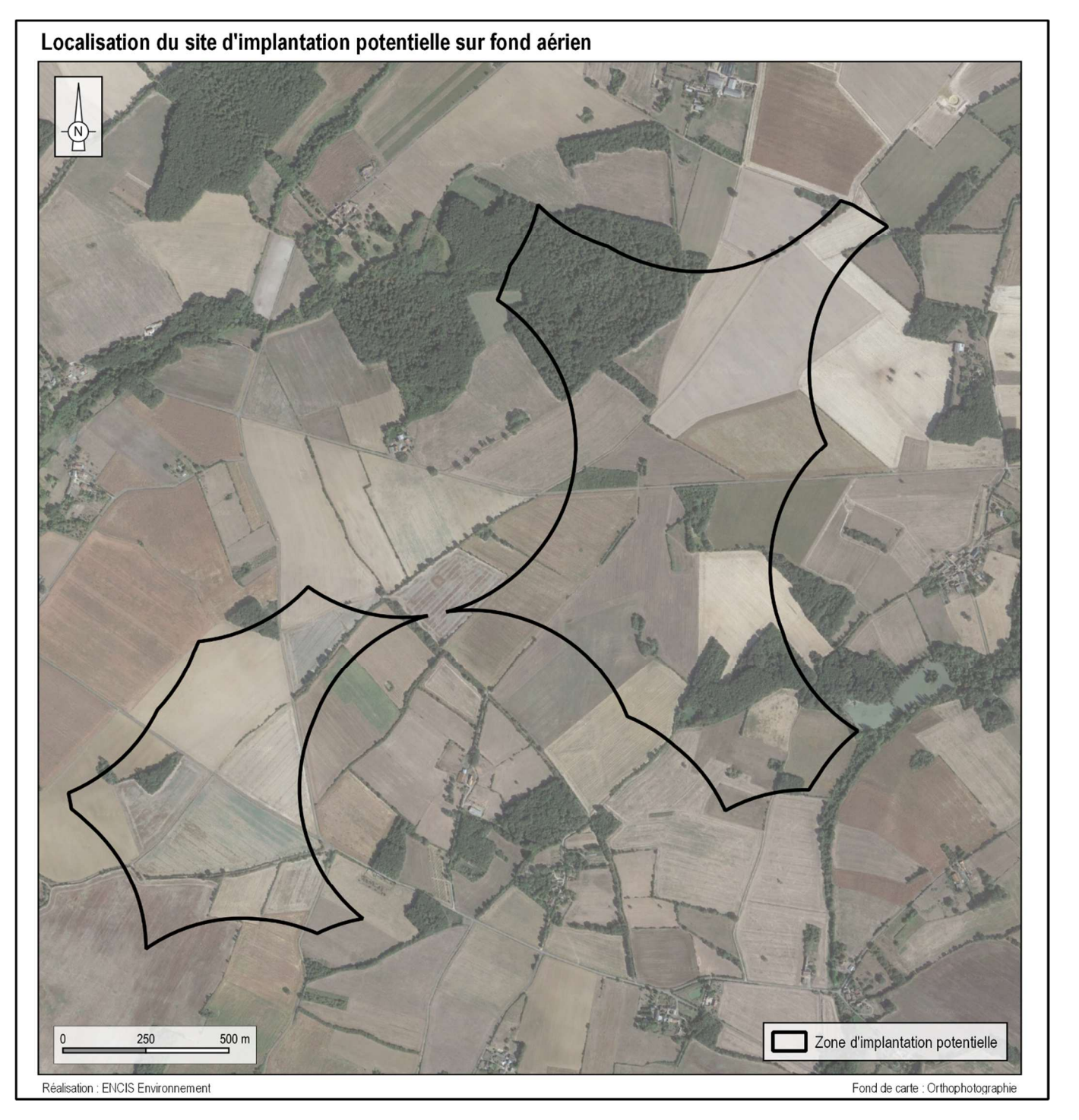

*Carte 2 : Localisation du site d'implantation potentielle sur fond aérien* 

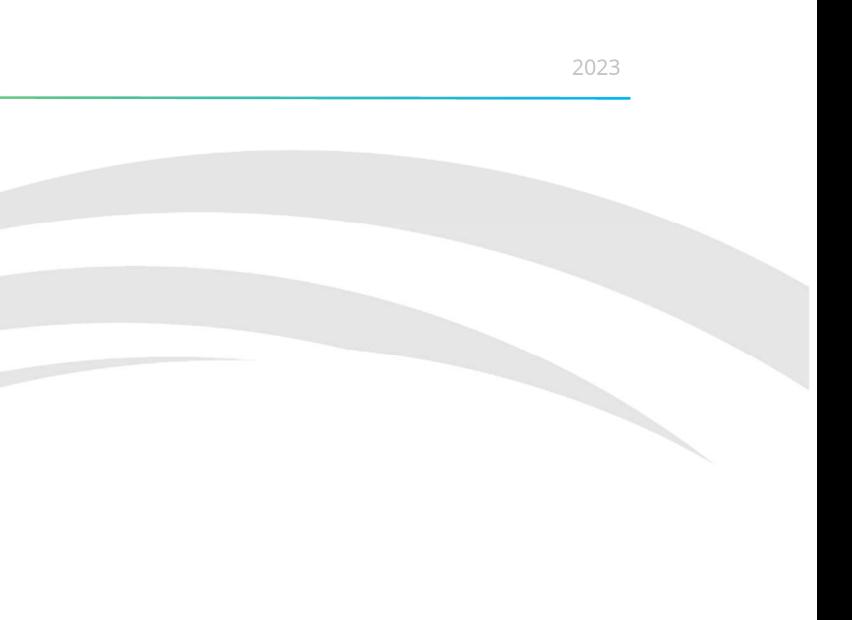

# 2 Méthodologie

Selon l'article R.122-5 du Code de l'environnement, l'étude d'impact comprend :

*« 10° Une description des méthodes de prévision ou des éléments probants utilisés pour identifier et évaluer les incidences notables sur l'environnement ;* 

*11° Les noms, qualités et qualifications du ou des experts qui ont préparé l'étude d'impact et les études ayant contribué à sa réalisation ».* 

Cette partie présente la méthodologie mise en place pour la réalisation de l'étude d'impact, ainsi que ses auteurs.

## 2.1 Cadre réglementaire et documents de référence

#### 2.1.1 Projets éoliens, des installations classées pour la protection de l'environnement

#### 2.1.1.1 Les parcs éoliens soumis au régime ICPE

Depuis la loi Grenelle II, les parcs éoliens sont soumis à la législation des Installations Classées pour la Protection de l'Environnement (ICPE). La nomenclature ICPE (art. R.511-9 du Code de l'Environnement) prévoit ainsi un régime de type Autorisation pour les parcs éoliens comprenant au moins un aérogénérateur dont le mât a une hauteur supérieure ou égale à 50 m. Les porteurs de projet de parcs éoliens doivent donc déposer une demande d'autorisation environnementale au titre de la rubrique n°2980 de la nomenclature des installations classées auprès de la Préfecture, qui transmet le dossier à l'inspection des installations classées.

Les décrets n°2011-984 et n°2011-985 du 23 août 2011, ainsi que l'arrêté du 26 août 2011 modifié fixent les modalités d'application de cette loi et sont pris en compte dans cette étude d'impact. Cette dernière est désormais une pièce du dossier de Demande d'Autorisation Environnementale du parc éolien.

#### 2.1.1.2 Procédure d'autorisation environnementale

L'Autorisation Environnementale vise à simplifier les procédures sans diminuer le niveau de protection environnementale, à améliorer la vision globale de tous les enjeux environnementaux d'un projet, et à accroître l'anticipation, la lisibilité et la stabilité juridique pour le porteur de projet.

Cette réforme est mise en œuvre par le biais de trois textes relatifs à l'Autorisation Environnementale : l'ordonnance n°2017-80, le décret n°2017-81 et le décret n°2017-82, publiés le 26 janvier 2017. Ces textes créent un nouveau chapitre au sein du Code de l'Environnement, intitulé « Autorisation Environnementale » (articles L.181-1 à 31 et R.181-1 à 56).

Trois types de projets sont soumis à la nouvelle procédure : les installations, ouvrages, travaux et activités (Iota) soumis à la législation sur l'eau, les installations classées (ICPE) relevant du régime d'autorisation et, enfin,les projets soumis à évaluation environnementale non soumis à une autorisation administrative permettant de mettre en œuvre les mesures d'évitement, de réduction et de compensation (ERC) des atteintes à l'environnement. La réforme est entrée en vigueur le 1er mars 2017.

La nouvelle autorisation se substitue, le cas échéant, à plusieurs autres procédures :

- autorisation spéciale au titre des réserves naturelles ou des sites classés ;
- dérogations aux mesures de protection de la faune et de la flore sauvages ;

•

- absence d'opposition au titre des sites Natura 2000 ;
- •déclaration ou agrément pour l'utilisation d'OGM ;
- •agrément pour le traitement de déchets ;
- •autorisation d'exploiter une installation de production d'électricité ;
- •autorisation d'émission de gaz à effet de serre (GES) ;
- •autorisation de défrichement ;

pour les éoliennes terrestres : autorisations au titre des obstacles à la navigation aérienne, des

•servitudes militaires et des abords des monuments historiques.

L'Autorisation Environnementale dispense les projets éoliens de permis de construire (art. R.425-29-2 du Code de l'Urbanisme). Néanmoins, la demande d'Autorisation Environnementale pourra être rejetée si elle apparaît incompatible avec l'affectation des sols prévue par les documents d'urbanisme. Par ailleurs, l'instruction d'une demande dont ladite compatibilité n'est pas établie, est permise si un projet de plan local d'urbanisme, permettant d'y remédier, a été arrêté (délibération favorable de la collectivité).

Le dossier au sein duquel s'insère la présente étude d'impact constitue donc une demande d'Autorisation Environnementale.

#### 2.1.1.3 L'évaluation environnementale

Le chapitre II du titre II du Livre 1er du Code de l'Environnement prévoit le champ d'application de l'évaluation environnementale (articles L.122-1 et suivants et articles R.122-1 et suivants).

Catégorie de projets soumis à évaluation environnementale :

« *Les projets qui, par leur nature, leur dimension ou leur localisation, sont susceptibles d'avoir des incidences notables sur l'environnement ou la santé humaine font l'objet d'une évaluation environnementale en fonction de critères et de seuils définis par voie réglementaire et, pour certains d'entre eux, après un examen au cas par cas effectué par l'autorité environnementale* » (article L.122-1 du Code de l'Environnement, modifié par l'article 62 de la Loi n°2018-727 du 10 août 2018).

Les projets soumis à l'évaluation environnementale sont listés dans le tableau annexé à l'article R.122-2 du Code de l'Environnement. Ce tableau impose la réalisation d'une étude d'impact aux projets de parcs éoliens soumis à autorisation mentionnés par la rubrique 2980 de la nomenclature des installations classées pour la protection de l'environnement.

#### Contenu de l'évaluation environnementale :

L'article L.122-1 du Code de l'Environnement dispose que « *l'évaluation environnementale est un processus constitué de l'élaboration, par le maître d'ouvrage, d'un rapport d'évaluation des incidences sur l'environnement, dénommé ci-après "étude d'impact", de la réalisation des consultations prévues à la présente section, ainsi que de l'examen, par l'autorité compétente pour autoriser le projet, de l'ensemble des informations présentées dans l'étude d'impact et reçues dans le cadre des consultations effectuées et du maître d'ouvrage.* »

La présente étude d'impact s'inscrit donc dans le processus d'évaluation environnementale du projet éolien à l'étude.

#### 2.1.1.4 L'étude d'impact

L'article R.122-1 du Code de l'Environnement confie la responsabilité de l'étude d'impact au maître d'ouvrage du projet.

L'article L.122-3 et les articles R.122-4 et R.122-5 du Code de l'Environnement fixent le contenu d'une étude d'impact, en rappelant qu'il doit être *« proportionné à la sensibilité environnementale de la zone susceptible d'être affectée par le projet, à l'importance et la nature des travaux, installations, ouvrages, ou autres interventions dans le milieu naturel ou le paysage projetés et à leurs incidences prévisibles sur l'environnement ou la santé humaine »*. Ces dispositions sont complétées par les dispositions propres aux projets soumis à Autorisation Environnementale : R.181-12 et suivants.

L'étude d'impact comprend :

- *1. « Un résumé non technique des informations prévues ci-dessous. Ce résumé peut faire l'objet d'un document indépendant ;*
- *2. Une description du projet, y compris en particulier :* 
	- *une description de la localisation du projet ;*
	- *une description des caractéristiques physiques de l'ensemble du projet, y compris, le cas échéant, destravaux de démolition nécessaires, et des exigences en matière d'utilisation des terres lors des phases de construction et de fonctionnement ;*
	- *une description des principales caractéristiques de la phase opérationnelle du projet, relatives au procédé de fabrication, à la demande et l'utilisation d'énergie, la nature et les quantités des matériaux et des ressources naturelles utilisés ;*
	- *une estimation des types et des quantités de résidus et d'émissions attendus, tels que la pollution del'eau, de l'air, du sol et du sous-sol, le bruit, la vibration, la lumière, la chaleur, la radiation, et des types et des quantités de déchets produits durant les phases de construction et de fonctionnement.*

*Pour les installations relevant du titre Ier du livre V du présent code […] cette description pourra être complétée dans le dossier de demande d'autorisation en application des articles R. 181-13 et suivants […] ;* 

- *3. Une description des aspects pertinents de l'état actuel de l'environnement, dénommée "scénario de référence", et de leur évolution en cas de mise en œuvre du projet ainsi qu'un aperçu de l'évolution probable de l'environnement en l'absence de mise en œuvre du projet, dans la mesure où les changements naturels par rapport au scénario de référence peuvent être évalués moyennant un effort raisonnable sur la base des informations environnementales et des connaissances scientifiques disponibles ;*
- *4. Une description des facteurs mentionnés au III de l'article L. 122-1 susceptibles d'être affectés de manière notable par le projet : la population, la santé humaine, la biodiversité, les terres, le sol, l'eau, l'air, le climat, les biens matériels, le patrimoine culturel, y compris les aspects architecturaux et archéologiques, et le paysage ;*
- *5. Une description des incidences notables que le projet est susceptible d'avoir sur l'environnement résultant, entre autres :* 
	- *a De la construction et de l'existence du projet, y compris, le cas échéant, des travaux de démolition ;*
- *b De l'utilisation des ressources naturelles, en particulier les terres, le sol, l'eau et la biodiversité, en tenant compte, dans la mesure du possible, de la disponibilité durable de ces ressources ;*
- *c De l'émission de polluants, du bruit, de la vibration, de la lumière, la chaleur et la radiation, de la création de nuisances et de l'élimination et la valorisation des déchets ;*
- *d Des risques pour la santé humaine, pour le patrimoine culturel ou pour l'environnement ;*
- *e Du cumul des incidences avec d'autres projets existants ou approuvés, en tenant compte le cas échéant des problèmes environnementaux relatifs à l'utilisation des ressources naturelles et des zones revêtant une importance particulière pour l'environnement susceptibles d'être touchées. Ces projets sont ceux qui, lors du dépôt de l'étude d'impact :* 
	- *ont fait l'objet d'un document d'incidences au titre de l'article R. 181-14 et d'une enquête publique ;*- *ont fait l'objet d'une évaluation environnementale au titre du présent code et pour lesquels un avis*
	- *de l'autorité environnementale a été rendu public.*

- *Sont exclus les projets ayant fait l'objet d'un arrêté mentionnant un délai et devenu caduc, ceux* 
	-

La description de ces mesures doit être accompagnée de l'estimation des dépenses

*dont la décision d'autorisation est devenue caduque, dont l'enquête publique n'est plus valable ainsi que ceux qui ont été officiellement abandonnés par le maître d'ouvrage ;* 

- *f Des incidences du projet sur le climat et de la vulnérabilité du projet au changement climatique ;*
- *g Des technologies et des substances utilisées.*

*La description des éventuelles incidences notables sur les facteurs mentionnés au III de l'article L. 122-1 porte sur les effets directs et, le cas échéant, sur les effets indirects secondaires, cumulatifs, transfrontaliers, à court, moyen et long termes, permanents et temporaires, positifs et négatifs du projet ;* 

- *6. Une description des incidences négatives notables attendues du projet sur l'environnement qui résultent de la vulnérabilité du projet à des risques d'accidents ou de catastrophes majeurs en rapport avec le projetconcerné. Cette description comprend le cas échéant les mesures envisagées pour éviter ou réduire les incidences négatives notables de ces événements sur l'environnement et le détail de la préparation et de la réponse envisagée à ces situations d'urgence ;*
- *7. Une description des solutions de substitution raisonnables qui ont été examinées par le maître d'ouvrage, en fonction du projet proposé et de ses caractéristiques spécifiques, et une indication des principales raisons du choix effectué, notamment une comparaison des incidences sur l'environnement et la santé humaine ;*
- *8. Les mesures prévues par le maître de l'ouvrage pour :* 
	- *éviter les effets négatifs notables du projet sur l'environnement ou la santé humaine et réduire les effets n'ayant pu être évités ;*
	- *compenser, lorsque cela est possible, les effets négatifs notables du projet sur l'environnement ou la santé humaine qui n'ont pu être ni évités ni suffisamment réduits. S'il n'est pas possible de compenserces effets, le maître d'ouvrage justifie cette impossibilité.*

*correspondantes, de l'exposé des effets attendus de ces mesures à l'égard des impacts du projet sur les éléments mentionnés au 5° ;* 

- *9. Le cas échéant, les modalités de suivi des mesures d'évitement, de réduction et de compensation proposées ; 10. Une description des méthodes de prévision ou des éléments probants utilisés pour identifier et évaluer les*
- *incidences notables sur l'environnement ;*
- *11. Les noms, qualités et qualifications du ou des experts qui ont préparé l'étude d'impact et les études ayant contribué à sa réalisation ;*
- *12. Lorsque certains des éléments requis ci-dessus figurent dans […] l'étude des dangers pour les installations classées pour la protection de l'environnement, il en est fait état dans l'étude d'impact. »*

Pour préciser le contenu et la méthodologie de l'étude d'impact, le maître d'ouvrage « *peut demander à l'autorité compétente pour prendre la décision d'autorisation, d'approbation ou d'exécution du projet de rendre un avis sur le degré de précision des informations à fournir dans l'étude d'impact* » (art. R.122-4 du Code de l'Environnement).

#### 2.1.1.5 Évaluation des incidences sur les sites Natura 2000

Conformément à l'art. R. 414-19 du Code de l'Environnement, les travaux et projets devant faire l'objet d'une étude d'impact sur l'environnement sont adjoints d'une évaluation des incidences sur les sites Natura 2000. L'art. R. 414-22 précise que « *L'évaluation environnementale mentionnée au 1° et au 3° du I de l'article R. 414-19 et le document d'incidences mentionné au 2° du I du même article tiennent lieu de dossier d'évaluation des incidences Natura 2000 s'ils satisfont aux prescriptions de l'article R. 414-23.* ».

Ainsi, cette étude d'impact comprend l'évaluation des incidences Natura 2000 en tome 4.4.

## 2.1.2 Guides méthodologiques et documents stratégiques

#### 2.1.2.1 Guides méthodologiques

Il existe un guide méthodologique pour la réalisation des études d'impact sur l'environnement des parcs éoliens : le **« Guide d'étude d'impact éolien »** 2004 et ses actualisations en 2005, 2006 et 2010 et 2016 (Ministère de l'Écologie, du Développement durable et de l'Energie). La dernière version appelée « Guide relatif à l'élaboration des études d'impacts des projets de parcs éoliens terrestres » et réalisée par la DGPR du Ministère de l'Environnement, de l'Energie et de la Mer a été publiée en octobre 2020.

Le dispositif « Trame Verte et Bleue » est défini par la loi dite « Grenelle II ». Il a pour objectif de maintenir et de restaurer le réseau écologique. Il établit trois niveaux d'échelles et d'actions emboîtés<sup>1</sup> :

En mars 2014, le **« Guide sur l'application de la règlementation relative aux espèces protégées pour les parcs éoliens terrestres »** a été publié par le Ministère de l'Écologie, du Développement durable et de l'Energie.

**La présente étude d'impact est en adéquation avec les principes et préconisations de ces guides.** 

#### 2.1.2.2 Schéma Régional Éolien

**Le Schéma Régional Éolien** est prévu aux articles L.222-1 et suivants et R.222-2 et suivants du Code de l'Environnement. Ce schéma, qui est une annexe du Schéma Régional Climat, Air, Énergie (SRCAE), « définit, en cohérence avec les objectifs issus de la législation européenne relative à l'énergie et au climat, les parties du territoire favorables au développement de l'énergie éolienne » en tenant compte d'une part, du potentiel éolien et d'autre part, des servitudes, **des règles de protection des espaces naturels** ainsi que du **patrimoine naturel** et culturel, des ensembles paysagers, des contraintes techniques et des orientations régionales.

Les schémas fixent également des **objectifs quantitatifs (puissance à installer) et qualitatifs**. Le SRE dresse un état des lieux des contraintes existantes sur le territoire pour définir des zones à enjeux et des zones favorables. Il fixe la liste des communes formant les délimitations territoriales du Schéma Régional Éolien. Le SRE du Poitou-Charentes a été définitivement annulé par décision de la Cour administrative d'appel

de Bordeaux en avril 2017. Les indications du Schéma Régional Éolien données à titre informatif concernant le site à l'étude seront toutefois étudiées en partie 3.1.2

## 2.1.2.3 Schéma Régional de Cohérence Écologique

- orientations nationales,
- schémas régionaux de cohérence écologique (SRCE) élaborés dans chaque région,
- •PLUi, PLU, cartes communales).

déclinaisons dans les documents de planification, en particulier les documents d'urbanisme (SCoT,

Le SRCE est un document de cadrage régional ayant pour but le maintien et la restauration des continuités écologiques à l'échelle d'une région. Son contenu réglementaire est fixé par l'article L.371-3 du Code de l'environnement. Il permet d'identifier :

- les composantes de la Trame verte et bleue régionale (réservoirs de biodiversité, corridors écologiques, obstacles au fonctionnement écologique du territoire) sous la forme d'un atlas cartographique au 1/100 000ème ;
- • les enjeux régionaux relatifs à la préservation et à la remise en bon état des continuités écologiques régionales.

Les indications du Schéma Régional de Cohérence Écologique concernant le site à l'étude seront étudiées en partie 3.1.3.

Le SRCE du Poitou-Charentes a été définitivement annulé par décision de la Cour administrative d'appel de Bordeaux en avril 2017. Les indications du Schéma Régional Éolien données à titre informatif concernant le site à l'étude seront toutefois étudiées en partie 3.1.3

#### 2.1.2.4 Plans d'action

#### $2.1.2.4.1$  Plans nationaux d'action<sup>2</sup>

La France a pour objectif, comme d'autres pays de par le monde, de préserver les espèces animales et végétales présentes sur la planète, et en particulier celles occupant son territoire. Elle s'est ainsi dotée d'une réglementation permettant la protection de la faune et de la flore menacées à travers les articles L.411-1 et L.411-2 du Code de l'Environnement. Par cette réglementation, la France veut assurer le maintien de ces espèces ou leur rétablissement dans un état de conservation favorable.

L'état de conservation d'espèces menacées inscrites dans les arrêtés ministériels nécessite parfois en plus de la protection de ces espèces par la réglementation, des actions spécifiques, notamment volontaires,

<sup>1</sup> http://www.trameverteetbleue.fr/presentation-tvb/references-juridiques

pour restaurer leurs populations et leurs habitats. Les plans nationaux d'actions ont été mis en place pour répondre à ce besoin.

Ainsi, un plan national d'action est une stratégie de moyen-terme qui vise :

- à organiser un suivi cohérent des populations de l'espèce ou des espèces concernées ;
- à mettre en œuvre des actions coordonnées favorables à la restauration de ces espèces ou de leurs habitats ;
- à informer les acteurs concernés et le public ;
- à faciliter l'intégration de la protection des espèces dans les activités humaines et dans les politiques publiques ; des opérations de renforcement de population ou de réintroduction peuvent également être menées via les plans nationaux d'action, lorsque les effectifs sont devenus trop faibles ou que l'espèce a disparu.

Sur la base des recommandations du Guide de l'étude d'impact sur l'environnement des parcs éoliens<sup>3</sup> (publié en décembre 2016 et révisé en 2020), plusieurs aires d'étude ont été mises en place pour analyser l'état initial des milieux naturels.

#### 2.1.2.4.2 Plans régionaux d'action

Chacune des 13 régions de France métropolitaine doit décliner les PNA par la rédaction d'un Plan Régional d'Action adapté à son contexte. Ces déclinaisons doivent prendre en compte les espèces prioritaires du PNA présentes sur leur territoire mais peuvent également s'étendre aux autres espèces menacées à l'échelle régionale.

Les indications du Plan National et Régional d'Action concernant le site à l'étude seront étudiées en partie 3.1.1.

## 2.2 Choix des aires d'étude

## 2.2.1 Démarche générale

Les différentes aires d'études seront notées par leurs acronymes :

*Zone d'implantation potentielle : ZIP Aire d'étude immédiate : AEI Aire d'étude rapprochée : AER* 

*Aire d'étude éloignée : AEE* 

#### • **Zone d'implantation potentielle (ZIP) :**

La ZIP correspond à l'emprise potentielle du projet et de ses aménagements connexes (chemins d'accès, locaux techniques, liaison électrique, plateformes, etc.).

À cette échelle, les experts naturalistes effectuent les analyses les plus approfondies et les relevés de terrain.

#### • **Aire d'étude immédiate (AEI) :**

L'AEI concerne une zone tampon autour de la ZIP de quelques centaines de mètres selon les ordres et thématiques étudiés. Pour l'analyse des milieux naturels, cette aire d'étude comprend aussi des investigations de terrain pour déterminer les enjeux relatifs aux corridors biologiques et aux déplacements de la faune.

#### • **Aire d'étude rapprochée (AER) :**

Cette aire d'étude de plusieurs kilomètres autour de l'AEI correspond à la zone principale des enjeux écologiques de la faune volante (observation des migrations, gîtes potentiels à chiroptères, etc.), et des espaces protégés type Natura 2000 de la faune terrestre, des habitats naturels ou de la faune aquatique.

#### • **Aire d'étude éloignée (AEE)** :

Ce périmètre englobe tous les impacts potentiels du projet. À cette échelle, les incidences d'un projet éolien peuvent concerner uniquement la faune volante. Les thématiques étudiées sont le contexte écologique dans son ensemble (continuités écologiques et réservoirs de biodiversité) et les espaces protégés pour les oiseaux ou les chauves-souris (ZPS, ZSC, APB, etc.). L'aire d'étude est donc définie en fonction de la présence d'une Natura 2000 ou d'un espace protégé d'importance pour la faune volante.

L'aire d'étude éloignée sera également l'échelle d'analyse des impacts cumulés du projet avec d'autres projets éoliens ou avec de grands projets d'aménagements ou d'infrastructures.

## 2.2.2 Choix des aires d'études

#### **Aire d'étude immédiate (AEI) - 200 mètres autour de la ZIP** :

• étude des habitats naturels et de la flore de façon approfondie par des relevés de terrain complets,

- cartographie des grandes entités et des corridors écologiques afin d'aborder les types et la diversité des milieux naturels présents ;
- 
- • inventaires de l'avifaune nicheuse et hivernante et des haltes migratoires, et analyse des habitats favorables aux espèces patrimoniales ;
- • inventaires des chiroptères et étude des continuités écologiques favorables à leur déplacement et à leur activité de chasse ;
- recherches des espèces par inventaires spécifiques.

#### **Aire d'étude rapprochée (AER) - 2 kilomètres autour de la ZIP** :

- étude des corridors écologiques à proximité de la zone d'implantation potentielle (haies, réseau hydrographique, etc.) ;
- recensement bibliographique des espèces végétales et habitats présents ;
- • distance maximale de recensement des oiseaux de grande taille (type échassiers, rapaces, etc.), ainsi que des rapaces en chasse ou en parade. Les oiseaux nicheurs patrimoniaux ayant été repérés dans cette aire sont également intégrés aux résultats ;

<sup>3</sup> Ministère de l'Écologie, de l'Energie et de la Mer

- étude des continuités écologiques pour les chiroptères (corridors de déplacement et de chasse) et des zones de gîtes potentiels ;
- recensement des espèces de faune terrestre rencontrées de manière fortuite, ainsi qu'un recensement bibliographique et des zones de protection, d'inventaires ou d'intérêt.

#### **Aire d'étude éloignée (AEE) - 24 kilomètres autour de la ZIP** :

- recensement des espaces naturels protégés et d'inventaire, et étude des continuités écologiques et réservoirs de biodiversité formés par les grands ensembles biogéographiques (massifs montagneux, forêts, vallées, etc.) ;
- recensement des populations aviaires listées dans les zones de protection et d'inventaire ;
- recensement des populations de chiroptères listées dans les zones de protection et d'inventaire.

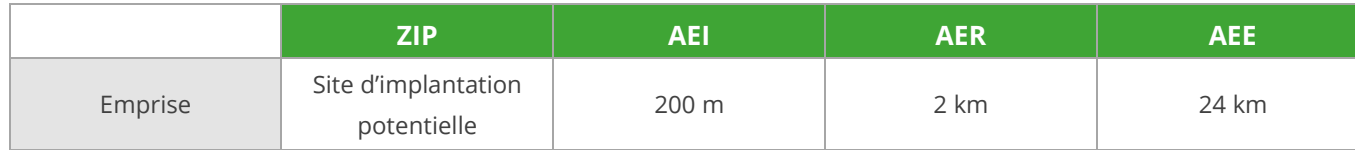

*Tableau 3 : Synthèse des aires d'études utilisées pour l'étude du milieu naturel, de la flore et de la faune* 

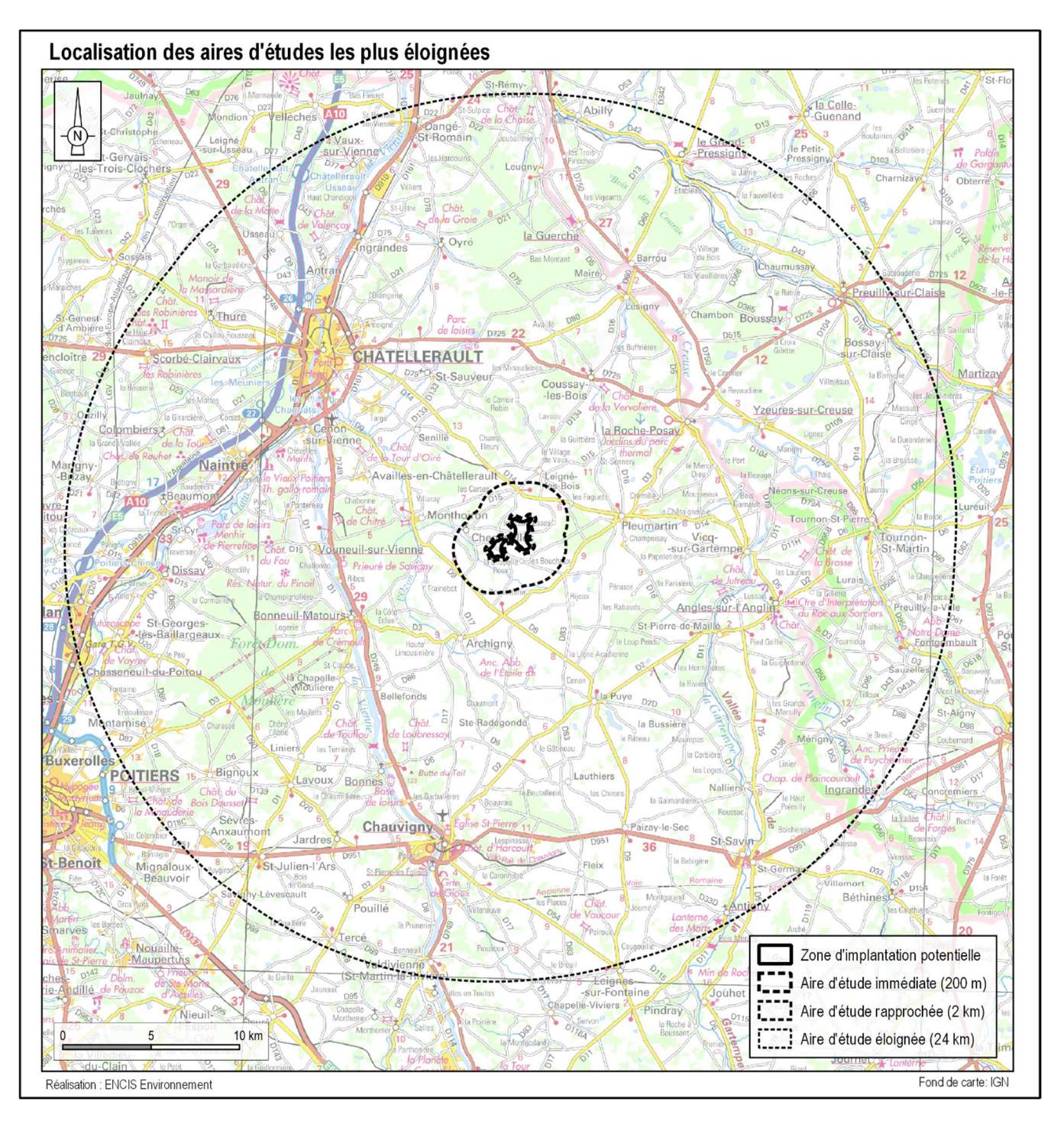

*Carte 3 : Aires d'étude lointaines Carte 4 : Aires d'études proches* 

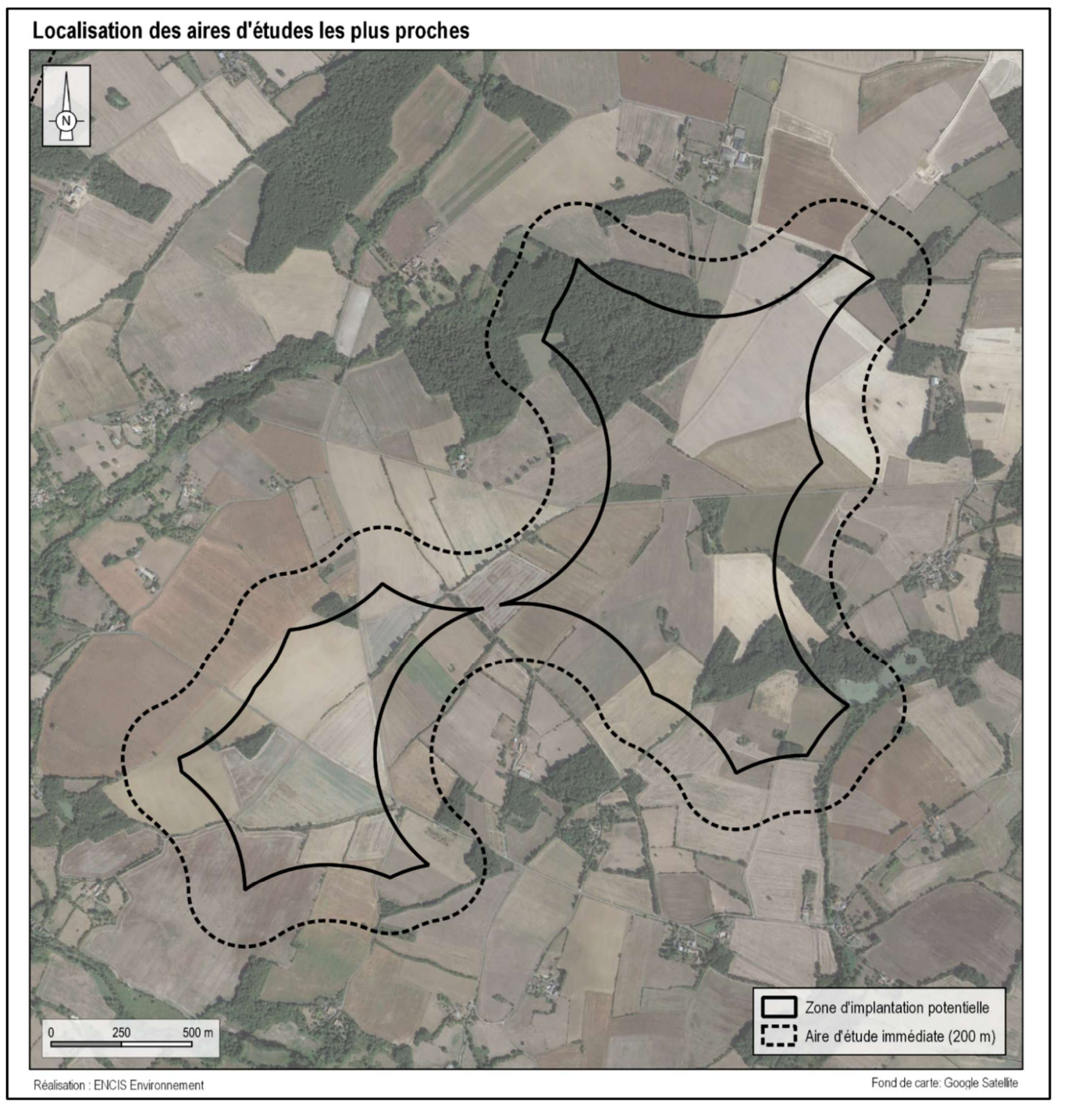

## 2.3 Méthode d'étude du contexte écologique

## 2.3.1 Bibliographie et documents de référence

#### 2.3.1.1 Schémas et plans

Préalablement à la mise en place des protocoles d'inventaires, une recherche bibliographique permettant une première approche du contexte naturel de l'aire d'étude éloignée est réalisée. Cette dernière se base sur l'analyse des schémas et plans suivants :

- Schéma Régional Éolien (SRE) ;
- Schéma Régional d'Aménagement, de Développement Durable et d'Égalité des Territoires (SRADDET) et Schéma Régional de Cohérence Écologique (SRCE) ;
- Plans Nationaux et Régionaux d'Action (PNA et PRA).

#### 2.3.1.2 Littérature grise

Une synthèse des connaissances disponibles, basée sur la littérature grise, est également réalisée. Pour ce faire, les différents Atlas régionaux, listes rouges régionales et cartes de répartition par espèces, ont été consultés. Ainsi, pour chaque groupe d'espèces, habitat naturel et trame verte et bleue, une analyse des spécificités du secteur est réalisée.

## 2.3.2 Périmètres protégés ou d'inventaire

 Les espaces naturels protégés ou d'inventaire (liste suivante) sont recensés dans l'aire d'étude éloignée grâce aux données de la DREAL Nouvelle-Aquitaine. Pour chaque zone recensée, la fiche descriptive, lorsqu'elle est disponible, est utilisée pour connaître les milieux et les espèces présentes. Les espaces protégés et d'inventaire recherchés sont :

- Natura 2000 : Zones de Protection Spéciale (ZPS) et Zones Spéciales de Conservation (ZSC) ;
- •Réserves Naturelles Nationales et Régionales (RNN et RNR) ;
- Arrêtés Préfectoraux de Protection du Biotope (APPB) ;
- •Zones Naturelles d'Intérêt Écologique Faunistique et Floristique (ZNIEFF 1 et 2) ;
- Zones Humides d'Intérêt Environnemental Particulier (ZHIEP) et des Zones Stratégiques de Gestion de l'Eau (ZSGE) ;
- Parcs Nationaux et les Parcs Naturels Régionaux (PNN et PNR) ;
- •Sites des Conservatoires d'Espaces Naturels et des Conservatoires du Littoral ;
- Espaces Naturels Sensibles (ENS).

## 2.3.3 Consultation des associations naturalistes locales

Les associations naturalistes locales ont été consultées. Ainsi la LPO Poitou-Charentes et Vienne Nature ont procédé à une extraction et une analyse de leurs bases de données respectives et ont produit des rapports synthétisant les connaissances actuelles du secteur (rapports complets en annexe de cette étude).

## 2.3.4 Détermination des grandes entités et des continuités écologiques du site

Le **réseau écologique, ou continuité écologique**, désigne un ensemble de milieux aquatiques ou terrestres qui relient entre eux différents habitats vitaux pour une espèce ou un groupe d'espèces (habitats,sites de reproduction, de nourrissage, de repos, de migration, etc.). Ils sont constitués des **réservoirs de biodiversité** (espaces de biodiversité remarquable, dans lesquels les espèces trouvent les conditions favorables pour réaliser tout ou partie de leur cycle de vie) et des **corridors écologiques** (axes de communication biologique entre les réservoirs de biodiversité).

#### 2.3.4.1 Continuités écologiques de l'AEE

L'étude des continuités écologiques de l'AEE se base sur la recherche bibliographique, principalement au travers du SRCE (Schéma Régional de Cohérence Écologique). À cette échelle, les bassins versants sont déterminés et les trames vertes et bleues identifiées.

## 2.3.4.2 Réservoirs de biodiversité et corridors écologiques de l'AER

 Sur la base du SRCE, de la base de données CORINE LAND COVER, de photographies aériennes et des relevés de terrain, le travail d'identification des réseaux écologiques est réalisé plus finement à l'échelle de l'AER, permettant ainsi de connaître les différentes connexions entre les réservoirs de biodiversité autour du site d'implantation. Les réservoirs de biodiversité et les continuités arborées et hydrographiques (utilisées comme corridors par la faune) seront cartographiés.

## 2.4 Méthodes d'inventaires utilisées

*Chaque thématique étudiée a fait l'objet d'une présence spécifique sur le terrain par un ou des experts. Les méthodes exposées ci-après ont permis d'obtenir des résultats représentatifs des conditions écologiques locales. Les différents inventaires de terrain ont été réalisés aux périodes et dans des conditions (notamment climatiques) favorables à l'observation des différentes espèces et de leur comportement.* 

## 2.4.1 Méthodes d'inventaires des habitats naturels et de la flore

L'étude de la végétation a pour but d'identifier les enjeux des habitats naturels et de la flore du site. Pour cela, un travail bibliographique permettant de recenser les espaces naturels protégés ou d'inventaires à proximité (consultation de la base de données de l'Inventaire National pour la Protection de la Nature) et la réalisation d'inventaires de terrain permettant de décrire les habitats naturels présents au sein de la zone d'implantation potentielle ainsi que de l'aire d'étude immédiate, sont indispensables.

#### 2.4.1.1 Protocole d'identification des habitats naturels et de la flore

Les habitats naturels ont été identifiés sur la base du cortège des espèces végétales présentes. Une fois les habitats naturels clairement identifiés, des transects ont été effectués sur chaque type d'habitat et la flore inventoriée. Par la suite, les formations végétales ont été classifiées à l'aide de la nomenclature EUNIS et cartographiées. Les habitats d'intérêt communautaire sont également identifiés. En outre les espèces patrimoniales ont fait l'objet de recherches particulières pour attester autant que possible de leur présence ouabsence.

La végétation des haies ainsi que celle bordant les cours d'eau et les étangs a également été recensée par échantillonnages linéaires.

Ces protocoles permettent de mettre en évidence des associations végétales, caractéristiques d'un habitat naturel.

#### 2.4.1.2 Calendrier des inventaires

Six sorties d'inventaires sur le terrain ont eu lieu les :

- 28 mars 2022 ;
- 29 mars 2022 ;
- 28 avril 2022 ;
- 12 mai 2022 ;
- •29 juin 2022 ;
- 21 juillet 2022.

## 2.4.1.3 Cas des zones humides 2.4.1.3.1 Cadre législatif

Dans le cadre de cette étude, les zones humides sont prises en compte au titre des différentes lois sur l'eau exigeant l'intégration de cet élément dans les dossiers de demande d'autorisation environnementale.

La loi du 3 janvier 1992 fixe les grands objectifs de préservation de la ressource « eau » comme « patrimoine commun de la nation ». Elle définit les zones humides comme des « terrains, exploités ou non, habituellement inondés ou gorgés d'eau douce, salée ou saumâtre de façon permanente ou temporaire ; la végétation, quand elle existe, y est dominée par des plantes hygrophiles pendant au moins une partie de l'année. » Cette loi s'oriente vers une gestion de l'eau à l'échelle des bassins versants et se donne comme objectif d'atteindre un bon état des eaux souterraines et de surfaces. Deux documents de planification sontalors mis en place, le SDAGE qui planifie la gestion de bassins versants à l'échelle de « district hydrographique » et le SAGE qui, lui, oriente les objectifs de protection qualitative et quantitative de l'eau pour un périmètrehydrographique cohérent (le plus souvent un bassin versant).

La Directive du 23 octobre 2000 adoptée par le Conseil Constitutionnel et par le Parlement européen définit un cadre pour la gestion et la protection des eaux par grand bassin hydrographique au plan européen. Cette directive fixe des objectifs ambitieux par le biais de plans de gestion démarrés depuis 2010 pour la préservation et la restauration de l'état des eaux superficielles (eaux douces et eaux côtières) et pour les eaux souterraines.

Lancé en avril 2010, le plan national d'actions en faveur des zones humides a été mis en place dans le but de « développer des outils robustes pour une gestion gagnant-gagnant (cartographie, manuel d'aide à l'identification des zones humides d'intérêt environnemental particulier, outils de formation…) » et de « poursuivre les engagements de la France quant à la mise en œuvre de la convention internationale de Ramsar sur les zones humides ».

L'extrait de l'article R214.1 du Code de l'Environnement fixe la liste des IOTA (Installations Ouvrages Travaux Activités) soumis à déclaration (D) ou à autorisation (A) :

- Assèchement, mise en eau, imperméabilisation, remblais de zone humide ou de marais ; la zone asséchée ou mise en eau étant [rubrique 3.3.1.0] :

1. Supérieure ou égale à 1 ha (A) ;

2. Supérieure à 0,1 ha, mais inférieure à 1 ha (D).

- Réalisation de réseaux de drainage permettant le drainage d'une superficie de [rubrique 3.3.2.0] :

- 1. Supérieure ou égale à 100 ha (A) ;
- 2. Supérieure à 20 ha, mais inférieure à 100 ha (D).

- Installations, ouvrages, remblais dans le lit majeur d'un cours d'eau [rubrique 3.2.2.0] : 1. Surface soustraite supérieure ou égale à 10 000 m2 (A) ; 2. Surface soustraite supérieure ou égale à 400 m2 et inférieure à 10 000 m2 (D).

- 
- 

Dans le cas où une étude d'impact sur l'environnement est également menée, les éléments relatifs à l'instruction « loi sur l'eau » peuvent être contenus dedans. Ce sera le cas pour cette étude qui intègre cetteproblématique potentielle.

Suite à l'arrêté du 24 juin 2008 précisant les critères de définition et de délimitation des zones humides, le Conseil d'État a considéré dans un arrêt récent (CE, 22 février 2017, n° 386325) « qu'une zone humide nepeut être caractérisée, lorsque de la végétation y existe, que par la présence simultanée de sols habituellementinondés ou gorgés d'eau et, pendant au moins une partie de l'année, de plantes hygrophiles. » Il considère en conséquence que les deux critères pédologique et botanique sont, en présence.

L'arrêté du 24 juin 2008 modifié précise les critères techniques de définition et de délimitation des zones humides, et indique qu'une zone est considérée comme humide si elle présente l'un de ces critères pédologiques ou de végétation qu'il fixe.

Amené à préciser la portée de cette définition légale, le Conseil d'État a considéré dans un arrêt récent (CE, 22 février 2017, n° 386325) que les deux critères pédologique et botanique sont, en présence de végétation, "cumulatifs, (…) contrairement d'ailleurs à ce que retient l'arrêté (interministériel) du 24 juin 2008 ». Suite à cette décision du Conseil d'État, une note technique ministérielle est parue le 26 juin 2017 afin de préciser la caractérisation des zones humides.

La loi du 24 juillet 2019, portant sur la création de l'Office français de la biodiversité, modifie de nouveau la définition des zones humides, l'article 23 modifiant au 1° de l'article L211-1 du Code de l'Environnement. Dès lors, une zone humide est définie comme suit : « *on entend par zone humide les terrains, exploités ou non, habituellement inondés ou gorgés d'eau douce, salée ou saumâtre de façon permanente ou temporaire, ou dont la végétation, quand elle existe, y est dominée par des plantes hygrophiles pendant au moins une partie de l'année* ».

#### *En résumé :*

*Une zone humide peut être caractérisée de la façon suivante :* 

- *l'un ou l'autre des critères pédologiques ou floristiques sur des secteurs à végétation spontanée,*
- *le seul critère pédologique sur les secteurs à végétation non spontanée.*

Ainsi, dans le cadre de l'état initial, les habitats naturels classés humides (H) ou potentiellement humides (p) par l'arrêté du 24 juin 2008 seront listés et cartographiés spécifiquement afin de déterminer la nécessité ounon de sondages pédologiques complémentaires.

- $\bullet$  la majorité des espèces est contactée pendant les cinq premières minutes d'inventaires $^4$  ;
- l'augmentation du nombre de points d'écoute permet un meilleur échantillonnage de la zone d'étude ;
- l'inventaire des oiseaux nicheurs est réalisé sur les plages horaires les plus favorables (lever du soleil – midi).

Dans le cadre de cette étude des sondages pédologiques ont été réalisés les 28, 29, 30 et 31 mars 2022, sur les parcelles accessibles de la zone d'implantation potentielle. La localisation de ses sondages et le détail de leur analyse sont présentés en annexe de cette étude.

## 2.4.2 Méthodes d'inventaires de l'avifaune

L'objectif de l'étude avifaunistique est d'obtenir une vision qualitative et quantitative des populations d'oiseaux utilisant ou survolant l'aire d'étude immédiate et ses abords directs, à partir des observations ornithologiques effectuées sur le terrain. À chaque période d'observation est appliquée une méthodologie adaptée. Celle-ci peut être complétée par des protocoles spécifiques, ajustés à la configuration du site et aux particularités des populations avifaunistiques (présence d'espèces patrimoniales par exemple).

*La méthodologie mise en place et décrite ci-après permet de qualifier et quantifier l'activité* 

# *avifaunistique pendant l'intégralité du cycle biologique.*

2.4.2.1 Protocoles d'inventaires avifaunistiques 2.4.2.1.1 Phase nuptiale

#### *Protocole d'écoute des oiseaux chanteurs*

Pour inventorier les espèces chanteuses en phase de nidification, le protocole a été inspiré des méthodes EPS (Échantillonnage Ponctuel Simple) et IPA (Indice Ponctuel d'Abondance). Ces méthodes consistent à relever, sur plusieurs points prédéfinis de l'aire d'étude, tous les contacts visuels et auditifs des oiseaux pendant des durées variant de 5 minutes (EPS) à 20 minutes (IPA), en spécifiant leur nombre et leur comportement.

Dans le cadre de cette étude, **dix points d'écoute** ont été réalisés en 2022 (carte suivante). La durée des points d'écoute a été fixée à **5 minutes**, permettant ainsi de concilier un échantillonnage suffisamment important du site et une meilleure exhaustivité des relevés par point d'écoute.

Ce choix est justifié par trois raisons :

Les points d'écoute ont été définis dans l'aire d'étude immédiate, de façon à couvrir chaque milieu naturel dans le secteur de prospection (boisements, espaces ouverts, etc.). Ils sont reliés entre eux à pied ou en voiture selon les secteurs. Sur ces trajets de liaison, les observations complètent celles faites pendant les points d'écoute.

**Le protocole est réalisé à deux reprises**. Le premier passage est réalisé entre le 1er avril et le 8 mai, de façon à prendre en compte les espèces sédentaires et nicheuses précoces. Le deuxième passage est effectué entre le 9 mai et le 15 juin, dans le but de contacter les nicheurs plus tardifs. Dans le cadre du projet

<sup>4</sup> Protocole de mise en œuvre des inventaires ornithologiques dans le cadre de l'observatoire du patrimoine ornithologique de Lorraine et du Luxembourg

de Chenevelles, les prospections ont été réalisées le **22 avril 2022** pour le premier passage et le **19 mai 2022**pour le second.

À chaque espèce est associé un indice de nidification basé sur ceux de l'EBCC (European Bird Census Council) Atlas of European Breeding Birds 2 (Keller *et al.*, 2020) :

#### *Nidification possible*

- 1 : Individu retrouvé mort, écrasé (notamment rapaces nocturnes en bords de routes)
- 2 : Oiseau vu en période de nidification dans un milieu favorable
- 3 : Mâle chanteur en période de reproduction dans un milieu favorable

#### *Nidification probable*

4 : Couple présent en période de reproduction dans un milieu favorable

5 : Individu cantonné : comportement territorial (chant, …) obtenu sur un même site (à au moins une

semaine d'intervalle), en période de reproduction, dans un milieu favorable

- 6 : Parades nuptiales ou accouplement
- 7 : Cris d'alarme ou comportement d'inquiétude (suggérant la proximité d'un nid)
- 8 : Transport de matériaux, construction ou aménagement d'un nid, creusement d'une cavité

#### *Nidification certaine*

- 9 : Adulte simulant une blessure ou cherchant à détourner un intrus
- 10 : Découverte d'un nid vide ou de coquilles d'œufs
- 11 : Juvéniles non volants
- 12 : Fréquentation d'un nid
- 13 : Transport de nourriture ou de sacs fécaux
- 14 : Nid garni (œufs ou poussins)

#### *Protocole d'inventaire des rapaces*

#### *Protocole initial*

Les rapaces sont des espèces à prendre particulièrement en compte lors de l'étude de l'état initial. Chaque indice de reproduction relatif à ces oiseaux (parades, défense de territoire, construction de nid, etc.)est relevé lors des sessions de terrain et notamment lors du protocole d'observation de la migration prénuptiale. C'est pendant cette période que la plupart des oiseaux de proie s'installe sur leur territoire.

De plus, pour renforcer la connaissance des rapaces nicheurs présents sur le site en période de nidification, **quatre périodes d'observation** ont été aménagés les après-midis suivant les matinées destinées au protocole d'écoute et au protocole « oiseaux de plaine ». Aussi, dans le cadre du protocole initial, une journée exclusivement consacrée à l'étude des rapaces a été programmée (1<sup>er</sup> juin 2022). Les prospections ont été menées à partir de **quatre points** disposés de façon à couvrir l'ensemble de l'espace aérien de l'aire d'étude immédiate. Tous les points ne sont pas utilisés à chaque passage. La durée totale d'observation sur un point

est comprise entre une demi-heure et deux heures. L'ordre des points et la durée d'observation sur chacun d'eux sont soumis à l'appréciation de l'observateur à chaque passage sur le site.

#### *Protocole spécifique d'inventaire des oiseaux de plaine en phase nuptiale*

Les parcelles agricoles présentes dans les aires d'études immédiate et rapprochée sont favorables à la reproduction d'espèces patrimoniales spécifiques aux zones de plaine telles l'Œdicnème criard, les Busards Saint-Martin et cendré voire l'Outarde canepetière. Pour cette raison, **deux journées supplémentaires**consacrées spécifiquement à ces oiseaux ont été mises en place les 11 mai et 10 juin 2022.

- L'Œdicnème criard et l'Outarde canepetière : Ces oiseaux sont recherchés lors d'un parcours réalisé en voiture le matin (6h30-10h). Le véhicule est immobilisé à chaque fois qu'une parcelle favorable (labours, cultures, prairies) est détectée. L'inspection de la parcelle est faite aux jumelles et/ou à la longue-vue à partir de la voiture, en évitant d'en sortir, dans la mesure du possible, pour ne pas effaroucher les oiseaux.
- les Busards : Les deux espèces ciblées sont le Busard Saint-Martin et le Busard cendré. Tous les contacts obtenus ont été notés lors de l'ensemble des passages avifaunistiques, en particulier lors de la phase de migration prénuptiale et lors des points d'observation spécifiques « rapaces » (aprèsmidis suivant les points d'écoute). De plus, les 11 mai et 10 juin 2022, les busards ont été recherchés spécifiquement à partir de 10 h. Le protocole suivi est le même que celui mis en place lors des prospections « rapaces », à partir des quatre mêmes postes d'observation.

#### 2.4.2.1.2 Phases migratoires

Les oiseaux considérés comme migrateurs lors de l'étude des migrations sont les individus observés en vol direct, dans les sens des migrations ainsi que les oiseaux observés en halte migratoire. Dans ce dernier cas, il s'agit la plupart du temps d'espèces connues pour migrer de nuit (insectivores, canards, etc.).

Lors de l'observation des migrations, une attention particulière est accordée aux oiseaux planeurs tels les rapaces et les grands échassiers (grues, cigognes), le contexte régional étant favorable à ces espèces (zone d'observation régulière de la Grue cendrée et contournement des zones de montagne du Massif central).

**Trois postes d'observation** ont été définis pour chacune des deux phases migratoires (automne et printemps). Les points varient selon la phase afin d'adapter le cône de vision à la direction de migration (carte suivante). Ces points sont placés, autant que faire se peut, sur des zones dominantes de façon à couvrir au mieux l'espace aérien de l'aire d'étude immédiate. La durée d'observation sur chaque point a été fixée à une heure et quarante minutes de manière à totaliser cinq heures de suivi pour chaque journée d'étude. L'ordre de visite des points a été modifié à chaque journée afin d'alterner les heures d'observation, dans le but de considérer au mieux les variations spatiales et temporelles des mouvements des populations avifaunistiques. **Ce protocole est réalisé à cinq reprises durant la migration prénuptiale et à six reprises lors de la migration postnuptiale**. À l'occasion de chacune des sorties, une heure est dédiée à la recherche des oiseaux en halte migratoire.

#### *Protocole spécifique de recherche de rassemblements postnuptiaux d'oiseaux de plaine*

Après la saison de reproduction, certaines espèces de plaine telles que l'Œdicnème criard, les busards (Saint-Martin et cendré) et l'Outarde canepetière se rassemblent en groupe. Les oiseaux qui constituent ces rassemblements sont à la fois des oiseaux qui nichent à proximité de la zone de rassemblement mais également des oiseaux en halte migratoire. Ces rassemblements se forment d'août (busards, Outarde canepetière) à fin octobre (Œdicnème criard), généralement avant la tombée de la nuit.

Dans le but de prendre en compte toutes les espèces de plaine qui se soumettent à ce type de comportement, **deux sorties d'observation** ont été réalisées le 21 septembre et le 18 octobre 2022 en fin d'après-midi, jusqu'à la nuit tombée (17h00 - 19h30).

La méthode employée pour cette étude est la recherche, à la longue vue et/ou aux jumelles, de la présence de rassemblements dans toutes les parcelles favorables. Pour l'Œdicnème criard et les busards, il s'agit de parcelles en labour, en chaumes ou de prairies à hauteur de végétation plutôt basse. Pour l'Outarde canepetière, ce sont les chaumes de colza, les luzernes et les jachères qui sont particulièrement ciblées. La recherche se fait en voiture pour ne pas risquer d'effaroucher les oiseaux. Selon la visibilité, l'inspection des parcelles est réalisée à l'extérieur ou à l'intérieur du véhicule, le plus discrètement possible. La totalité des parcelles favorables de l'aire d'étude immédiate, mais également certaines situées dans l'aire d'étude rapprochée ont été visitées.

NB : Les listes d'oiseaux dressées dans chaque phase biologique (nidification, migration et hivernage) ne tiennent pas uniquement compte des observations faites lors des protocoles dédiés. Celles-ci intègrent l'ensemble des observations réalisées lors de chaque visite de terrain. Par exemple, certains oiseaux, notamment les espèces sédentaires (Buse variable, pics, etc.), entament de façon précoce leur période de reproduction. Les chants et les parades de ces espèces débutent tôt dans l'année et sont susceptibles d'être plus facilement observables lors des inventaires de migration prénuptiale.

#### 2.4.2.1.3 Phase hivernale

L'avifaune hivernante est caractérisée par l'ensemble des oiseaux présents entre le début du mois de décembre et la mi-février.

En période hivernale, le recensement de l'avifaune présente est réalisé lors de parcours suivis à allure lente et régulière (carte suivante). Tous les oiseaux vus et entendus sont notés. Les espèces patrimoniales contactées sont localisés sur une carte.

**Le protocole est suivi à deux reprises durant l'hiver**. Dans la présente étude, les transects d'observation ont été réalisés le 21 décembre 2021 et le 18 janvier 2022.

#### 2.4.2.2 Matériel utilisé pour les inventaires avifaunistiques

Pour réaliser les observations, une longue vue KITE KSP-80 HD ainsi que des jumelles Kite Pétrel 10x42 sont utilisées.

#### 2.4.2.3 Localisation des protocoles effectués

Les cartes suivantes présentent les différents points d'observation et d'écoute ainsi que les transects réalisés au cours des différents protocoles d'inventaire.

#### 2.4.2.4 Localisation des protocoles effectués

Les cartes suivantes présentent les différents points d'observation et d'écoute ainsi que les transects réalisés au cours des différents protocoles d'inventaire.

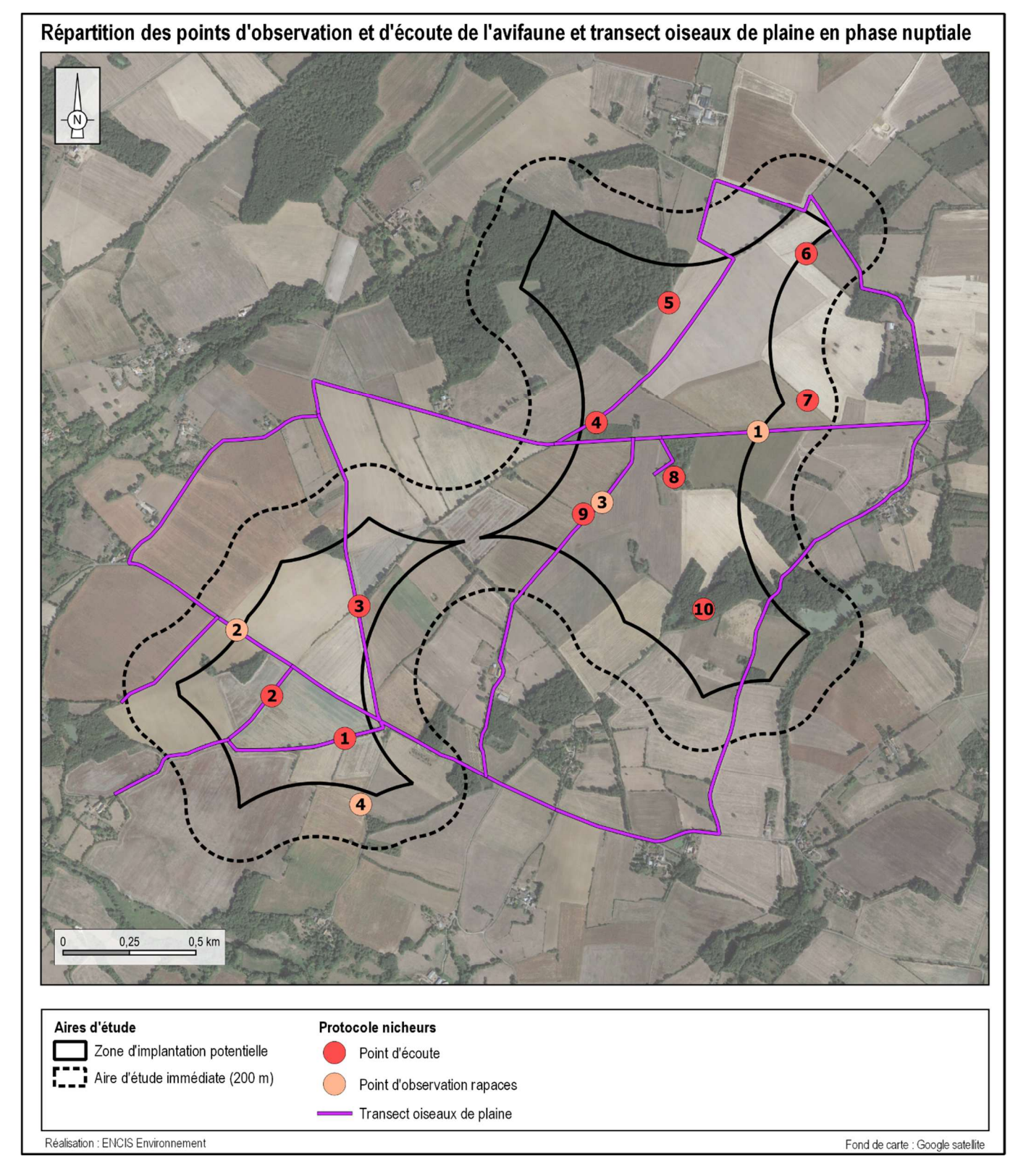

**24** Étude réalisée par ENCIS Environnement pour Volkswind *Carte 5 :* Répartition *des points d'observation et d'écoute de l'avifaune en phase de nidification Carte 6 : Répartition des points d'observation de l'avifaune en migration et transects hivernaux* 

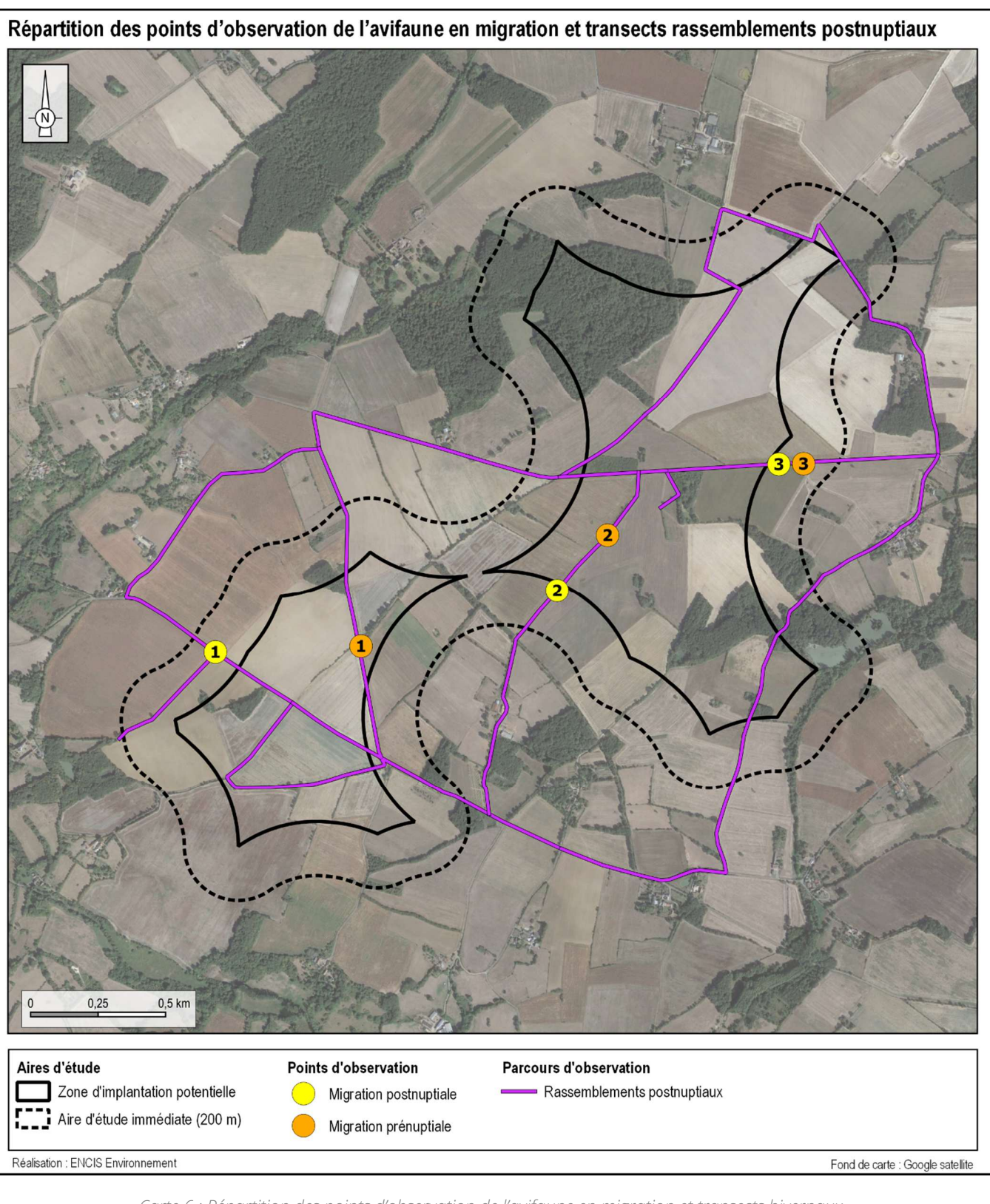

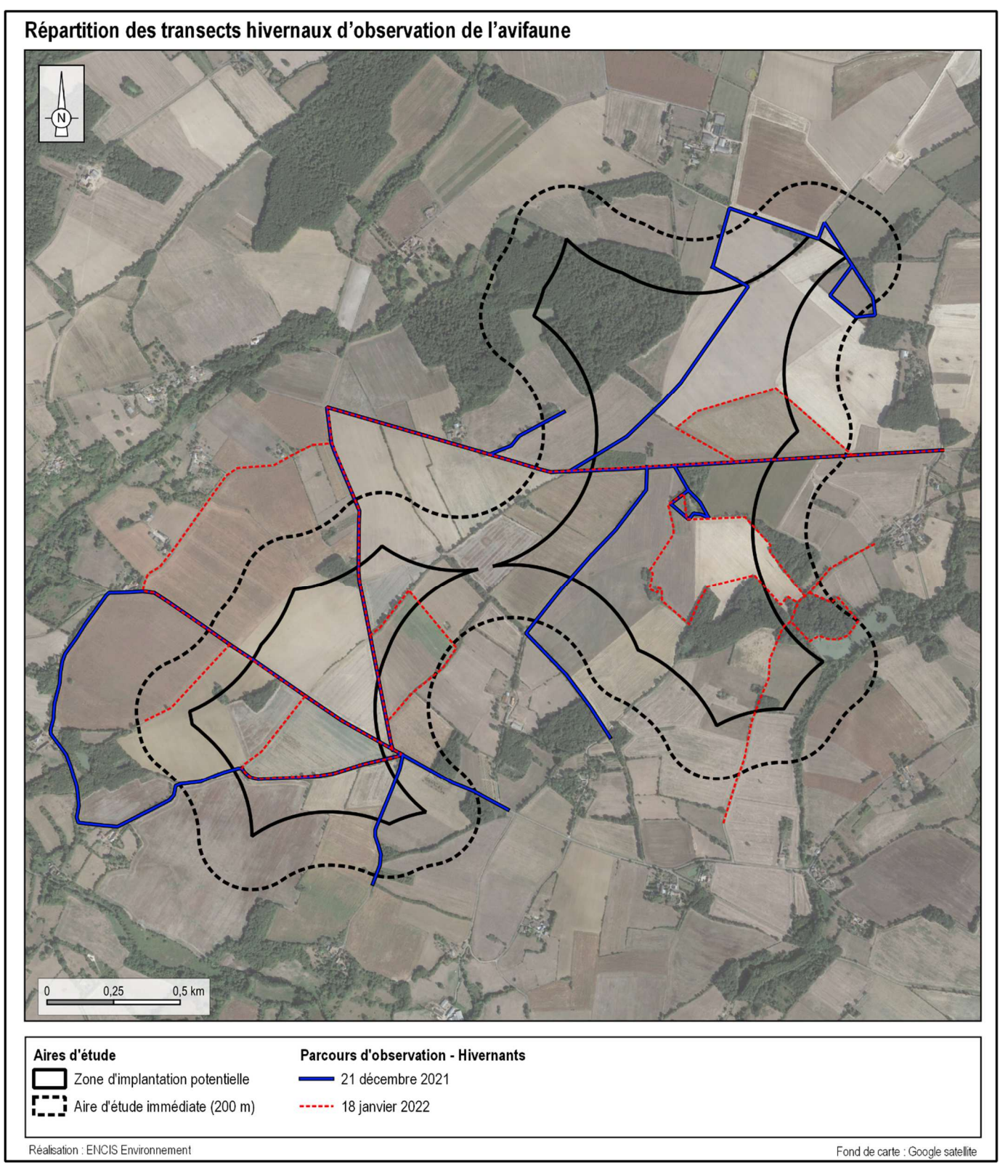

*Carte 7 : Répartition des transects hivernaux* 

## 2.4.3 Méthodes d'inventaires des chiroptères

Les inventaires chiroptérologiques ont pour but, d'analyser les milieux et le contexte écologique de l'aire d'étude rapprochée et d'évaluer l'activité et le cortège de chauves-souris présentes au sein de l'aire d'étude immédiate.

Cinq protocoles distincts ont été mis en œuvre pour dresser l'état initial sur les populations de chiroptères :

- une **recherche des gîtes estivaux** dans l'aire d'étude rapprochée ;
- • des **inventaires ultrasoniques par un chiroptérologue au sol**, en plusieurs points et sur plusieurs soirées ;
- • des **inventaires ultrasoniques automatiques au sol,** en un points, durant plusieurs soirées, par un détecteur enregistreur ;
- • des **inventaires de dispersion ultrasoniques automatiques au sol**, réparties lors de chaque saison selon un gradient de distance à une lisière allant de 0 m à 150 m, durant plusieurs soirées, par quatre détecteurs enregistreurs en simultanés ;
- des **inventaires ultrasoniques automatiques sur mât télescopique de 8 m** réalisés en un seul point par un détecteur enregistreur dont le micro en haut du mât.

*La méthodologie mise en place et décrite ci-après permet de qualifier et quantifier l'activité chiroptérologique pendant l'intégralité de la période d'activité (mars à octobre).* 

**En complément, une analyse a été réalisée à partir des résultats d'un enregistreur automatique (BATmode) installé sur le parc éolien de Leigné-les-Bois situé au nord de la ZIP par le Bureau d'étudeEMBERIZA afin de pouvoir définir les enjeux chiroptérologiques en altitude.** 

#### 2.4.3.1 Recherche des gîtes estivaux à chiroptères

 Les chauves-souris utilisent deux principaux types de gîtes : les gîtes estivaux et les gîtes d'hibernation. Les inventaires effectués durant cette étude ne ciblent pas les gîtes d'hibernation pour deux raisons. Ces sitessont très majoritairement connus des associations naturalistes locales, départementales ou régionales et sont aussi considérés comme des sites sensibles au dérangement lors de l'hibernation des chauves-souris. Pour les gîtes estivaux, il est important de préciser que les mâles mènent majoritairement une vie solitaire et isolée alors que les femelles se rassemblent en colonie de reproduction pour mettre bas et élever leurs jeunes. Mais il ne faut pas omettre la possibilité (bien qu'assez rare) de rassemblement de colonie de mâles assez populeux.

#### 2.4.3.1.1 Travail préalable

Les bâtiments *a priori* favorables aux chauves-souris (églises, châteaux, ponts et cavités) sont recensés sur cartographie. Lors des déplacements sur site, les arbres à cavités rencontrés sont intégrés à l'inventaire.

#### 2.4.3.1.2 Protocole de recherche

La prospection des gîtes recensés se réalise en journée, lors du repos diurne des chauves-souris, excepté dans le cas des détections en sortie de gîte qui ont lieu au coucher ou au lever du soleil.

En bâtiment, le travail consiste à noter la présence éventuelle d'individus (immobiles ou en vol) dans les parties hautes et sombres des bâtiments (charpente, fissures) et/ou d'indices de présence (guano, cadavres,traces d'urines).

Certains ouvrages d'art (ponts, tunnels, barrages) sont également susceptibles d'accueillir des chauvessouris, été comme hiver (au niveau des disjointements entre les moellons, sous les corniches, au fond des drains, etc.). Le Murin de Daubenton est souvent découvert dans ce type de gîte.

La recherche de gîtes arboricoles consiste à repérer sur site (ou à proximité directe), les arbres *a priori* favorables aux chauves-souris : arbres morts, âgés, etc. puis, à noter la présence de cavités (trous de pics de taille moyenne, fentes) et de décollements d'écorces susceptibles d'accueillir des chauves-souris. Il apparaît cependant important de préciser que malgré l'évolution des techniques d'inventaires, il reste impossible de réaliser un inventaire exhaustif et très difficile d'avérer la présence de chiroptères dans des gîtes arboricoles. Néanmoins, la potentialité de chaque boisement sera définie.

Une fiche est remplie pour chaque bâtiment, arbre visité ou ouvrage d'art. Les informations générales (date, commune, site), les espèces de chiroptères présentes ainsi que leurs effectifs, les indices de reproduction (juvéniles) et les indices de présence de chiroptères (guano en particulier) sont notés.

La carte suivante présente les zones de prospection réalisées spécifiquement dans le cadre de l'étude des gîtes estivaux des chiroptères.

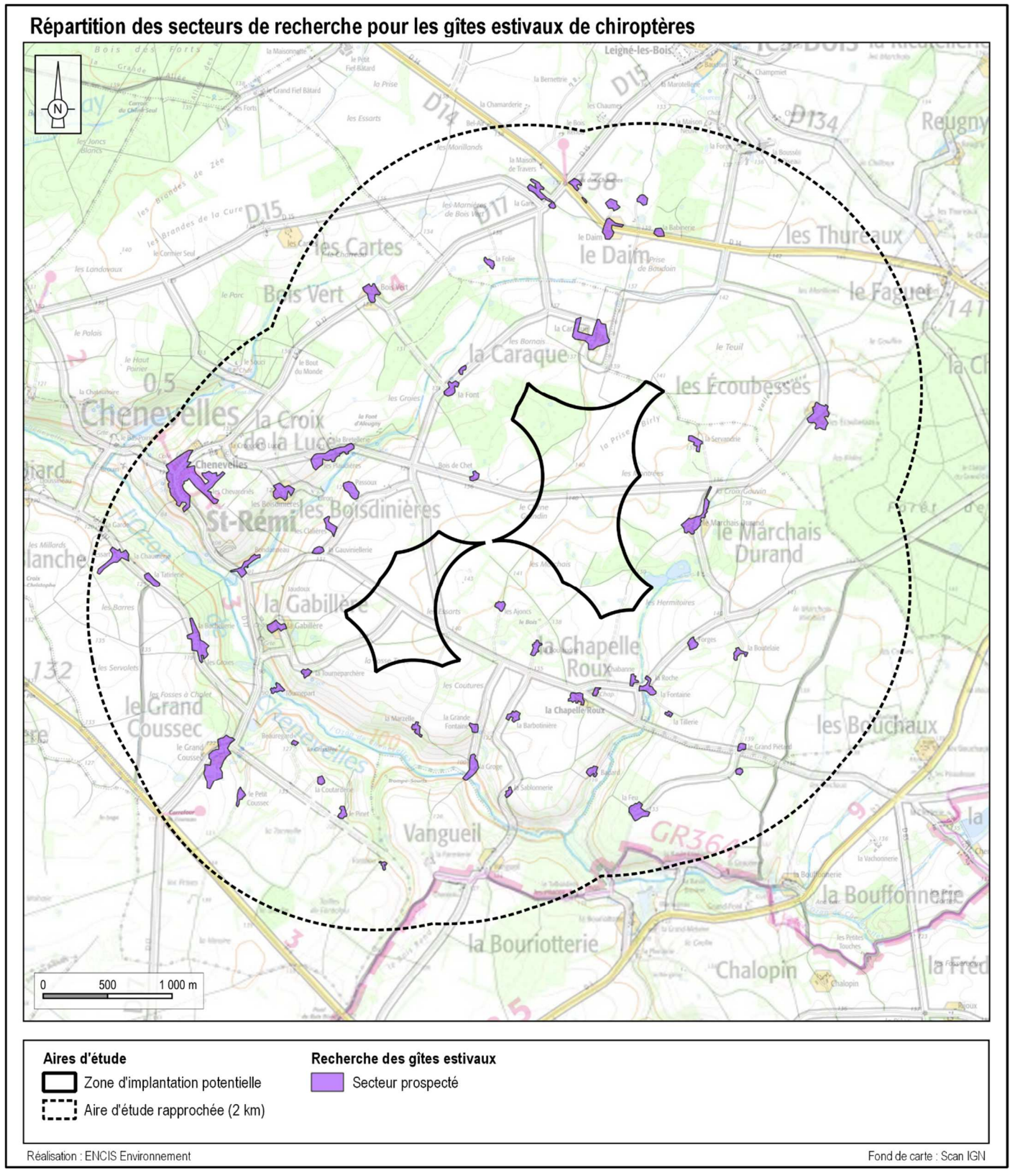

*Carte 8 : Zones de prospection des gîtes à chiroptères* 

#### 2.4.3.1.3 Résultats

Lors des recherches sur le terrain, certains bâtiments sont jugés défavorables. Ils peuvent alors ne pas être prospectés en raison de la très faible probabilité de trouver des indices de présence ou des individus. Parmi ce type de structure, certains peuvent être visités. En l'absence d'indices ou d'individus, ou lorsqu'ils nesont pas prospectés, ils sont qualifiés de **non favorables** en termes de gîte.

Les bâtiments évalués comme favorables (vieux bâtiment, cave accessible, combles importants, etc.) sont prospectés en priorité. Certains ne peuvent pas être intégrés aux recherches en raison de l'absence des propriétaires ou d'un refus d'accès. Malgré l'aspect favorable de la structure, les recherches peuvent s'avérer infructueuses en raison de la difficulté à trouver des indices. En effet, des individus voire des colonies peuvent coloniser des anfractuosités non accessibles et/ou non visibles (linteaux, vides dans l'isolation, etc.). Dans ces situations, les bâtiments sont considérés comme gîte **potentiel**.

Si aucun individu n'est repéré mais que des indices de présence sont visibles (guano épars ou en tas, cadavre, témoignage de propriétaire, etc.), la structure est qualifiée de gîte **probable**. Enfin, la présence d'individus ou de colonies atteste de la qualité de gîte pour les chiroptères. Celui-ci est

donc qualifié d'**avéré**.

#### 2.4.3.2 Inventaires de terrain ultrasoniques par échantillonnage

Globalement, l'activité des chiroptères est découpée en trois phases : printemps, été et automne. L'hiver correspond à la saison d'hibernation. Ainsi, sur la période d'activité, entre la mi-mars et la mi-octobre, **11 soirées d'inventaire ont été menées**. La méthode des points d'écoute a été utilisée. Elle consiste à relever sur plusieurs points prédéfinis, tous les contacts ultrasoniques des chauves-souris pendant 10 minutes<sup>5</sup>.

Cet inventaire a pour objectif de caractériser qualitativement (espèces) et quantitativement (nombre de contacts/heure) la population de chiroptères utilisant l'aire d'étude immédiate et rapprochée.

#### 2.4.3.2.1 Protocole d'inventaire sur site

Dans la mesure du possible lors de la détection d'un ou plusieurs contacts de chauve(s)-souris, l'espèce et le type d'activité sont notés. On distingue trois types d'activités pour les chauves-souris : chasse, transit,sociale<sup>6</sup>.

Au total, **10 points d'écoute ultrasonique** ont été répartis dans ou à proximité de la zone d'implantation potentielle. La distribution est étudiée de façon à couvrir chaque habitat naturel présent sur le site (lisières, prairies, boisements, etc.). Ainsi, par une méthode d'échantillonnage des différents milieux, les résultats obtenus sont représentatifs de l'aire d'étude immédiate.

#### 2.4.3.2.2 Méthodes d'écoute et d'identification

Pour se déplacer et chasser, les chauves-souris émettent des cris dans l'inaudible, appelés ultrasons. En fonction de l'espèce et selon l'environnement dans lequel elles évoluent, les chauves-souris émettent des signaux de différentes structures (Fréquence Constante, Fréquence Modulée, etc.).

Des appareils spécifiques permettent de rendre audibles ces signaux par l'intermédiaire de plusieurs modes : le mode hétérodyne, le mode expansion de temps et le mode division de fréquence. La première méthode permet une identification *in situ* de certaines espèces seulement. Pour compléter ce manque, les deux dernières méthodes permettent une analyse plus détaillée des signaux (analyse informatique) pour les espèces plus délicates à identifier. Elles sont équivalentes en termes de résultat. L'emploi d'une des deux méthodes étant suffisant, seul le mode à expansion de temps a été utilisé.

#### *Analyses in situ*

Le principe du mode hétérodyne est le suivant : le signal émis par une chauve-souris (fréquence reçue) est confronté au signal émis par le détecteur et réglable par l'observateur (fréquence ajustée). Les deux signaux sont alors filtrés par le circuit pour obtenir une nouvelle fréquence audible. Le son entendu résulte de la différence entre la fréquence reçue et la fréquence ajustée. Plus le son obtenu est grave plus cette différence diminue et donc plus l'observateur se rapproche de la fréquence émise par la chauve-souris. C'est l'appréciation de cette fréquence associée à celle de différents paramètres (structure, rythme, intensité) qui

permet d'identifier l'individu au genre ou à l'espèce. Dans ce cas, les signaux sont retransmis en temps réel, ce qui permet une identification immédiate de plusieurs espèces.

#### *Analyses informatisées*

Le mode expansion de temps permet d'enregistrer les signaux émis par une chauve-souris et de les rejouer à une vitesse plus lente pour les rendre audibles. Les signaux peuvent ensuite être analysés à l'aide d'un logiciel informatique adapté (*Batsound*). Plusieurs paramètres relatifs aux signaux (Fréquence de maximum d'énergie, durée, largeur de bande) peuvent alors être mesurés afin d'identifier le genre ou l'espèce de l'individu détecté. Ce mode est utilisé dans la reconnaissance des espèces les plus délicates (genre *Myotis*par exemple).

#### 2.4.3.2.3 Méthodes d'analyse des résultats

#### *Traitement des résultats*

#### *Calcul des indices d'activité toutes espèces confondues*

Afin de rendre les périodes et les points comparables, une unité relative est utilisée pour cette étude : **l'indice d'activité.** Il correspond au nombre de contacts par unité de temps (exprimé en contacts/heure).

#### *Calcul des indices d'activité pondérés par espèce*

Les intensités d'émissions des chauves-souris varient en fonction de chaque espèce et du milieu dans lequel elles évoluent<sup>7</sup>. Par exemple, les cris du genre *Myotis* sont généralement plus difficilement détectables que les cris émis par le genre *Pipistrellus*. Pour une meilleure comparaison entre les espèces, les intensités d'émissions et le type de milieu sont pris en compte afin d'obtenir un coefficient de détectabilité par espèce (tableau suivant).

Selon l'analyse effectuée, un regroupement par genre peut être effectué dans le cas d'un recouvrement de type acoustique. Le cas échéant, c'est l'indice correspondant à l'espèce la plus probable qui sera retenu. Par exemple, une séquence non identifiée de *Myotis* présentant des signaux haute fréquence en milieu ouvert se verra attribuer l'indice de 2,50.

6 Barataud, 2012 7 Barataud, 2020, p. 263

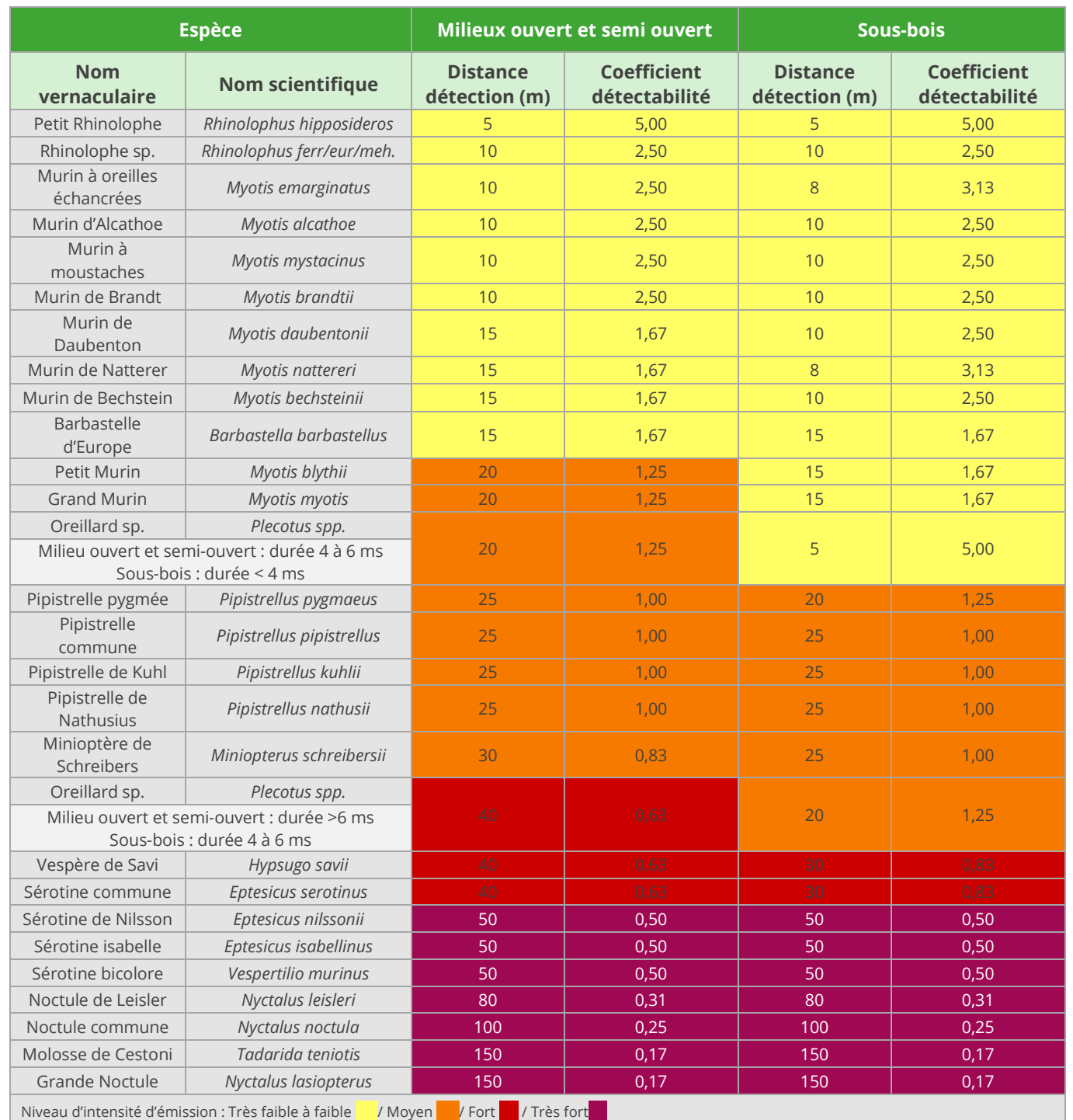

*Tableau 4 : Intensité d'émission, distances de détection et coefficient de détectabilité des chauves-souris<sup>8</sup>*

#### *Calcul des indices d'occurrences spatiales et temporelles*

 L'indice d'occurrence spatiale est calculé en divisant le nombre de points sur lesquels une espèce est contactée par le nombre de points totaux. L'indice d'occurrence temporelle fonctionne sur le même principe mais en divisant le nombre de sorties durant lesquels une espèce est contactée par le nombre de sorties totales. Le résultat donne un nombre compris entre 0 et 1. Plus il est élevé, plus l'espèce est contactée sur un nombre important de point ou de sortie.

## 2.4.3.1 Inventaires ultrasoniques automatiques en nacelle

Un enregistreur automatique (modèle BATmode de BioAcousticTechnology) est placé à l'intérieur de la nacelle de l'éolienne E3 du parc de Leigné-les-Bois et le microphone est inséré dans sa paroi (illustration suivante). Ce suivi a été réalisé par le bureau d'étude EMBERIZA sur 2020 et 2021.

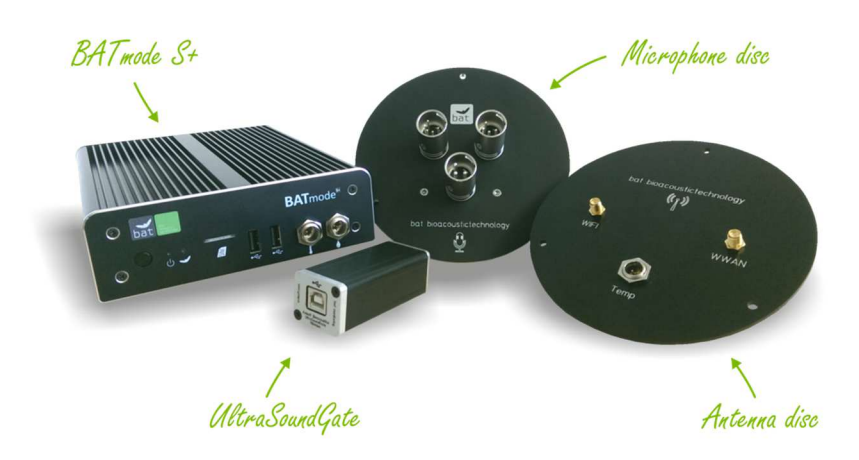

*Figure 1 : Dispositif BATmode S+ de BioAcousticTechnology* 

L'enregistreur est équipé d'un micro, placé sous la nacelle de l'éolienne au moyen d'un trou effectué dans la paroi de cette dernière. Ainsi, des relevés de la présence de chiroptères, dans un rayon allant jusqu'à 60 mètres autour du micro (distance variable selon les espèces), pourront être réalisés chaque nuit pendant les périodes d'inventaire. L'ensemble du dispositif est piloté par un ordinateur, placé dans la nacelle, et pilotable à distance.

#### 2.4.3.1 Inventaires ultrasoniques automatiques au sol

Cet inventaire a pour principe l'enregistrement d'ultrasons dans des milieux favorables à la chasse et au transit des chiroptères. Le protocole proposé passe par la pose au sol, d'un détecteur automatique de type SM4, sur les trois phases du cycle biologique des chiroptères (printemps, été et automne). Les dispositifs ont été placés sur les structures arborées de types haies et lisières. Ils ont été laissés au minimum une semaine au sol.

#### 2.4.3.2 Inventaires de dispersion ultrasoniques automatiques au sol

Cet inventaire a pour principe d'étudier la dispersion des chiroptères avec l'éloignement des haies et des lisières. Le protocole proposé passe par la pose au sol, de quatre détecteurs automatiques de type SM4, sur les trois phases du cycle biologique des chiroptères (printemps, été et automne) afin d'étudier la dispersion. Les dispositifs ont été placés sur une structure arborée et ont été réparties perpendiculairement à celle-ci avecdes microphones posés sur des piquets de même hauteur et orientés dans la même direction. Ainsi, un premier détecteur a été placé au pied de la lisière (0 m) puis un second à 50 m, un troisième à 100 m et un dernier à 150 m simultanément durant une dizaine de jours environ par phase biologique, soit plus d'une trentaine de jours au total.

2.4.3.3 Inventaires ultrasoniques automatiques sur mât télescopique de 8 m

Ce type d'inventaire a pour but de réaliser des inventaires sur un laps de temps équivalent à plusieurs semaines et à une hauteur intermédiaire (8 mètres).

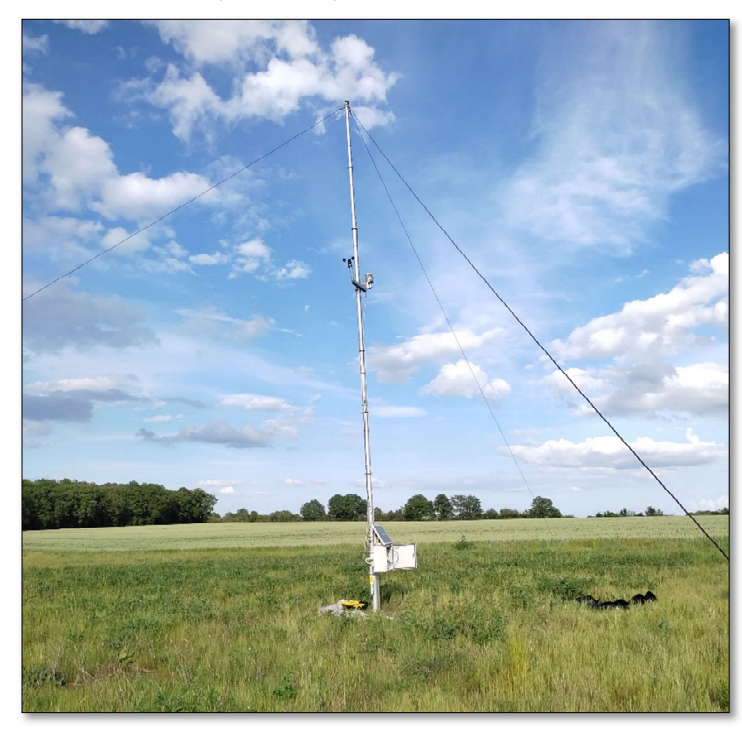

*Photographie 1 : Mât télescopique installé sur le site* 

#### 2.4.3.3.1 Protocole d'inventaire

Le protocole proposé passe par l'emploi d'un mât tubulaire haubané réglable. Ce dernier peut être installé à proximité d'une lisière, à l'intérieur d'une clairière ou en zone ouverte. Une fois déplié au sol, le mât est dressé et maintenu par des haubans assurant sa stabilité. **La hauteur de mât installé est de 8 m.**

L'appareillage permettant la détection et l'enregistrement automatiques des signaux ultrasons de chiroptères est un modèle SM4 de *Wildlife Acoustics*. L'enregistreur est équipé d'un micro, placé au bout du mât. Ainsi, des relevés de la présence de chiroptères, dans un rayon allant jusqu'à 20 mètres autour du micro (distance variable selon les espèces), peuvent être réalisés chaque nuit pendant les périodes d'inventaire.

L'appareil est préalablement configuré et réglé sur les horaires solaires. Ainsi, l'enregistreur se déclenche chaque soir, depuis 30 minutes avant le coucher du soleil et jusqu'à 30 minutes après son lever le lendemain. Les pistes sonores sont sauvegardées au fur et à mesure sur une carte mémoire.

#### 2.4.3.3.2 Capteurs météorologiques

Parallèlement au système d'écoute ultrasonique, le mât est équipé d'un capteur météorologique mesurant la vitesse du vent. Cet instrument enregistre une donnée toutes les minutes.

Par la suite, les données météorologiques peuvent être croisées avec les données ultrasoniques. Ainsi, pour chaque séquence ultrasonique (correspondant à un enregistrement de chiroptère), les conditions météorologiques sont connues. Il est dès lors possible de fournir une analyse croisée afin de cerner au mieux les modalités de l'activité chiroptérologique *in situ*. Ainsi, une meilleure connaissance des conditions sous lesquelles les chauves-souris utilisant le site sont actives, peuvent permettre, le cas échéant, de proposer des mesures de réduction adaptées.

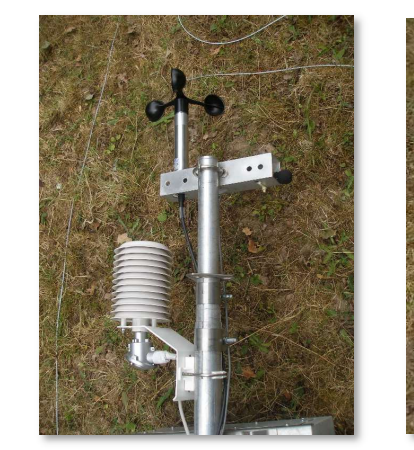

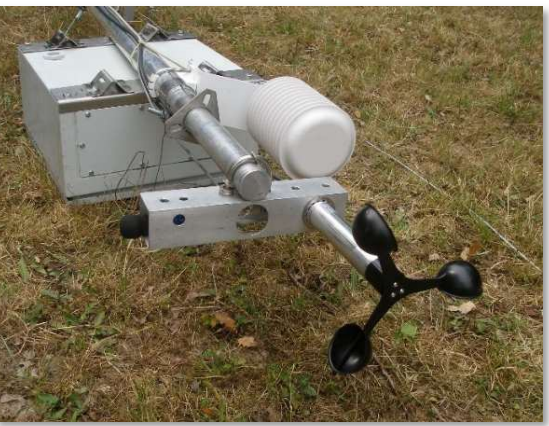

*Photographie 2 : Capteurs installés en bout de mât* 

#### 2.4.3.4 Méthode d'analyse des inventaires ultrasoniques automatiques

Quelle que soit la méthode d'enregistrement utilisée (au sol ou en altitude), les enregistreurs automatiques génèrent un grand nombre de pistes sonores. Dans le but d'obtenir des données exploitables servant de base à l'interprétation d'un chiroptérologue, trois étapes sont nécessaires :

#### *Analyse automatique des données brutes*

À chaque détection de cris, le détecteur automatique enregistre et une piste sonore est générée au format numérique. Cette dernière est sauvegardée sur carte mémoire, permettant par la suite un transfert vers un ordinateur.

Le grand nombre d'heures d'écoute engendre une grande quantité de pistes sonores, difficilement analysables manuellement. C'est pourquoi un logiciel de reconnaissance automatique des signaux ultrasons est utilisé. Le logiciel SonoChiro® traite les enregistrements en deux étapes :

• Le processus de **classification** s'appuie sur la caractérisation des signaux détectés lors de la phase

- Le processus de **détection** consiste à localiser puis caractériser dans les fichiers enregistrés un maximum de signaux potentiellement émis par les chiroptères.
- précédente. Cette classification s'opère sur chaque fichier où le logiciel a détecté des signaux de chiroptères. À l'issue de cette phase de classification, chaque contact bénéficie d'une identification à 4 niveaux : espèce, groupe, indice de présence de buzz (son émis pour la détection d'une proie) et indice de présence de cris sociaux. Chaque niveau bénéficie d'un indice de confiance allant de 0 à 10 de façon à refléter le risque d'erreur d'identification. La présence d'une espèce est jugée fiable lorsque l'indice de confiance est supérieur à 5.

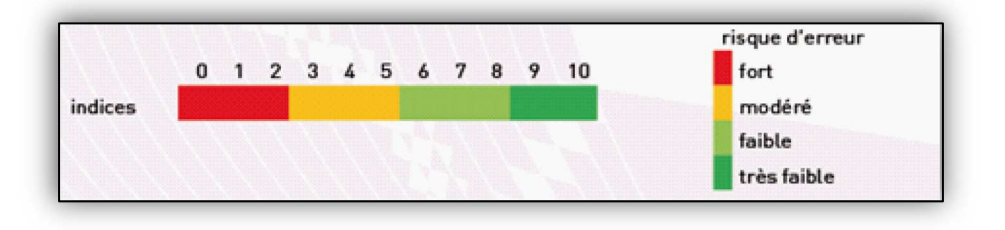

*Figure 2 :* Indices *de confiance établis par Sonochiro® et risques d'erreurs associés* 

#### *Vérification des résultats par un chiroptérologue*

Le logiciel de reconnaissance automatique génère un tableau de résultats. Pour chaque séquence enregistrée, un certain nombre de paramètres est donné (groupe, espèce, indices de confiance, nombre de cris, date de l'enregistrement, etc.). La validité des déterminations issues de la reconnaissance automatique par logiciel est variable selon la qualité des enregistrements, les espèces contactées et le nombre de cris par séquence. Les déterminations au groupe sont généralement fiables tandis que les déterminations fines (à l'espèce) doivent être validées par un chiroptérologue. Dans ce cadre, un chiroptérologue procède à une vérification des espèces sur la base de la bibliographie, de sa connaissance du terrain et des inventaires déjà réalisés. La présence de chaque espèce est vérifiée par un chiroptérologue, à partir d'au moins une séquence sonore parmi les nombreuses enregistrées. Il s'agit de l'enregistrement qui a récolté l'indice de confiance le plus fort et qui par conséquent a le plus de chances d'appartenir à l'espèce. Si l'identification de Sonochiro® est juste, l'espèce est jugée présente. Si Sonochiro® a fait une erreur, au maximum trois autres fichiers correspondant aux valeurs d'indices les plus forts sont vérifiés. Si l'identification est fausse, l'espèce est jugée absente. Lorsque deux séquences possèdent le même indice de confiance (pour une espèce), seule la séquence possédant l'indice de qualité (Iqual) ou le nombre de cris (Nbcris) le plus important est vérifiée.

Les séquences de qualité médiocre (faiblesse des sons, bruits parasites) ou dont les signaux peuvent correspondre à plusieurs espèces sans possibilité de les différencier, sont laissées au genre afin de limiter les marges d'erreur. À défaut de la connaissance de l'espèce pour certains enregistrements, le nombre de contacts enregistrés constitue une donnée permettant de quantifier l'activité chiroptérologique.

#### *Corrélation des données chiroptérologiques, et météorologiques*

A l'instar des données astronomiques, les données météorologiques sont mises en corrélation avec les données chiroptérologiques. Cette mise en correspondance est réalisée par logiciel (macro Excel). Les enregistrements sont horodatés précisément tandis que les données météorologiques sont moyennées toutes les dix minutes. La donnée météorologique la plus proche temporellement de l'enregistrement lui est attribuée. Concernant les vitesses de vent, le mât de mesure est équipé d'un anémomètre, placés à 6 m d'altitude.

## 2.4.3.5 Estimation de l'activité et de la diversité chiroptérologique

La quantification de l'activité et de la diversité chiroptérologique est basée sur des échelles d'activité mises en place par ENCIS Environnement. Afin de rester en adéquation avec les échelles d'activité déjà existantes sur d'autres protocoles acoustiques au niveau national, notamment Bas *et al.* 2020 et Hacquart 2015, la méthode retenue pour la mise en place de ces échelles est celle des quantiles. Ainsi, ces échelles ont été définies sur la base de plus d'une centaine d'inventaires de terrain ultrasoniques par échantillonnage, de 150 inventaires ultrasoniques automatiques au sol et 60 inventaires ultrasoniques automatiques en hauteur.

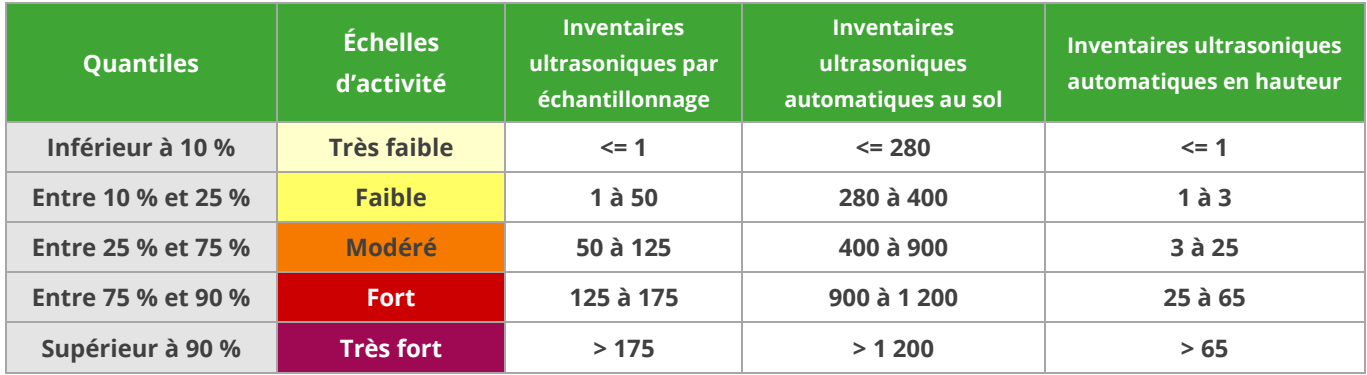

*Tableau 5 : Valeurs seuils des échelles d'activité globale en fonction des différents protocoles* 

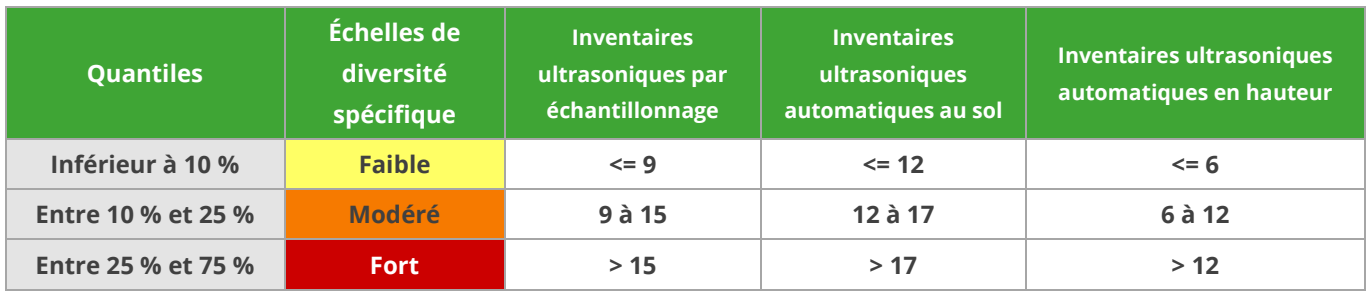

*Tableau 6 : Valeurs seuils des échelles de diversité spécifique en fonction des différents protocoles* 

2.4.3.6 Matériel utilisé pour les inventaires chiroptérologiques 2.4.3.6.1 Recherche de gîte

Une lampe de poche, une lampe frontale suffisamment puissante, des jumelles, un détecteur d'ultrasons, un endoscope et un appareil photo sont nécessaires lors des prospections de gîtes.

#### 2.4.3.6.2 Détection ultrasonique manuelle

Le détecteur Pettersson D240X alliant système hétérodyne et expansion de temps a été choisi pour réaliser l'inventaire. Il permet d'enregistrer les sons en expansion de temps et de réécouter la séquence enregistrée en hétérodyne. Cependant, il nécessite l'utilisation d'un enregistreur externe. C'est dans ce but qu'a été utilisé l'enregistreur Roland R05. Cet appareil enregistre les sons avec une fréquence modifiée avec une très bonne qualité (24 bits/96kHz), possède une bonne autonomie (16 heures d'enregistrement) et permet d'enregistrer des commentaires utiles pour archiver les informations collectées sur le terrain (comportement de l'animal, conditions météorologiques). Les signaux ont ensuite été analysés à l'aide du logiciel d'analyse et de traitement du signal *Batsound*.

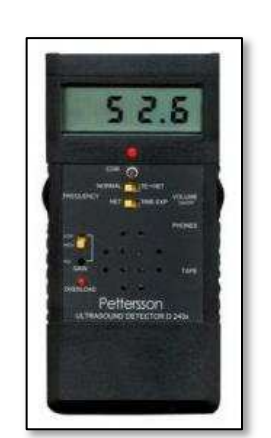

#### 2.4.3.6.3 Détection ultrasonique automatique

Le SM4Bat de Wildlife® *Acoustics* est un appareil permettant la détection et l'enregistrement automatiques des signaux ultrasoniques de chiroptères.

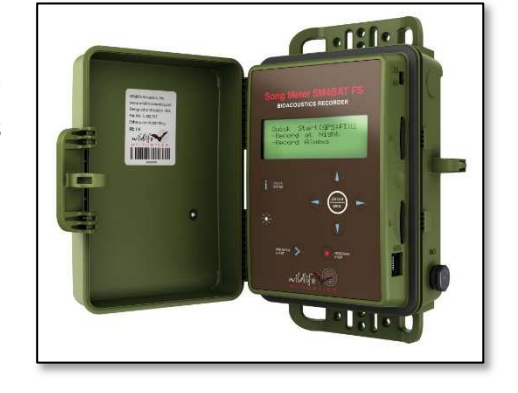

#### 2.4.3.7 Localisation des protocoles effectués

La carte suivante permet de localiser les points d'écoute utilisés dans le cadre des différents protocoles menés lors de l'étude de l'état initial de l'activité chiroptérologique sur site.

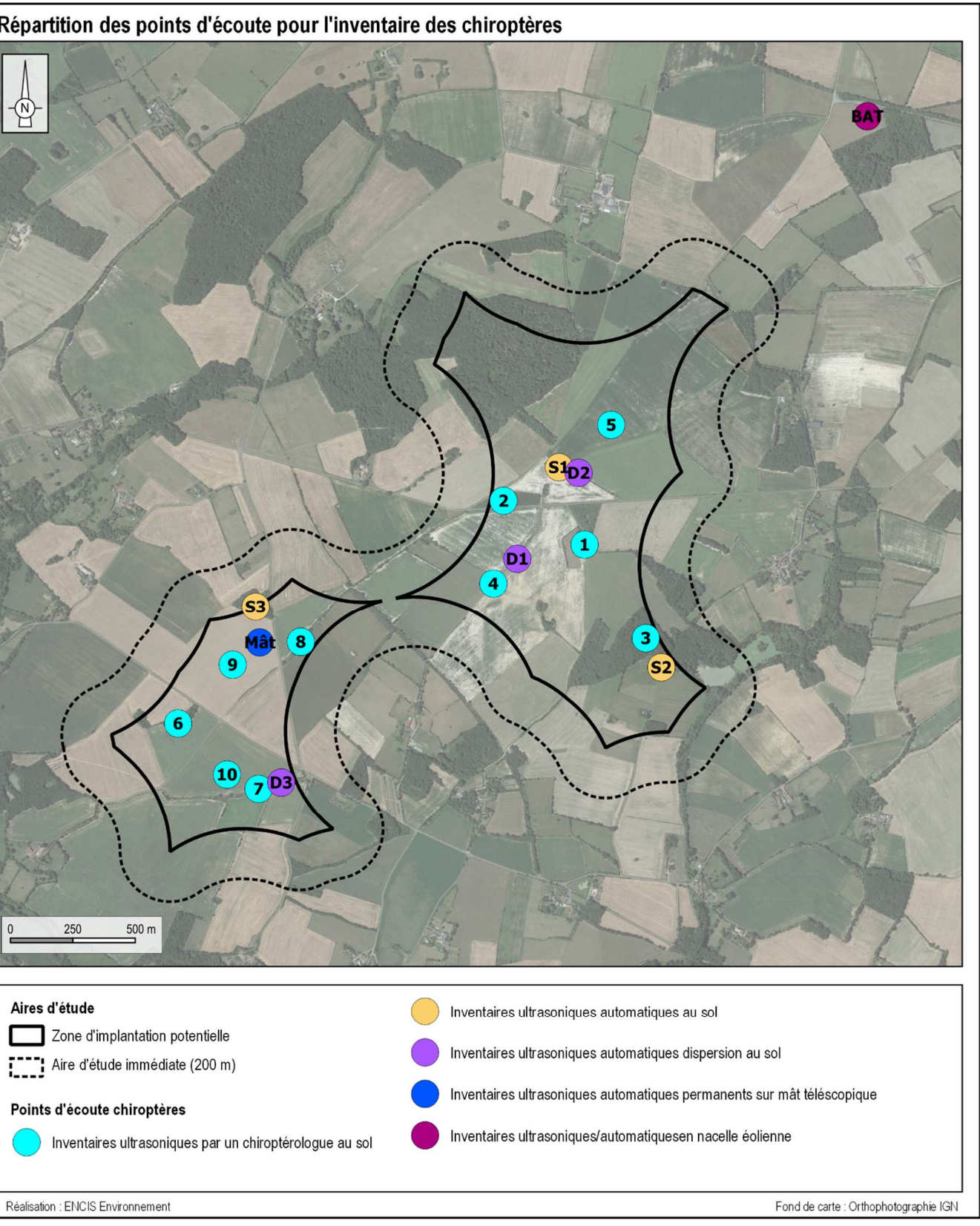

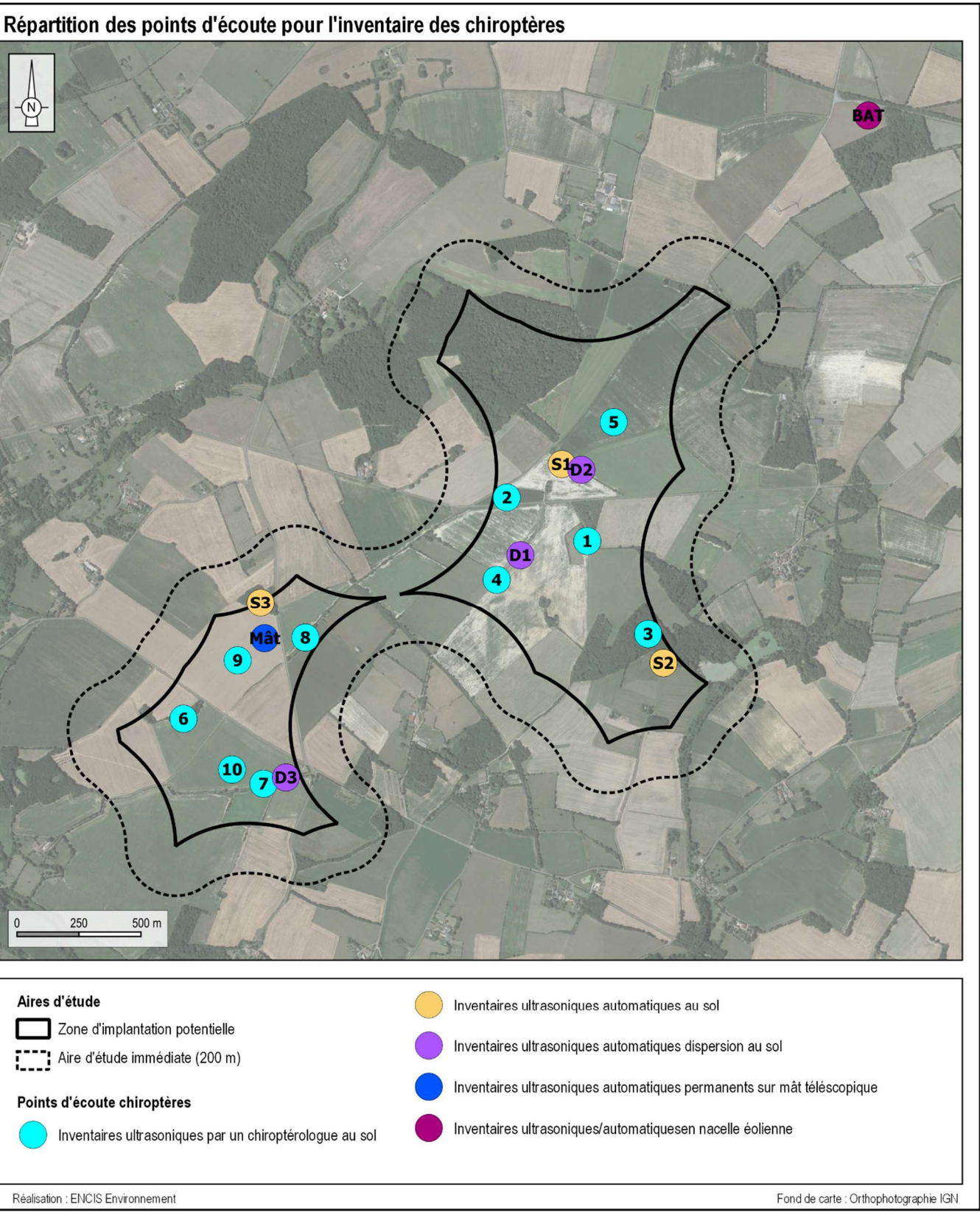

*Carte 9 : Localisation des points d'écoute ultrasonique des chiroptères* 

Le tableau suivant présente les habitats dans lesquels les points d'écoute des différents protocoles ont été réalisés.

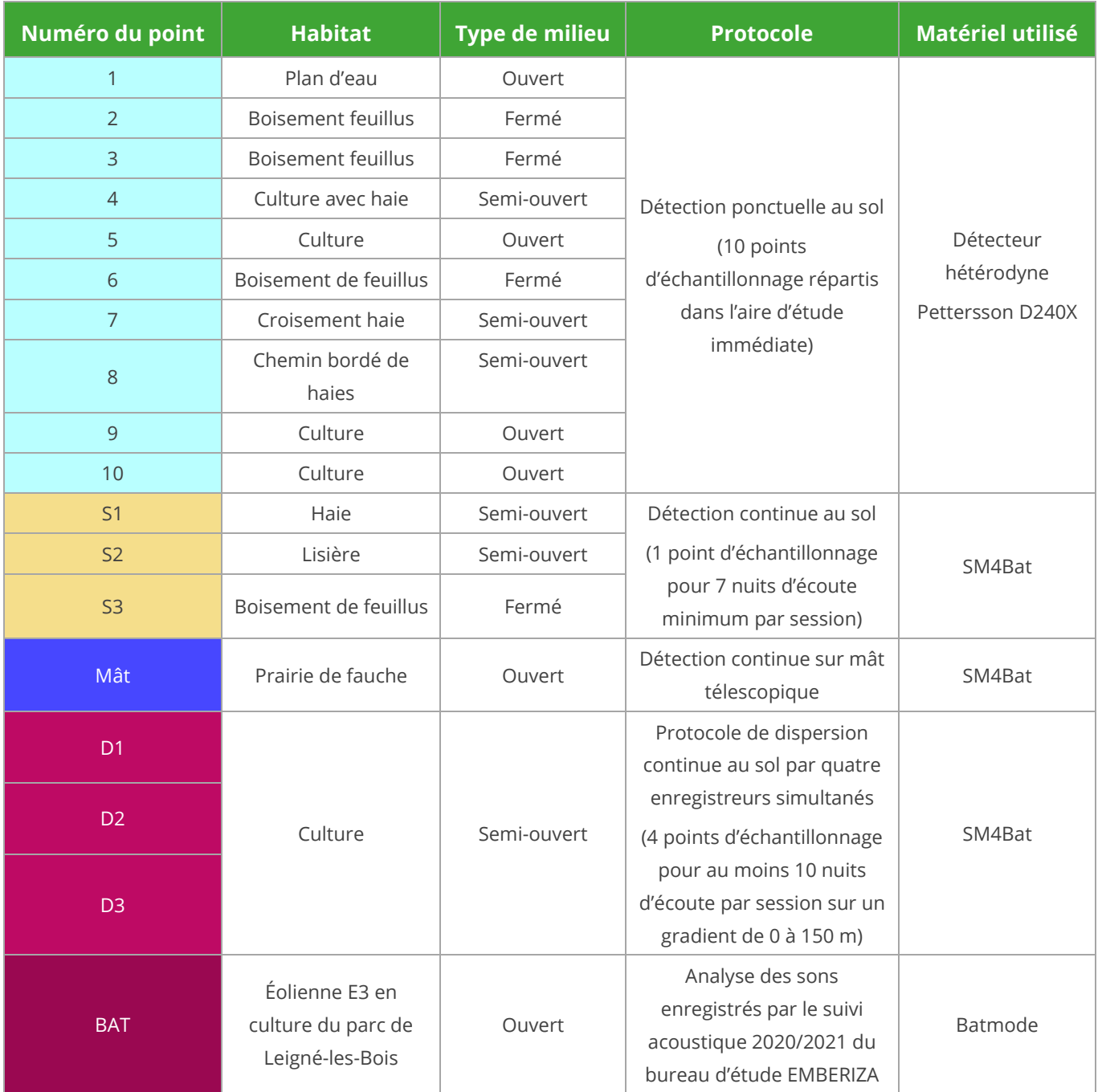

*Tableau 7 : Habitat et type de milieu inventorié* 

## 2.4.4 Méthodes d'inventaires de la faune terrestre

**Huit sorties d'inventaires de terrain** spécifiquement dédiées à la faune terrestre ont été réalisées. Celles-ci sont complétées par toute observation fortuite réalisée par les naturalistes présents sur site pour les autres thématiques.

#### 2.4.4.1 Protocoles d'inventaires pour les mammifères terrestres

Cette catégorie inclut tous les mammifères à l'exception des chiroptères.

#### 2.4.4.1.1 Recherche active

Les inventaires de terrain sont notamment effectués par des **recherches à vue** dans tous les milieux naturels de l'aire d'étude, complétés par d'éventuels contacts réalisés au cours des autres passages de prospection naturaliste. Le recensement s'effectue par l'**observation directe d'individus** et par la **recherche d'indices de présence** (déjections, traces, restes de nourriture, etc.).

#### 2.4.4.1.2 Recherche passive

La recherche active est complétée par des contacts inopinés réalisés au cours des autres passages de prospection naturaliste.

#### 2.4.4.2 Protocoles d'inventaires pour les amphibiens

Dans une première phase, les milieux favorables aux amphibiens sont recherchés dans l'aire d'étude immédiate. Les zones humides, plans d'eau, cours d'eau, fossés, etc., seront importants pour la reproduction,tandis que les boisements constituent pour certaines espèces les quartiers hivernaux et estivaux. Parallèlement, certaines espèces dites pionnières (Crapaud calamite, Alyte accoucheur, Sonneur à ventre jaune, etc.) sont susceptibles d'occuper des milieux très variés pour se reproduire, et peuvent être présentsdans beaucoup d'habitats.

Dans un deuxième temps, en cas de présence d'habitats favorables, les recherches sont orientées vers les pontes, les têtards et larves, et les adultes des 2 ordres d'amphibiens connus en France :

- les anoures (grenouilles, crapauds, rainettes, etc.)
- les urodèles (salamandres, tritons, etc.)

#### 2.4.4.2.1 Méthodes d'identification

Deux méthodes d'identification ont été utilisées pour l'étude batrachologique :

#### *L'identification auditive*

Chez la plupart des espèces d'anoures, les mâles possèdent des chants caractéristiques, dont la portée est très variable selon les espèces : de quelques mètres pour la Grenouille rousse à plusieurs dizaines pour le Crapaud calamite. La période des chants est variable selon les espèces. Elle est directement liée à la période de reproduction.

#### *L'identification visuelle*

L'identification visuelle s'effectue au cours des parcours nocturnes et diurnes dans les milieux aquatiques et terrestres, notamment au moyen de jumelles. L'observation des pontes permet en phase diurne de connaître au moins le type d'espèces comme par exemple les grenouilles vertes et les grenouilles brunes. Dans la phase de métamorphose, la capture des têtards peut également s'avérer utile pour l'identification des espèces. Enfin, au stade des imagos, la capture est moins souvent employée mais peut être nécessaire pour différencier les espèces de grenouilles brunes par exemple. Elle s'effectue souvent au moyen d'un filet troubleau ou directement à la main.

#### 2.4.4.2.2 Protocole d'inventaire

La plupart des amphibiens ont une vie nocturne très active (accouplements, chants, déplacements migratoires, nourrissage, etc.). Des inventaires crépusculaires et de début de nuit ont été menés afin d'augmenter les chances d'observer les adultes en déplacement, sur les lieux de pontes, ou, pour les anoures, de les entendre en train de chanter.

De plus, des passages sur site en journée ont été effectués pour relever les pontes, les larves et recenser les anoures et les urodèles actifs en journée. Lors des inventaires, les habitats de ces espèces sont pris en compte et intégrés à la démarche de préservation (évitement lors de la conception du projet).

## 2.4.4.3 Protocoles d'inventaires pour les reptiles 2.4.4.3.1 Méthodes d'identification

Le travail d'inventaire des reptiles s'est réalisé par des recherches à vue dans les biotopes potentiellement favorables à leur présence. Tous les indices de présence ont été notés. Les mues peuvent également servir à l'identification.

## 2.4.4.4 Protocoles d'inventaires pour l'entomofaune 2.4.4.4.1 Orientation des recherches de terrain

Les inventaires sont principalement ciblés sur trois ordres : les **lépidoptères rhopalocères**, les **odonates** et les **coléoptères**. Le protocole consiste en des recherches à vue, orientées sur les habitats favorables à ces différents groupes. Les individus rencontrés peuvent être capturés au filet afin d'en identifierl'espèce, puis relâchés.

#### 2.4.4.4.2 Protocole d'expertise et d'identification

Pour les lépidoptères, un parcours aléatoire est réalisé sur toute la superficie du site. La plupart des individus rencontrés sont capturés au filet afin d'identifier l'espèce, puis relâchés. Ponctuellement des clichés sont pris pour des déterminations *a posteriori*.

Les odonates sont recherchés prioritairement à proximité des points d'eau. Selon l'espèce, la capture est nécessaire pour la détermination. Cette pratique est non vulnérante et les individus sont relâchés immédiatement.

La recherche des coléoptères concerne essentiellement les espèces reconnues d'intérêt patrimonial (Lucane cerf-volant, Grand capricorne, etc.). Une observation attentive des arbres sénescents est réalisée, ceuxci étant potentiellement favorables à l'accueil de ces insectes (présence de perforations dans l'écorce).

### 2.4.4.5 Calendrier des prospections

Les six sorties de prospection diurne sur le terrain ont été conjuguées aux inventaires floristiques :

- le 28 mars 2022 ;
- le 29 mars 2022 ;
- le 28 avril 2022 ;
- le 12 mai 2022 ;
- le 29 juin 2022 ;
- le 21 juillet 2022.

Par ailleurs, une sortie nocturne a été effectuée les soirs du 28 mars et 12 mai 2022 afin de pouvoir réaliser un inventaire des amphibiens.

## 2.4.4.6 Matériel utilisé pour les inventaires faunistiques

#### Le matériel utilisé pour l'inventaire faunistique est le suivant :

- Filet troubleau
- Filet à papillons
- Jumelles
- Loupe de terrain
- Appareil photo numérique étanche

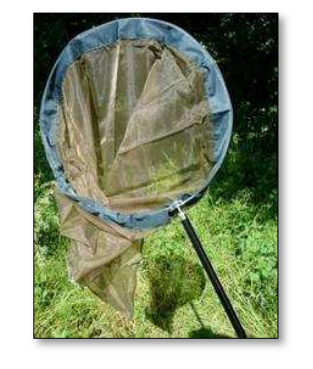

*Photographie 3 : Matériel utilisé pour les inventaires faunistiques* 

## 2.4.5 Synthèse des inventaires de terrain

Le tableau suivant synthétise les dates des périodes d'inventaires de terrain réalisées vis-à-vis des périodes optimales de prospection.
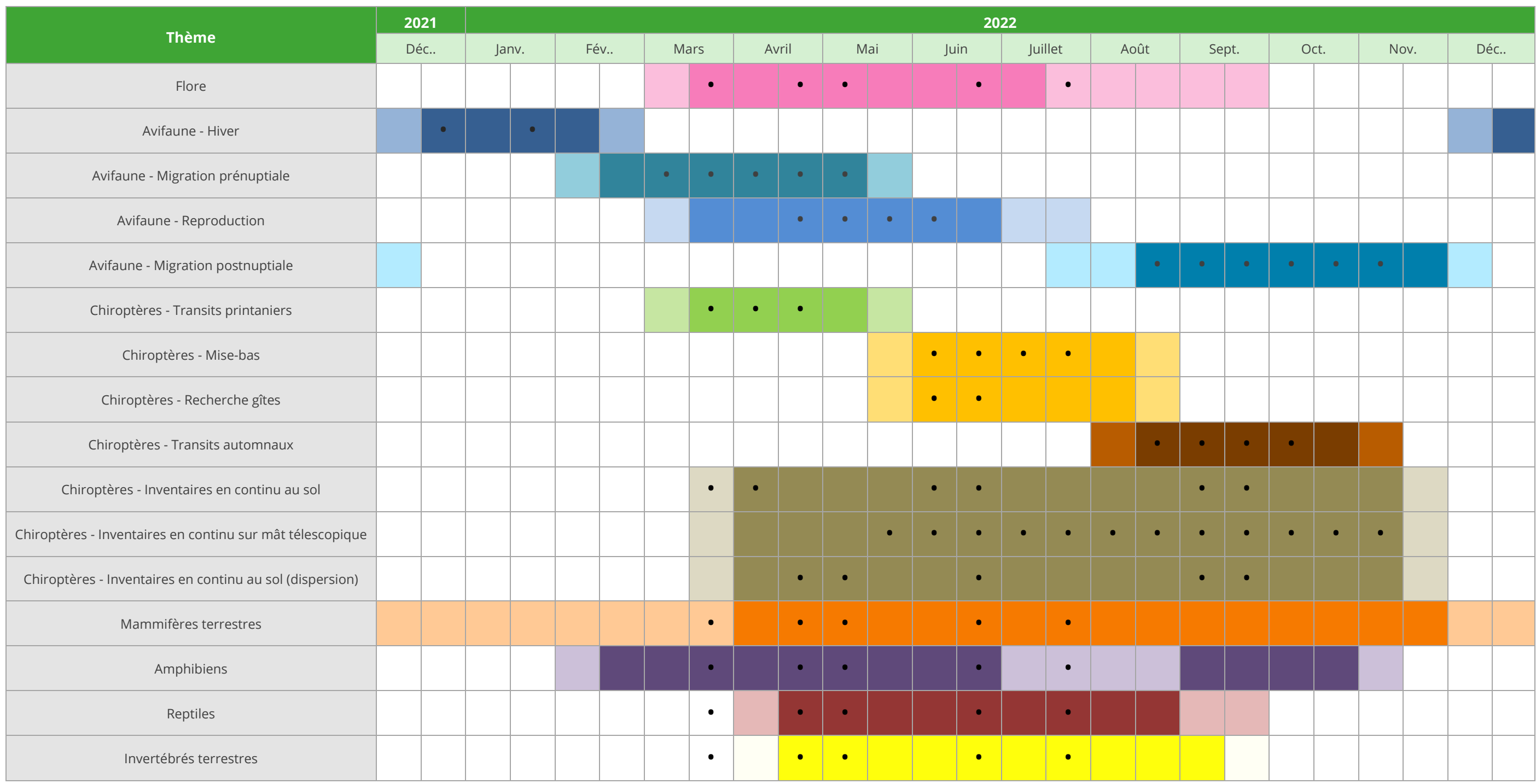

*Tableau 8 : Dates des visites de terrain vis-à-vis des périodes optimales d'inventaires* 

Le tableau suivant synthétise les inventaires de terrain en intégrant les espèces étudiées, les périodes prises en compte, les méthodes d'inventaires, les dates précises et les conditions météorologiques.

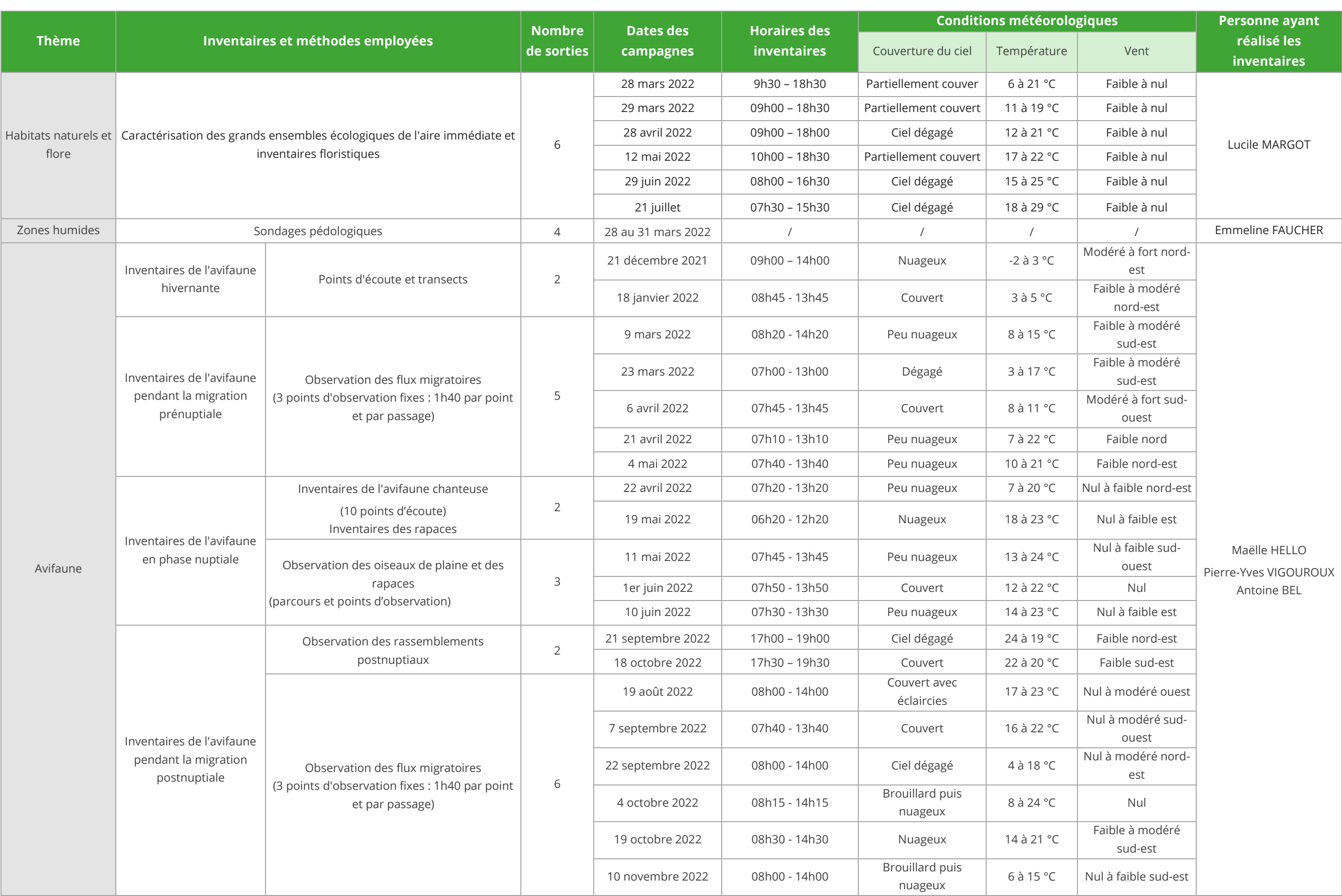

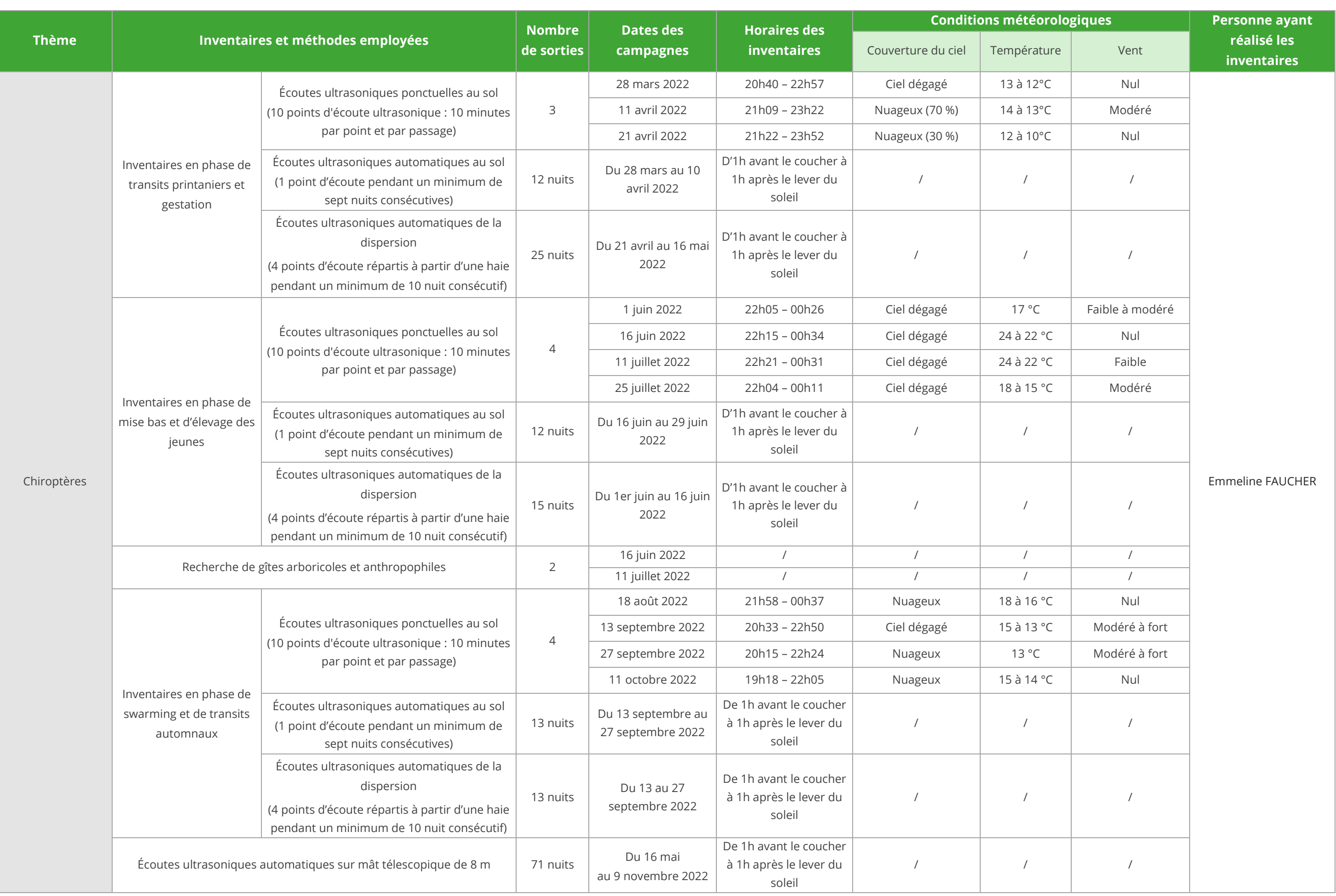

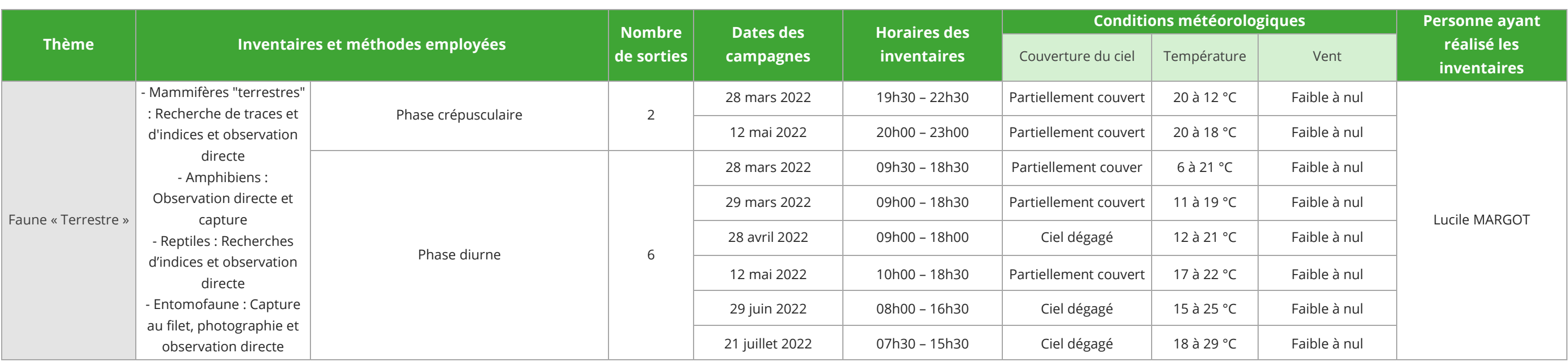

*Tableau 9 : Dates et conditions météorologiques des inventaires du milieu naturel* 

# 2.5 Évaluation de l'enjeu des espèces, des milieux naturels et des habitats d'espèces inventoriés

# 2.5.1 Principe général d'évaluation des enjeux

Au terme de l'état initial des habitats naturels, de la flore et de la faune, pour chaque espèce et/ou pour chaque groupe d'espèces, et pour chaque milieu naturel et habitat d'espèces recensé, les **enjeux écologiques sont évalués**.

Le niveau d'enjeu écologique résulte du croisement des critères suivants :

- les statuts de protection et de conservation définissant ainsi la patrimonialité de l'espèce ou de l'habitat ;
- les périodes et la fréquence de présence des espèces ;
- la diversité observée au sein de l'aire immédiate ou rapprochée ;
- •les effectifs observés et estimés des populations sur site ;
- les modalités d'utilisation des habitats et le comportement des espèces ;
- •l'intérêt écologique global et fonctionnel de l'aire d'étude immédiate.

Ces critères d'évaluation sont étudiés grâce à l'expertise de terrain et de la bibliographie effectuée par ENCIS Environnement dans le cadre de l'état initial.

Il convient de préciser qu'un enjeu est apprécié de façon indépendante de la nature du projet, à la différence des notions de sensibilité ou d'impact.

Une fois identifiés, les enjeux sont hiérarchisés sur une échelle de valeur de très faible à très fort.

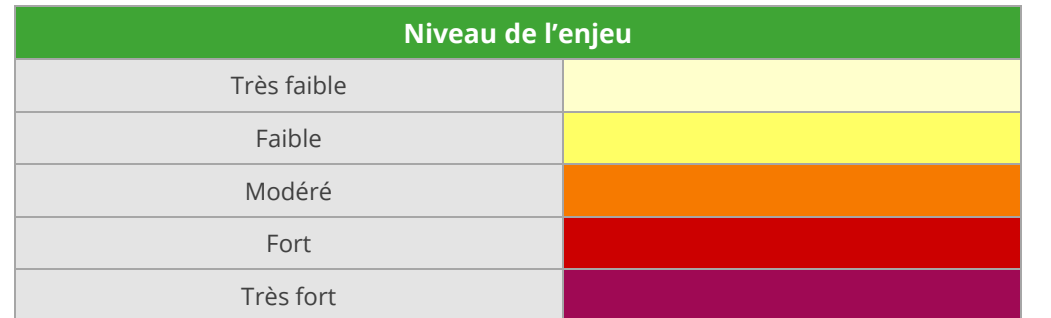

*Tableau 10 : Échelle des niveaux d'enjeu* 

# 2.5.2 Détermination de la patrimonialité des espèces et habitats inventoriés

La première étape permettant de définir la patrimonialité des espèces et des habitats est de vérifier leur **statut de protection**. La seconde étape est de vérifier, pour chacun des taxons, le **statut de conservation.** Ce travail s'appuie sur une analyse bibliographique. Après chaque phase d'inventaire, le niveau de patrimonialité d'une espèce sera défini par le croisement de ces deux statuts.

#### 2.5.2.1 Statuts de protection

Ces statuts correspondent aux différentes règlementations s'appliquant aux niveaux international, communautaire, national et parfois régional.

#### 2.5.2.1.1 Statuts de protection de la flore et des habitats naturels

#### *Au niveau communautaire*

La Directive Habitats-Faune-Flore (92/43/CEE) est une directive européenne mise en place en 1992 sur la conservation des habitats naturels ainsi que de la faune et la flore sauvage. Sur les six annexes que contient ladirective, deux concernent la flore :

- Annexe II : espèces animales et végétales d'intérêt communautaire dont la conservation nécessite la désignation de zones spéciales de conservation (ZSC) ;
- Annexe IV : liste des espèces animales et végétales d'intérêt communautaire qui nécessitent une protection stricte.

#### *Au niveau national*

Au niveau national, l'arrêté du 23 mai 2013 (JORF n°0130 du 7 juin 2013 page 9491), portant modification de l'arrêté du 20 janvier 1982 relatif à la liste des espèces végétales protégées sur l'ensemble du territoire national, mentionne 14 espèces de bryophytes. Il s'agit des douze espèces mentionnées dans la convention de Berne présentes ou citées sur le territoire métropolitain, et de deux espèces du genre *Riella* (pour des raisons de difficultés de détermination, les 3 espèces présentes en France du genre *Riella* sont mentionnées).

Parmi les habitats recensés, une attention particulière est portée aux habitats dits « humides ». Ces derniers sont désignés en référence à l'arrêté du 24 juin 2008 précisant les critères de définition et de délimitation des zones humides en application des articles L. 214-7-1 et R. 211-108 du Code de l'Environnement.

#### *Au niveau régional*

Pour parfaire la liste dressée par l'arrêté national, des arrêtés régionaux ont été établis. Pour la région Limousin, il s'agit de l'arrêté ministériel du 19 avril 1988 relatif à la liste des espèces végétales protégées en région Poitou-Charentes complétant la liste nationale.

#### 2.5.2.1.2 Statuts de protection de la faune sauvage

#### *Les conventions internationales*

La France adhère à deux conventions internationales, qui serviront de base à l'étude : la convention de Bonn et la convention de Berne.

Ces conventions proposent des dispositifs spécifiques pour la conservation d'espèces en danger et migratrices présentes cycliquement en France ou sur une partie du territoire national.

La **convention de Bonn**, adoptée le 23 juin 1979 et entrée en vigueur le 1er novembre 1983 porte sur la conservation des espèces migratrices appartenant à la faune sauvage. Elle a pour objectif d'assurer à l'échelle mondiale la conservation des espèces migratrices terrestres, marines et aériennes sur l'ensemble de leurs aires de répartition. Elle fixe des objectifs généraux aux 112 États signataires (au premier août 2009). Les espèces migratrices couvertes par la Convention sont regroupées en deux annexes :

- Annexe I : 117 espèces migratrices en danger d'extinction (protection stricte) ;
- Annexe II : espèces dont l'état de conservation est défavorable et qui pourraient bénéficier d'une manière significative d'une coopération internationale.

La **convention de Berne**, adoptée le 19 septembre 1979 et entrée en vigueur le 6 juin 1982, est relative à la conservation de la vie sauvage et du milieu naturel de l'Europe. Elle accorde une importance particulière à la nécessité de protéger les habitats naturels menacés de disparition et les espèces vulnérables menacées, y compris les espèces migratrices. Pour ce faire, la convention a établi trois annexes qui présentent la liste des espèces sauvages protégées :

- Annexe I : les espèces de flore sauvage ;
- Annexe II : les espèces de faune nécessitant une protection particulière ;
- Annexe III : les espèces de faune sauvage protégées tout en laissant la possibilité de réglementer leur exploitation.

#### *Les déclinaisons communautaires*

Les mesures de protection à l'échelle de la Communauté européenne sont issues des conventions qui viennent d'être présentées. Ainsi, deux textes font références pour notre étude : la Directive Habitats et la Directive Oiseaux.

- Annexe I : liste des types d'habitats naturels d'intérêt communautaire dont la conservation nécessite la désignation de zones de protection spéciale (ZPS) ;
- Annexe II : espèces animales et végétales d'intérêt communautaire dont la conservation nécessite la désignation de zones spéciales de conservation (ZSC) ;
- Annexe III : critères de sélection des sites susceptibles d'être identifiés comme d'importance communautaire et désignés comme ZSC ;
- Annexe IV : liste des espèces animales et végétales d'intérêt communautaire qui nécessitent une protection stricte (cette liste a été élaborée sur la base de l'annexe 2 de la Convention de Berne) ;
- Annexe V : espèces animales et végétales d'intérêt communautaire dont les prélèvements dans la nature et l'exploitation sont susceptibles de faire l'objet de mesures de gestion ;
- Annexe VI : énumère les méthodes et moyens de capture et de mise à mort et modes de transport interdits.

La **Directive Habitats-Faune-Flore** (92/43/CEE) est une directive européenne mise en place suite au sommet de Rio. Datée du 21 mai 1992, elle a été modifiée par la directive 97/62/CEE. Elle fait la distinction entre les espèces qui nécessitent une attention particulière quant à leur habitat, celles qui doivent être strictement protégées et celles dont le prélèvement et l'exploitation sont susceptibles de faire l'objet de réglementation. Elle est composée de 6 annexes :

La **Directive Oiseaux** (2009/147/CEE), du 30 novembre 2009, remplace la première Directive Oiseaux 79/409/CEE du 2 avril 1979 et intègre ses modifications successives et la codifie. Elle est une mesure prise par l'Union européenne afin de promouvoir la protection et la gestion des populations d'espèces d'oiseaux sauvages du territoire européen. Cette protection s'applique aussi bien aux oiseaux eux-mêmes qu'à leurs nids, leurs œufs et leurs habitats. La directive possède 5 annexes :

• Annexe I : 193 espèces bénéficiant de mesures de protection spéciales de leurs habitats. Ces derniers sont susceptibles d'être classés en Zone de Protection Spéciale (ZPS). Il s'agit des espèces menacées de disparition, des espèces vulnérables à certaines modifications de leur habitat, des espèces considérées comme rares (population faible ou répartition locale restreinte), et des espèces nécessitant une attention particulière à cause de la spécificité de leur habitat, ainsi que les espèces migratrices dont la venue est régulière ;

- • Annexe II : 81 espèces pour lesquelles la chasse n'est pas interdite à condition que cela ne porte pas atteinte à leur conservation ;
- Annexe III : 30 espèces pour lesquelles la vente, le transport, la détention pour la vente et la mise en vente sont interdits ou peuvent être autorisés à condition que les oiseaux aient été licitement tués ou capturés ;
- Annexe IV : méthodes de chasse, de capture et de mise à mort interdites ;
- •particulière sera accordée.

Annexe V : énumération de sujets de recherches et de travaux sur lesquels une attention

Ces deux dernières directives identifient, dans leurs annexes, la liste des espèces et/ou habitats d'intérêt communautaire à préserver, par la sélection et la désignation d'un certain nombre de « sites ». Cet ensemble de sites va constituer le réseau écologique européen appelé réseau « Natura 2000 ».

#### *Les protections nationales*

À l'échelle nationale, les outils de protection sont essentiellement des arrêtés ministériels ou préfectoraux. Ceux-ci concernent généralement les espèces réunies par groupe. On peut donc citer : • l'**arrêté ministériel du 9 juillet 1999** fixant la liste des **espèces vertébrées protégées menacées d'extinction en France** et dont l'aire de répartition excède le territoire d'un département. • l'**arrêté ministériel du 23 avril 2007** fixant la liste des **insectes protégés** sur le territoire national

- 
- et les modalités de leur protection.
- l'**arrêté ministériel du 23 avril 2007** fixant la liste des **mammifères terrestres protégés** sur l'ensemble du territoire et les modalités de leur protection. Ce nouvel arrêté fait suite à celui du 17 avril 1981.
- <sup>l</sup>**'arrêté du 8 janvier 2021** fixant les listes des **amphibiens et des reptiles protégés** sur l'ensemble du territoire et les modalités de leur protection.
- l'**arrêté ministériel du 29 octobre 2009** fixant la liste des **oiseaux protégés** sur l'ensemble du territoire.
- l'**arrêté ministériel du 26 juin 1987** fixant la liste des espèces de gibier dont la chasse est autorisée.

#### 2.5.2.2 Statuts de conservation

Les statuts de conservation correspondent à une évaluation des menaces pesant sur chaque espèce. Ces listes n'ont pas de valeur juridique mais peuvent servir de base à l'établissement des protections règlementaires. La plupart des listes sont créées selon la méthode mise en place par l'Union Internationale de Conservation de la Nature (UICN), organisation environnementale mondiale créée en 1948. Ces listes sont établies à des échelles variées (Monde, Europe, France métropolitaine). À une échelle territoriale plus réduite, les listes rouges régionales ou départementales sont consultées. Elles sont généralement établies par les associations environnementales spécialisées et/ou locales. Nous préciserons que ces listes rouges n'ont pas de valeur règlementaire mais constituent les principales références dans l'évaluation des statuts de conservation des espèces.

#### 2.5.2.2.1 Statuts de conservation de la flore et des habitats naturels

L'ouvrage de référence utilisé est le *Livre rouge de la flore menacée en France* édité conjointement par le Comité français de l'UICN, la Fédération des conservatoires botaniques nationaux (FCBN) et le Muséum national d'Histoire naturelle (MNHN).

Sont également utilisées comme références :

- la *Flore vasculaire métropolitaine* (décembre 2018)*,* dans la liste rouge des espèces menacées en France de l'UICN, dont l'évaluation porte sur 1 000 espèces, sous-espèces et variétés ;
- la liste rouge des orchidées de France métropolitaine (octobre 2009), également de l'UICN.

#### 2.5.2.2.2 Statuts de conservation de la faune sauvage

Plusieurs échelles peuvent être utilisées pour juger de l'état de conservation des espèces recensées lors de l'état initial : listes rouges mondiales, européennes, nationales ou départementales. Les statuts de conservation n'existent pas systématiquement à toutes les échelles ou pour tous les groupes d'espèces.

À l'échelle de la France métropolitaine, les listes rouges pour la faune sauvage utilisées sont les suivantes :

- oiseaux nicheurs (septembre 2016) ;
- •mammifères (novembre 2017) ;
- amphibiens et reptiles (septembre 2015) ;
- •papillons de jour (mars 2012) ;
- libellules (mars 2016) ;
- insectes (1994).

Des listes complémentaires locales sont également utilisées comme les listes des associations régionales, lorsque celles-ci ont été établies.

#### 2.5.2.2.3 Les espèces déterminantes au titre des ZNIEFF

Les listes régionales d'espèces végétales et animales dites « déterminantes » pour la désignation des ZNIEFF, ont également été prises en compte dans l'évaluation de la patrimonialité des taxons recensés.

#### 2.5.2.2.4 Les espèces concernées par les Plans d'Action nationaux et régionaux

Comme évoqué au travers des documents de référence, les Plans d'Action nationaux viennent renforcer la protection règlementaire de certaines espèces par une démarche volontaire pour restaurer leurs populations et leurs habitats. Les Plans d'Action nationaux sont parfois relayés à l'échelle régionale.

Il est par conséquent vérifié que les espèces recensées lors des inventaires bénéficient ou non d'un Plan d'action.

# 2.5.3 Évaluation des enjeux

#### *Principe fondamental*

Au terme de l'analyse de l'état actuel, pour chaque espèce et/ou pour chaque groupe d'espèces, et pour chaque milieu naturel et habitat d'espèces recensé, les **enjeux écologiques sont évalués**.

les statuts de protection et de conservation définissant ainsi la patrimonialité de l'espèce ou de

- Le niveau d'enjeu écologique résulte du croisement des critères suivants :
- •l'habitat ;
- •les périodes et la fréquence de présence des espèces ;
- •la diversité observée au sein de l'aire immédiate ou rapprochée ;
- •les effectifs observés et estimés des populations sur site ;
- •les modalités d'utilisation des habitats et le comportement des espèces ;
- •l'intérêt écologique global et fonctionnel de l'aire d'étude immédiate.

Ces critères d'évaluation sont étudiés grâce à l'expertise de terrain et de la bibliographie effectuée par ENCIS Environnement dans le cadre de l'analyse de l'état initial.

Il convient de préciser qu'un enjeu est apprécié de façon indépendante de la nature du projet, à la différence des notions de sensibilité ou d'impact. Une fois identifiés, les enjeux sont hiérarchisés sur une échelle de valeur de très faible à très fort.

#### *Calcul de l'enjeu théorique*

ENCIS Environnement a mis au point une grille d'évaluation pour une prise en compte standardisée des éléments de patrimonialité (statuts de protection et de conservation). Il s'agit d'un système de cotation adapté à chaque groupe taxonomique, et au travers duquel chaque espèce se voit attribuer un **enjeu théorique**, « de base », uniquement fondé sur les **éléments de patrimonialité**. Le tableau suivant synthétise le système de cotation et les échelles de niveau d'enjeu.

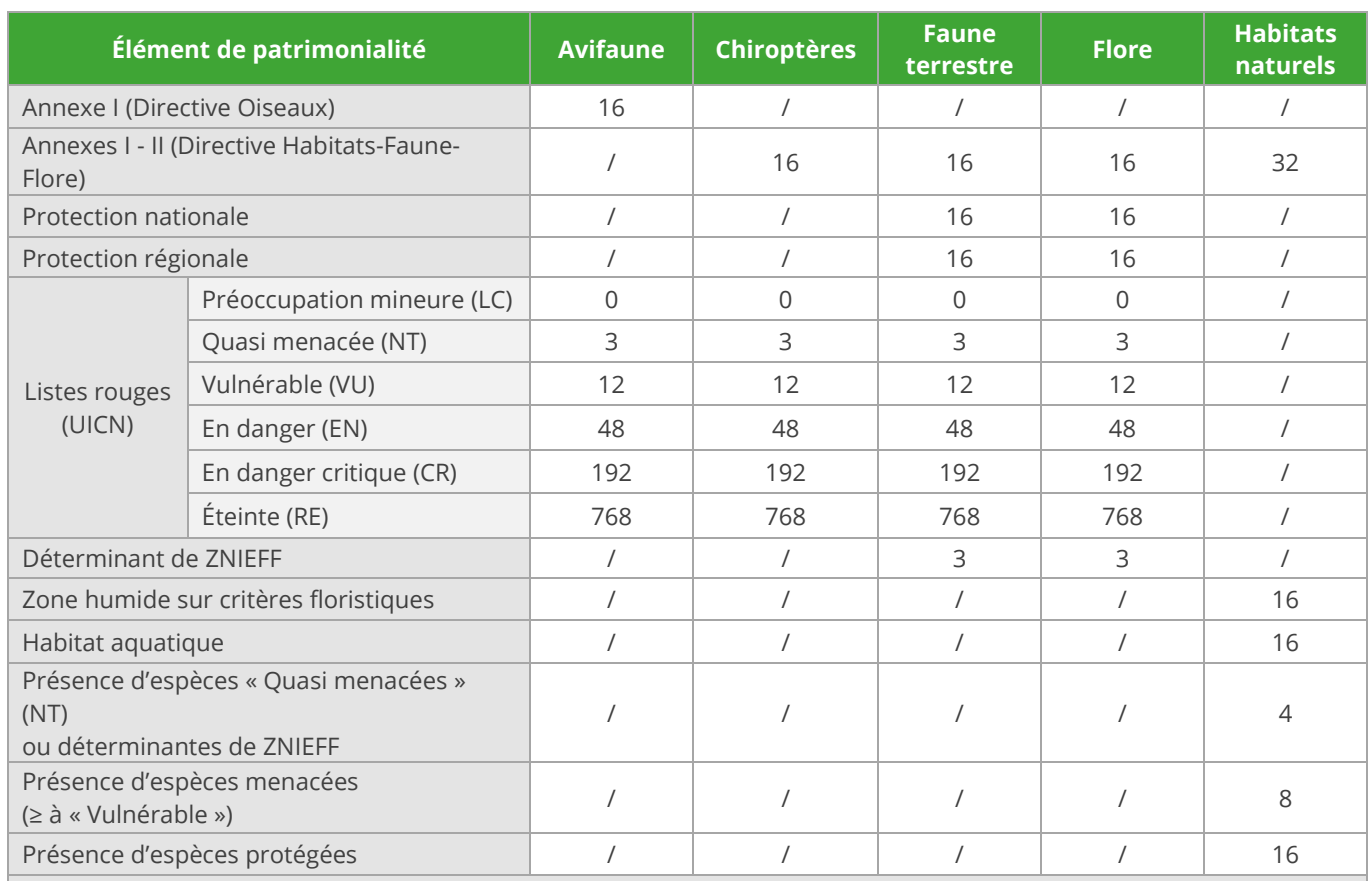

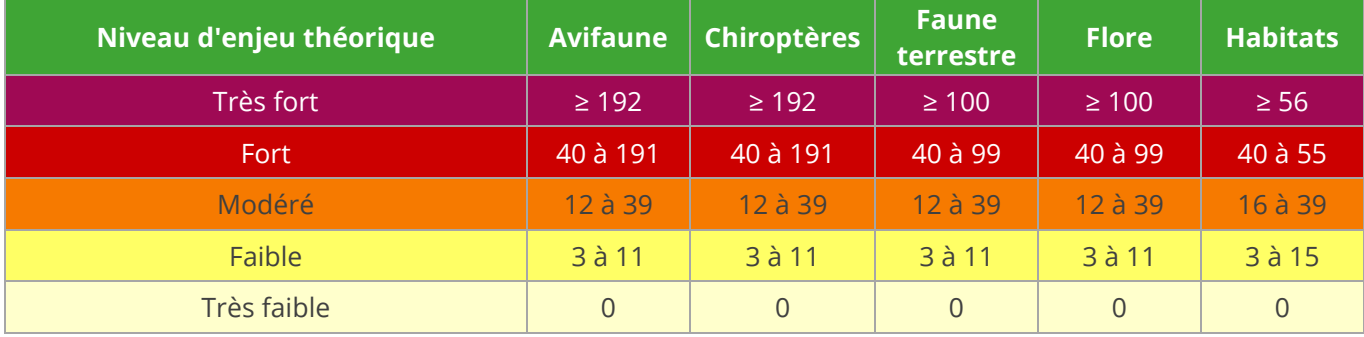

*Tableau 11 : Cotation des enjeux théoriques fondée sur les éléments de patrimonialité des espèces* 

Il est important de préciser que certaines listes rouges ou listes de déterminance ZNIEFF, présentent des évaluations différentes selon la phase du cycle biologique (par exemple, un oiseau nicheur pourra être considéré comme VU (Vulnérable) en phase de nidification, mais seulement LC (Préoccupation mineure) en phase migratoire).

Ainsi, au sortir des inventaires de chaque phase biologique, chaque espèce inventoriée reçoit une cote, fournissant automatiquement un niveau d'enjeu théorique. Cet enjeu est valable pour chaque espèce dans un contexte national et local (intégration des évaluations régionales lorsqu'elles existent).

#### *Attribution de l'enjeu final*

L'utilisation de la seule cotation théorique ne suffit cependant pas pour une bonne prise en compte des enjeux du site. En effet, il est capital d'y ajouter les éléments propres au secteur étudié, à savoir le contexte écologique, les continuités, les comportements, les effectifs, etc.

Pour ce faire, un deuxième niveau de lecture a été créé, afin d'**ajuster la notation théorique au site étudié**. Pour chaque groupe taxonomique, des critères intégrant la fonctionnalité du site pour les espèces (reproduction, repos, nourrissage, transit, etc.) ont été listés et une grille d'ajustement a été construite.

Outre l'intégration de l'utilisation du site par les espèces et plus largement, les particularités ce dernier, **cette méthode permet la reproductibilité des évaluations et la cohérence des enjeux d'un site à un autre.**

Les tableaux suivants listent les différentes variables d'ajustement des enjeux afin d'aboutir à l'enjeu final attribué à chaque espèce. Le principe est l'augmentation ou la diminution du niveau d'enjeu théorique selon les observations et la configuration de chaque site. Par exemple, un enjeu théorique « modéré », recevant un ajustement de « + 1 », se verra porter au niveau d'enjeu final « fort ».

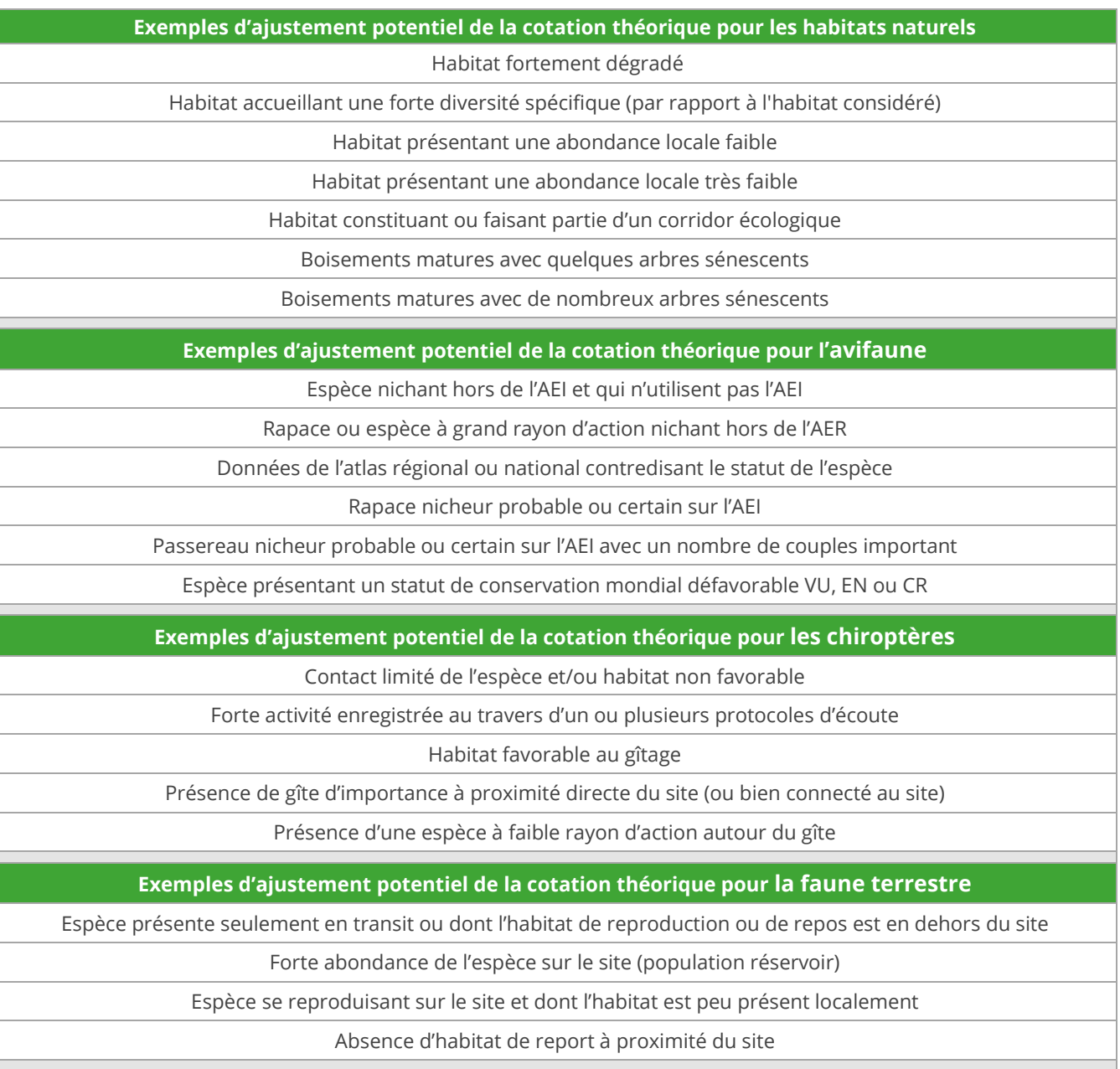

*Tableau 12 : Exemples d'ajustements potentiels des cotations des enjeux théoriques* 

À ce niveau de l'analyse, il en va également de l'importance du regard de l'expert réalisant l'étude, de son interprétation des indices relevés sur site, ainsi que de l'intégration de la bibliographie.

# 2.6 Phase de conception et de conseil

#### 2.6.1 Préconisations et pré-évaluation de la sensibilité des espèces, des milieux naturels et des habitats d'espèces inventoriés

À l'issue de la phase de diagnostic de l'état initial, ENCIS Environnement a proposé une localisation et une hiérarchisation des enjeux écologiques du site. Une synthèse des enjeux est réalisée. Elle est présentée au maître d'ouvrage sous la forme d'un tableau récapitulatif et de cartes de synthèses.

Une première évaluation des sensibilités du milieu naturel et des espèces observées à un projet de parc éolien théorique est effectuée afin d'établir une série de préconisations utiles à l'évitement ou la réduction d'impacts bruts potentiels. L'analyse des sensibilités est faite selon la méthode développée dans les chapitres suivants.

# 2.6.2 Préanalyse des impacts potentiels des solutions envisagées

Le porteur de projet envisage généralement plusieurs partis d'aménagements et plusieurs variantes. Durant cette phase de conception, les experts naturalistes doivent être mis à contribution afin de rechercher les solutions d'évitement et de réduction maximale des impacts potentiels identifiés. Dans le cadre d'une approche multicritère, ces différents partis d'aménagements et solutions techniques envisagés sont analysés par le bureau d'études pour en pré-évaluer les impacts potentiels. Les critères d'évaluation des impacts potentiels sont les suivants :

- les enjeux identifiés durant l'état initial,
- la sensibilité des espèces/habitats d'espèce au type de projet prévu (ex : adaptation des oiseaux observés à la présence d'un parc éolien) ;
- la nature des variantes envisagées (localisation des éoliennes, gabarit et nombre d'éoliennes, localisation des aménagements connexes, etc.).

Selon la méthode ERC (Éviter/Réduire/Compenser), l'évitement des impacts doit être recherché en premier lieu. Sur la base de ces pré-évaluations environnementales, il s'agit donc, en cas de besoin, de modifier le projet pour éviter au maximum les impacts théoriques sur les habitats naturels et la flore, la faune terrestre, l'avifaune et les chiroptères du site.

Le porteur de projet choisit le projet final sur sa propre analyse multicritères intégrant les autres problématiques environnementales, foncières et techniques.

# 2.7 Méthode d'évaluation des impacts

Dans le présent rapport, on définit les impacts comme le croisement de trois paramètres :

- l'enjeu du milieu ou de l'espèce (cf. Partie 3 : État initial des habitats naturels, de la flore et de la faune) ;
- les effets induits par le projet éolien sur les habitats naturels et espèces ;
- •la sensibilité de ces habitats naturels et de ces espèces au projet éolien final.

# 2.7.1 Description du projet et estimation de ses effets

Une fois le projet retenu par le maître d'ouvrage, il est possible d'en estimer précisément ses effets. Le terme d'**effet** est utilisé pour désigner les interactions possibles du projet d'aménagement en phase travaux et en phase d'exploitation sur son environnement. C'est la manière dont le projet affecte son milieu.

Les effets génériques de la phase travaux d'un parc éolien sur le milieu concernent : éventuellement le défrichement et la coupe de haies, le terrassement des sols, la présence d'engins et d'activités humaines générant du bruit, etc.

Les effets en phase d'exploitation sont principalement liés à la présence des éoliennes qui sont des structures mobiles s'érigeant en hauteur et susceptibles d'avoir un impact sur la faune volante (collision, effarouchement, barotraumatisme, etc.) et au fait que le parc éolien permet d'éviter l'émission de gaz à effet de serre.

Les effets peuvent être négatifs ou positifs, temporaires, à moyen terme, à long terme ou permanents, réversibles ou non.

# 2.7.2 Méthode d'évaluation des sensibilités écologiques 2.7.2.1 Définition de la sensibilité

D'après le Guide de l'étude d'impact des projets éoliens, **la sensibilité exprime le risque que l'on a de perdre tout ou partie de la valeur de l'enjeu du fait de la réalisation d'un projet. Elle se détermine donc en fonction de chaque effet potentiel d'un parc éolien sur l'espèce ou l'habitat concerné** (ex : vulnérabilité des espèces d'oiseaux à la collision des pales)**.** Les espèces n'ayant que peu de probabilité d'être perturbées par la présence d'aérogénérateurs et des aménagements connexes seront considérées comme faiblement sensibles au projet éolien. En revanche, certaines espèces seront susceptibles d'être affectées de façon plus notable et présenteront donc une sensibilité plus importante à ce projet éolien.

Les niveaux de sensibilité attribués aux différentes espèces et/ou groupes sont le résultat du croisement des données bibliographiques, des différents retours d'expérience vis-à-vis des projets éoliens et des expertises *in situ*.

Les sensibilités peuvent donc se décliner d'un niveau nul à fort, au même titre que l'enjeu (et l'impact).

# 2.7.2.2 Méthode d'évaluation des sensibilités de la flore et des formations végétales

La sensibilité de la flore et des formations végétales est strictement dépendante de leur destruction ou de leur conservation provoquée par les travaux de terrassements nécessaires à l'aménagement du parc éolien. Il s'agit d'identifier et de localiser les habitats naturels / stations de flore potentiellement sensibles au projet, c'est-à-dire pouvant être concernés par une ou plusieurs étapes des travaux (par destruction ou

altération).

# 2.7.2.3 Méthode d'évaluation des sensibilités avifaunistiques

La sensibilité d'une espèce d'oiseau vis-à-vis du projet est définie, dans un premier temps, à partir des retours d'expérience sur les effets des parcs éoliens effectivement constatés sur les oiseaux (mortalité, perte d'habitat, etc.).

ENCIS Environnement s'appliquera dans la définition des sensibilités d'espèces à :

- différencier les espèces nicheuses, migratrices, hivernantes ;
- •identifier les populations et effectifs concernés ;
- identifier les habitats des espèces concernés (zone d'alimentation, d'hivernage, de repos et de reproduction) par le projet ;
- replacer les retours d'expérience ou les éléments bibliographiques dans le contexte du site (cf. Bibliographie).

Ainsi, une espèce d'oiseau peut présenter une sensibilité forte à un parc éolien – fonction de son implantation, de son dimensionnement, du comportement local de l'espèce – mais une sensibilité faible face à un autre parc éolien.

#### 2.7.2.4 Méthode d'évaluation des sensibilités chiroptérologiques

La méthode d'évaluation des sensibilités chiroptérologiques est similaire à celle des oiseaux. Une attention particulière visant ce groupe sera portée à replacer dans le contexte du site étudié, les retours d'expériences et publications statistiques globales. Par exemple, certaines espèces de chauves-souris ne volant qu'à faible altitude, ne s'avèrent pas sensibles aux risques de collision avec les pales. En revanche, elles peuventêtre sensibles à la perturbation ou la destruction des habitats boisés.

#### 2.7.2.5 Méthode d'évaluation des sensibilités de la faune terrestre

La sensibilité de la faune terrestre vis-à-vis d'un projet éolien est plus particulièrement liée à la conservation ou la destruction de l'habitat des espèces inventoriées. En effet, hormis la phase de travaux, un parc éolien représente peu ou pas de risque de mortalité directe sur la faune terrestre. C'est par conséquentla possibilité de dégradation, de réduction ou de destruction de l'habitat des espèces patrimoniales lors de la phase de travaux qui sera prise en compte. Les dérangements directs (présence des machines) ou indirects (présence humaine liée au parc), seront également pris en compte pour déterminer les sensibilités.

# 2.7.3 Méthode d'évaluation des impacts

**L'impact est la transposition de l'effet du projet sur une échelle de valeur, en fonction de l'enjeu et de la sensibilité de l'habitat naturel ou de l'espèce concerné par cet effet.** Il est qualifié et si possible quantifié eu égard aux populations d'espèces référencées localement, régionalement, nationalement, etc.

Les effets sur l'environnement seront évalués en fonction de la variante prévue (nombre, disposition et gabarit des éoliennes, aménagements connexes : pistes créées, locaux techniques, raccordement, etc.) et desrésultats des sensibilités.

De manière générale, la détermination de l'impact, pour chaque effet du parc éolien, sera le résultat du croisement de trois critères :

- l'enjeu du milieu ou de l'espèce (cf. 2 État initial des habitats naturels, de la flore et de la faune) ;
- les effets induits par le projet éolien sur les milieux et espèces ;
- et la sensibilité de ces milieux et de ces espèces au projet éolien final.

Nous distinguerons l'impact brut de l'impact résiduel, après application d'une mesure d'évitement et /ou de réduction. En effet, afin de suivre la doctrine ERC (Éviter, Réduire, Compenser), l'évaluation des impacts estretranscrite au travers de deux phases :

**l'impact résiduel** est l'impact résultant des mesures d'évitement ou de réduction. Le niveau de cet

- **l'impact brut** correspond à l'impact avant la mise en place des mesures d'évitement ou de réduction. Le niveau de l'impact brut peut aller de **nul à très fort**. En cas de niveau d'impact égal ou supérieur à modéré, il apparaît nécessaire de mettre en place un évitement ou une réduction de l'impact.
- •impact est qualifié de **non significatif ou significatif**. En cas d'impact résiduel non significatif, aucune mesure de compensation n'est à mettre en place, car il ne porte pas atteinte au maintien des populations des espèces végétales ou animales protégées et, plus généralement, il reste dans le cadre légal des articles de protection de la flore et de la faune sauvage. En cas d'impact résiduel significatif, il est jugé que les mesures d'évitement et de réduction ne sont pas suffisantes et qu'une ou des mesures de compensation s'avèrent nécessaires.

Ainsi, par exemple, la mortalité (effet) causée par la collision (cause de l'effet) d'un oiseau très patrimonial (enjeu) et peu adaptable à la présence d'éoliennes (sensibilité) peut engendrer la régression à long terme de la population locale, soit un impact brut fort. Le déplacement de l'éolienne en dehors du couloir de déplacement principal permet de réduire l'impact résiduel afin qu'il soit modéré.

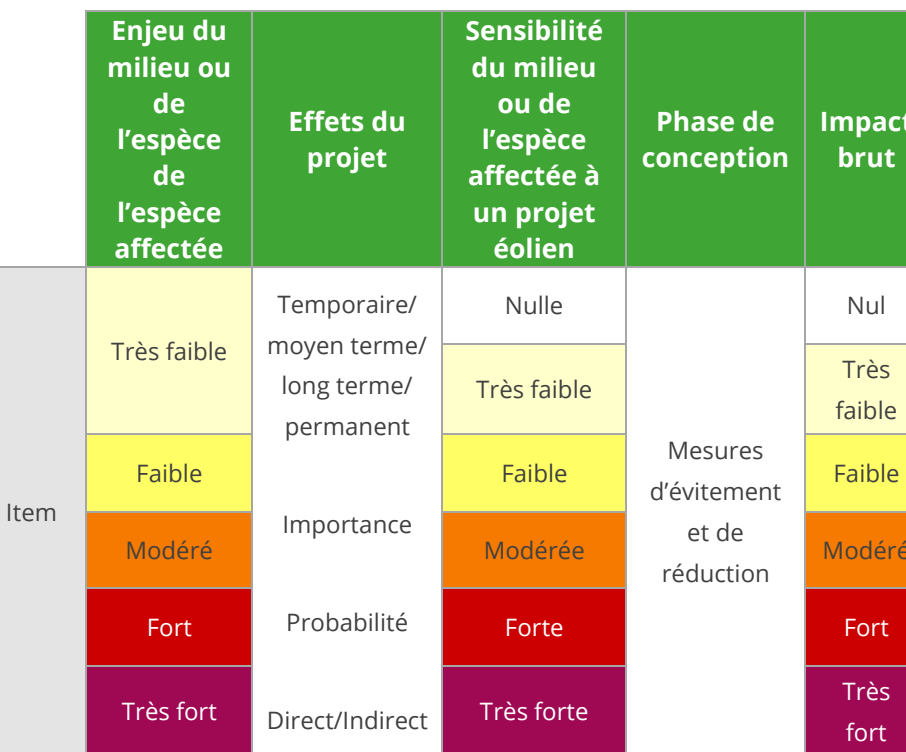

| le<br>ion | <b>Impact</b><br>brut | <b>Phase</b><br>chantier et<br>d'exploitation | <b>Impact</b><br>résiduel |
|-----------|-----------------------|-----------------------------------------------|---------------------------|
|           | Nul                   | Mesure<br>d'évitement et<br>de réduction      | Non significatif          |
|           | <b>Très</b><br>faible |                                               |                           |
| S<br>ent  | Faible                |                                               |                           |
| 'n        | Modéré                |                                               | Significatif              |
|           | Fort                  |                                               | (Mesure de                |
|           | Très                  |                                               | compensation)             |
|           | fort                  |                                               |                           |

*Tableau 13 : Méthode d'évaluation des impacts* 

# 2.7.4 Méthodologie d'évaluation des impacts cumulés

Dans la partie consacrée aux impacts, un chapitre sera dédié aux effets cumulés, en conformité avec l'article R.122-5 du Code de l'Environnement, soit la prise en compte des projets connus qui ; lors du dépôt de l'étude d'impact :

- ont fait l'objet d'une étude d'incidence environnementale au titre de l'article R.181-14 et d'une enquête publique ;
- ont fait l'objet d'une évaluation environnementale au titre du présent code et pour lesquels un avis de l'autorité environnementale a été rendu public.

Sont exclus les projets ayant fait l'objet d'un arrêté mentionnant un délai et devenu caduc, ceux dont la décision d'autorisation est devenue caduque, dont l'enquête publique n'est plus valable ainsi que ceux qui ont été officiellement abandonnés par le maître d'ouvrage. La liste des projets connus est dressée également selon des critères de distances au projet évalué. Ces critères seront adaptés aux différentes problématiques et enjeux du site d'étude. Par exemple, le cumul de parcs éoliens le long d'un axe migratoire peut constituer un effet cumulé non négligeable pour les oiseaux. Ainsi, la liste des projets connus sera établie dans la limite de l'aire d'étude éloignée (soit supérieure à 10 km). A l'inverse, il ne sera par exemple pas pertinent de prendre en compte les projets éloignés pour estimer les effets cumulés sur une espèce floristique patrimoniale, généralement limitée en station réduite sur un site.

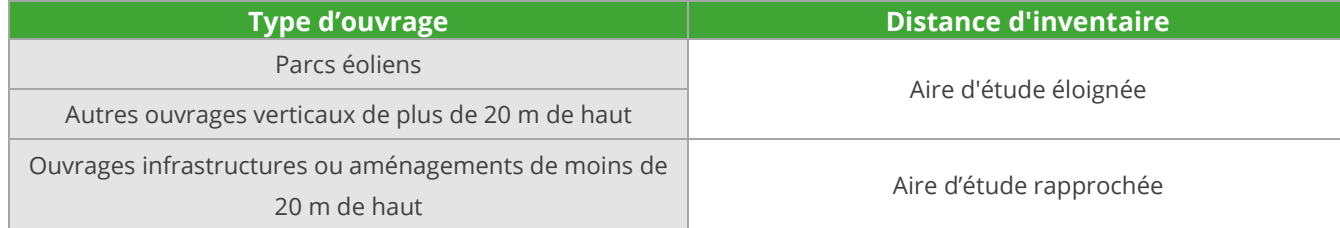

*Tableau 14 : Périmètres d'inventaire des projets à effet cumulatif* 

# 2.7.5 Évaluation des impacts du parc éolien sur la conservation des espèces

Un certain nombre d'espèces de la faune et de la flore sauvages sont protégées par plusieurs arrêtés interministériels adaptés à chaque groupe (arrêté du 29 octobre 2009 fixant la liste des oiseaux protégés, arrêté du 19 novembre 2007 fixant les listes des amphibiens et des reptiles protégés, etc.). Ces arrêtés fixant les listes des espèces protégées et les modalités de leur protection interdisent ainsi selon les espèces (article L.411-1 du Code de l'Environnement) :

« 1° La destruction ou l'enlèvement des œufs ou des nids, la mutilation, la destruction, la capture ou l'enlèvement, la perturbation intentionnelle, la naturalisation d'animaux de ces espèces ou, qu'ils soient vivants ou morts, leur transport, leur colportage, leur utilisation, leur détention, leur mise en vente, leur vente ou leurachat ;

2° La destruction, la coupe, la mutilation, l'arrachage, la cueillette ou l'enlèvement de végétaux de ces espèces, de leurs fructifications ou de toute autre forme prise par ces espèces au cours de leur cycle biologique, leur transport, leur colportage, leur utilisation, leur mise en vente, leur vente ou leur achat, la détention de spécimens prélevés dans le milieu naturel ;

3° La destruction, l'altération ou la dégradation de ces habitats naturels ou de ces habitats d'espèces ;

4° La destruction, l'altération ou la dégradation des sites d'intérêt géologique, notamment les cavités souterraines naturelles ou artificielles, ainsi que le prélèvement, la destruction ou la dégradation de fossiles, minéraux et concrétions présents sur ces sites ;

5° La pose de poteaux téléphoniques et de poteaux de filets paravalanches et anti-éboulement creux et non bouchés. »

En mars 2014, le Ministère de l'Écologie, du Développement durable et de l'Energie a publié le « Guide sur l'application de la règlementation relative aux espèces protégées pour les parcs éoliens terrestres ». Ce guide apporte les précisions nécessaires à une bonne application des dispositions de protection. Il rappelle notamment que : « *Une demande de dérogation* (relative aux espèces protégées) *doit être constituée lorsque, malgré l'application des principes d'évitement et réduction des impacts, il est établi que les installations sont susceptibles de se heurter aux interdictions portant sur des espèces protégées ».*

Une synthèse des mesures mises en place par le porteur de projet ainsi que de la qualification des impacts résiduels permettront de déterminer si le projet est, ou non, placé dans le champ d'application de la procédure de dérogation pour la destruction d'espèces animales protégées.

Les alinéas 8° et 9° de l'article R.122-5 du Code de l'environnement précisent que l'étude d'impact doit contenir :

# 2.8 Méthode de définition des mesures d'évitement, de réduction, de compensation, d'accompagnement et de suivi

# 2.8.1 Définition des différents types de mesures

*« Les mesures prévues par le maître de l'ouvrage pour :* 

- *éviter les effets négatifs notables du projet sur l'environnement ou la santé humaine et réduire les effets n'ayant pu être évités ;*
- *compenser, lorsque cela est possible, les effets négatifs notables du projet sur l'environnement ou lasanté humaine qui n'ont pu être ni évités ni suffisamment réduits. S'il n'est pas possible de compenserces effets, le maître d'ouvrage justifie cette impossibilité.*

*La description de ces mesures doit être accompagnée de l'estimation des dépenses correspondantes, de l'exposé des effets attendus de ces mesures à l'égard des impacts du projet sur les éléments mentionnés au 5° ;* 

*Le cas échéant, les modalités de suivi des mesures d'évitement, de réduction et de compensation proposées »* 

Les diverses mesures prises dans le cadre du développement du projet sont définies selon un principe chronologique qui vise à éviter les impacts en amont du projet, à réduire les impacts du projet retenu et enfin, compenser les conséquences dommageables qui n'ont pu être supprimées. Pour rappel, leurs définitions sont les suivantes :

**Mesure d'évitement :** mesure intégrée dans la conception du projet, soit du fait de sa nature même, soit en raison du choix d'une solution ou d'une variante d'implantation, qui permet d'éviter un impact sur l'environnement.

**Mesure de réduction :** mesure pouvant être mise en œuvre dès lors qu'un impact négatif ou dommageable ne peut être évité totalement lors de la conception du projet. S'attache à réduire, sinon à prévenir l'apparition d'un impact.

**Mesure de compensation :** mesure visant à offrir une contrepartie à un impact dommageable non réductible provoqué par le projet pour permettre de conserver globalement la valeur initiale du milieu.

**Mesure d'accompagnement :** mesure volontaire proposée par le maître d'ouvrage, ne répondant pas à une obligation de compensation d'impact et participant à l'intégration du projet dans son environnement.

**Modalité de suivi :** suivi mis en place durant l'exploitation du parc éolien visant à étudier, quantifier et qualifier les impacts effectifs du projet sur les groupes biologiques, en particulier ceux considérés comme potentiellement impactés par le projet.

# 2.8.2 Démarche éviter, réduire, compenser (ERC)

Il est important de distinguer les mesures selon qu'elles interviennent avant ou après la construction du parc éolien. En effet, certaines mesures sont prises durant la conception du projet, et tout particulièrement durant la phase du choix du parti d'aménagement et de la variante de projet. Par exemple, certains impacts peuvent être ainsi supprimés ou réduits grâce à l'évitement d'un secteur sensible ou bien grâce à la diminution du nombre d'aérogénérateurs.

Par ailleurs, certaines mesures interviennent pendant les phases de construction, d'exploitation et de démantèlement. Pour cela, il est nécessaire de les préconiser, de les prévoir et de les programmer dès l'étude d'impact. Ces mesures peuvent permettre de réduire ou de compenser certains impacts que l'on ne peut pas supprimer.

Suite à l'engagement du porteur de projet à mettre en place des mesures d'évitement et de réduction, les experts évalueront les impacts résiduels du projet, eu égard aux effets attendus par les mesures. En cas d'impacts résiduels significatifs, des mesures de compensation pourront être mises en place. La figure suivante illustre la démarche ERC utilisée dans le cadre de l'étude.

# 2.8.3 Définition des mesures retenues

Les mesures envisagées seront décidées en concertation avec le maître d'ouvrage selon la démarche ERC (éviter, réduire, compenser).

La présentation des mesures renseignera les points suivants :

- Nom de la mesure
- Impact potentiel identifié
- •Objectif de la mesure et impact résiduel
- •Description de la mesure
- •Coût prévisionnel
- •Échéance et calendrier
- •Identification du responsable de la mesure
- •Modalités de suivi le cas échéant

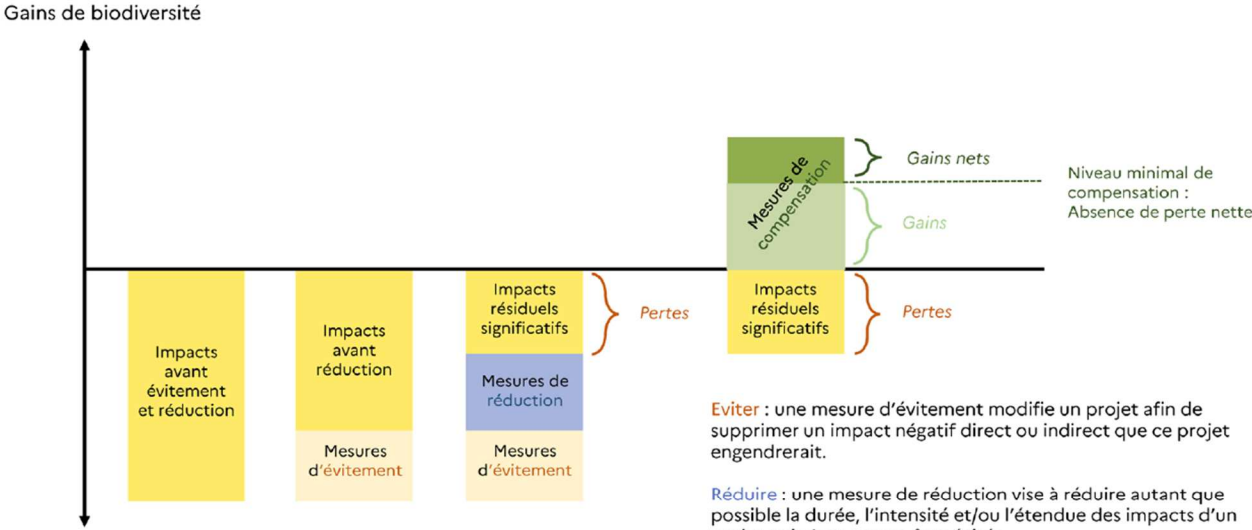

Pertes de biodiversité

Source : adapté du Théma, Évaluation environnementale : guide d'aide à la définition des mesures ERC, CGDD, 2018

projet qui n'ont pas pu être évités.

Compenser : une mesure de compensation a pour objet d'apporter une contrepartie au moins équivalente aux effets négatif significatifs, directs ou indirects du projet qui n'ont pu être évités ou réduits.

# 2.9 Limites méthodologiques et difficultés rencontrées

L'état initial de l'environnement et l'évaluation des effets et des impacts du projet doivent être étudiés de la façon la plus exhaustive et rigoureuse possible. Les méthodes et outils décrits précédemment permettent d'adopter une approche objective de l'étude d'impact sur l'environnement.

L'analyse de l'état initial est basée sur :

- une collecte d'informations bibliographiques,
- des relevés de terrain,
- des entretiens avec les personnes ressources (Services de l'État, etc.),
- des expertises menées par des techniciens ou chargés d'études qualifiés.

L'analyse des effets est directement fondée sur la description du projet prévu lors des phases de travaux, d'exploitation et de démantèlement : zones d'implantation, type d'infrastructure, d'aménagement et de technologie projetés, calendrier prévisionnel, moyens humains et techniques nécessaires, déchets occasionnés…

Malgré une approche scientifique, les méthodes employées ont des limites et des difficultés peuvent être rencontrées.

# 2.9.1 Limites des méthodes employées

Pour réaliser le diagnostic des **milieux naturels**, des relevés ont été réalisés. Ces nombreux diagnosticsont permis de réaliser un inventaire le plus complet possible. Toutefois, rappelons qu'un inventaire naturaliste ne peut être prétendu totalement exhaustif. Néanmoins, la précision apportée au diagnostic s'adapte au mieux aux exigences d'un dossier d'étude d'impact.

#### 2.9.1.1 Limite des méthodes employées pour la flore et habitats naturels

Les Murins émettent des fréquences modulées abruptes de faible intensité et sont indétectables à plus de 10 m de distance<sup>9</sup>. Dans ce cas, seul le genre est déterminé.

La période de floraison s'étale sur plusieurs mois en fonction des espèces végétales. Cependant, il est important de noter que les passages effectués ont permis d'avoir une vision précise de la flore présente sur lesite.

#### 2.9.1.2 Limite des méthodes employées pour l'avifaune

Pour la phase hivernale, les oiseaux sont plus discrets en l'absence de chants territoriaux et de ralentissement de leur activité. Les contacts sont par conséquent plus difficiles à obtenir.

En phases migratoires, l'altitude élevée utilisée par certains individus, ainsi que la présence de nuages ou brouillard peuvent diminuer la détectabilité des espèces. Ce paramètre météorologique étant variable, les conditions d'observation peuvent être différentes d'une journée d'observation à l'autre. Ceci entraîne une inégalité des résultats obtenus.

Les inventaires en migration étant réalisés par un seul observateur, certains flux peuvent être sousestimés en raison des concentrations éventuelles, tels que les passages groupés simultanés.

9 Barataud, 2012

# 2.9.1.3 Limite des méthodes employées pour les chiroptères

Les inventaires réalisés *in situ* (acoustiques, prospections des gîtes) sont ponctuels dans l'espace et dans le temps. La quantification et la qualification du potentiel chiroptérologique de la zone restent suffisantes au regard des enjeux et objectifs rattachés à cette étude.

Le travail de détection comporte une limite importante dans la détermination exacte des signaux enregistrés. En effet, malgré l'utilisation de matériels perfectionnés, le risque d'erreur existe concernant l'identification des espèces des genres *Pipistrellus* et *Myotis*. Dans ce cas, seul le genre est déterminé.

Les émissions sonores des individus appartenant au genre *Rhinolophus* sont de très faible portée, dont l'enregistrement est presque impossible à plus de 4 ou 5 mètres de l'animal. Malgré l'utilisation de matériels perfectionnés, la distance de détection de ces espèces est limitée par la faible portée de leurs signaux.

L'utilisation d'un matériel électronique induit des risques de problèmes techniques (pannes)

temporaires.

# 2.9.1.4 Limite des méthodes employées pour les mammifères terrestres et les reptiles

Le caractère très farouche et discret des mammifères « terrestres » (par opposition aux chiroptères) et des reptiles limite l'observation directe de ces taxons.

# 2.9.1.5 Limite des méthodes employées pour les amphibiens

La discrétion de certaines espèces et leur rareté relative ont probablement limité les résultats des inventaires de terrains. Cependant, il est important de noter que les passages effectués ont permis d'avoir une vision précise des enjeux batrachologiques sur le site.

# 2.9.1.6 Limite des méthodes employées pour les invertébrés terrestres

La phénologie des espèces n'est pas la même au sein des groupes. Aussi, certaines espèces ne sont visibles que quelques semaines durant la période d'activité. Cependant, il est important de noter que les passages effectués ont permis d'avoir une vision précise des enjeux sur le site.

Les conditions météorologiques déterminent majoritairement le comportement des rhopalocères et des odonates. Lorsqu'il y a du vent ou lorsque le ciel est couvert, beaucoup d'individus sont posés dans les végétaux ou les arbres, rendant ainsi leur observation plus difficile.

# 2.9.1.7 Limite des méthodes employées pour l'évaluation des impacts

Avec plus de 20 ans de développement industriel derrière elle, la technologie éolienne est une technologie déjà éprouvée. Toutefois, les parcs éoliens sont des infrastructures de production de l'électricité relativement récentes. Bien que la première centrale éolienne française date des années 90 (parc éolien de Lastours, 11), la généralisation de ce type d'infrastructure n'a véritablement démarré qu'à partir des années 2000. Le retour sur expérience des suivis des effets constatés d'un parc éolien sur l'environnement (avifaune,

chiroptères, acoustique, paysage, déchets occasionnés, etc.) n'a pas encore généré une bibliographie totalement complète.

De fait, l'évaluation des effets et des impacts du futur projet rencontre des limites et des incertitudes. Néanmoins, en vue de minimiser ces incertitudes, notre bureau d'études a constitué une analyse bibliographique la plus étoffée possible, et a réalisé des visites de sites en exploitation et des entretiens avec les exploitants de ces centrales. Qui plus est, l'expérience de notre bureau d'études et des porteurs de projets nous a permis de fournir une description prévisionnelle très détaillée des travaux, de l'exploitation et du démantèlement.

# 2.9.2 Difficultés rencontrées

#### 2.9.2.1 Étude de la flore, des habitats et de la faune terrestre

La zone d'étude a inclus des parcelles pour lesquelles l'accord du propriétaire n'a pas été validé. Ainsi, plusieurs parcelles n'ont pas fait l'objet d'investigation de terrain.

#### 2.9.2.2 Étude de l'avifaune

Pour les inventaires de l'avifaune, deux sorties en migration postnuptiale ont démarré dans le brouillard ce qui réduisait la détectabilité des oiseaux. Cependant ce temps était utilisé à la recherche des oiseaux en halte, et les conditions finissaient toujours par s'améliorer en milieu de matinée ce qui permettait de réaliser les inventaires sans problème.

#### 2.9.2.3 Étude des chiroptères

Les conditions météorologiques ont été globalement satisfaisantes pour la période mais elles n'ont pas toujours été optimales. Certaines nuits, en automne notamment, la température était un peu fraîche et un ventassez fort ce qui a pu limiter l'activité chiroptérologique.

Certaines parties de la zone d'implantation potentielle est constituée de milieux boisés. Certains arbres sont potentiellement favorables à la présence de colonies de chiroptères arboricoles. Cependant au vu du nombre des surfaces concernées, tous les arbres n'ont pu être inspectés en détail.

Dans le cadre des inventaires ultrasoniques, des fréquences parasites ont limité la qualité d'écoute lors des inventaires ponctuels au sol. En effet, en période estivale, les orthoptères sont très actifs et leurs stridulations peuvent interférer avec les cris d'écholocation des chiroptères.

Enfin, concernant le mât télescopique, le dispositif est resté en fonctionnement durant 71 nuits. En effet, sur les périodes de juin, juillet, août et début septembre la fréquentation régulière d'un rapace sur le mât à engendrer une dégradation du matériel (détérioration du microphone) entrainant un manque de données. **Ce protocole permet donc de compléter les autres inventaires mais ne permet pas de proposer de conclusion spécifique.** 

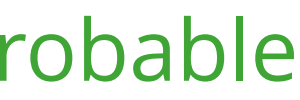

# 3 État initial des habitats naturels, de la flore et de la faune, et son évolution probable

Conformément à l'article R.122-5 du Code de l'environnement, cette partie de l'étude d'impact sur l'environnement présente :

*« 3° Une description des aspects pertinents de l'état initial de l'environnement, ainsi qu'un aperçu de l'évolution probable de l'environnement en l'absence de mise en œuvre du projet, dans la mesure où les changements naturels par rapport à l'état initial de l'environnement peuvent être évalués moyennant un effort raisonnable sur la base des informations environnementales et des connaissances scientifiques disponibles ;* 

*4° Une description des facteurs mentionnés au III de l'article L.122-1 susceptibles d'être affectés de manière notable par le projet : la population, la santé humaine, la biodiversité, les terres, le sol, l'eau, l'air, le climat, les biens matériels, le patrimoine culturel, y compris les aspects architecturaux et archéologiques, et le paysage »*.

Dans le cadre de ce volet dédié aux habitats naturels, à la flore et à la faune, ce sont les aspects sur la biodiversité qui seront traitées.

Les Plans Nationaux d'Action (PNA)<sup>10</sup> concernent les groupes d'espèces de France métropolitaine suivants :

# 3.1 Contexte écologique du secteur

Le contexte écologique global est décrit sur la base des enjeux définis dans :

- les schémas et plans existants en faveur de la biodiversité et de la préservation des milieux naturels : Plan national d'actions, Plan régional d'actions, Schéma Régional Éolien (chapitre sur les milieux naturels), Schéma Régional de Cohérence Écologique, etc.
- •les espaces naturels protégés ou inventoriés (Natura 2000, ZNIEFF, etc.) ;
- •les espaces naturels conservatoires ;
- les continuités écologiques.

# 3.1.1 Plans d'actions

Les plans nationaux d'actions (PNA) sont des outils stratégiques opérationnels qui visent à assurer la conservation ou le rétablissement dans un état de conservation favorable d'espèces de faune et de flore sauvages menacées ou faisant l'objet d'un intérêt particulier. Cet outil est mobilisé lorsque les autres politiquespubliques environnementales et sectorielles incluant les outils réglementaires de protection de la nature sont jugées insuffisantes pour aboutir à cet objectif.

#### 3.1.1.1 Plans nationaux d'action

- Flore : 117 espèces concernées ;
- •Oiseaux : 20 espèces concernées ;
- Chiroptères : 19 espèces concernées ;
- •Mammifères (hors chiroptères) : 8 espèces concernées ;
- •Reptiles : 8 espèces concernées ;
- •Amphibiens : 3 espèces concernées ;
- • Insectes : 33 espèces d'odonates, 38 espèces de lépidoptères et le groupe des « pollinisateurs sauvages » ;
- •Poisson : 2 espèces ;
- Mollusques : 3 espèces.

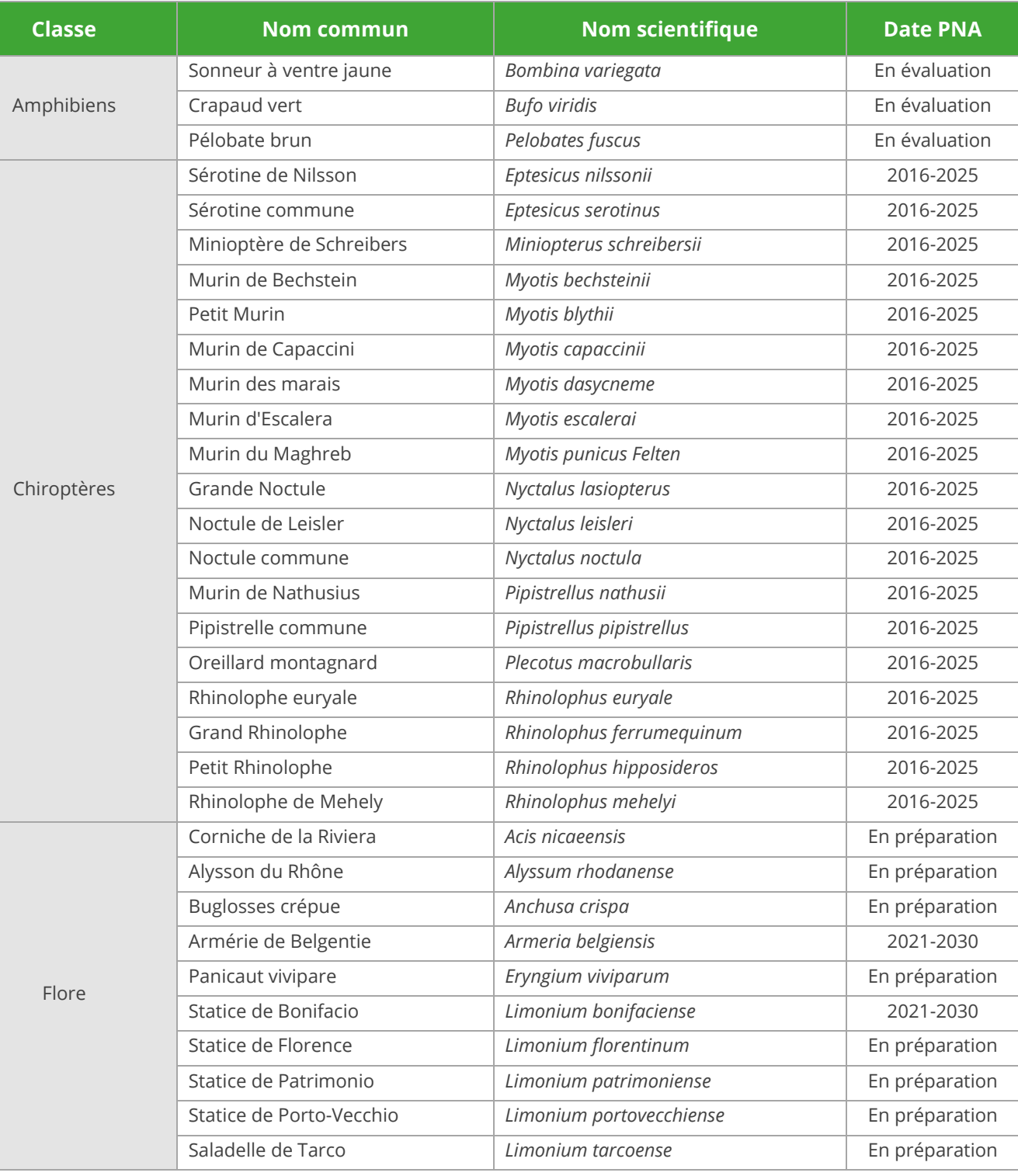

<sup>10</sup> https://www.ecologie.gouv.fr/plans-nationaux-dactions-en-faveur-des-especes-menacees

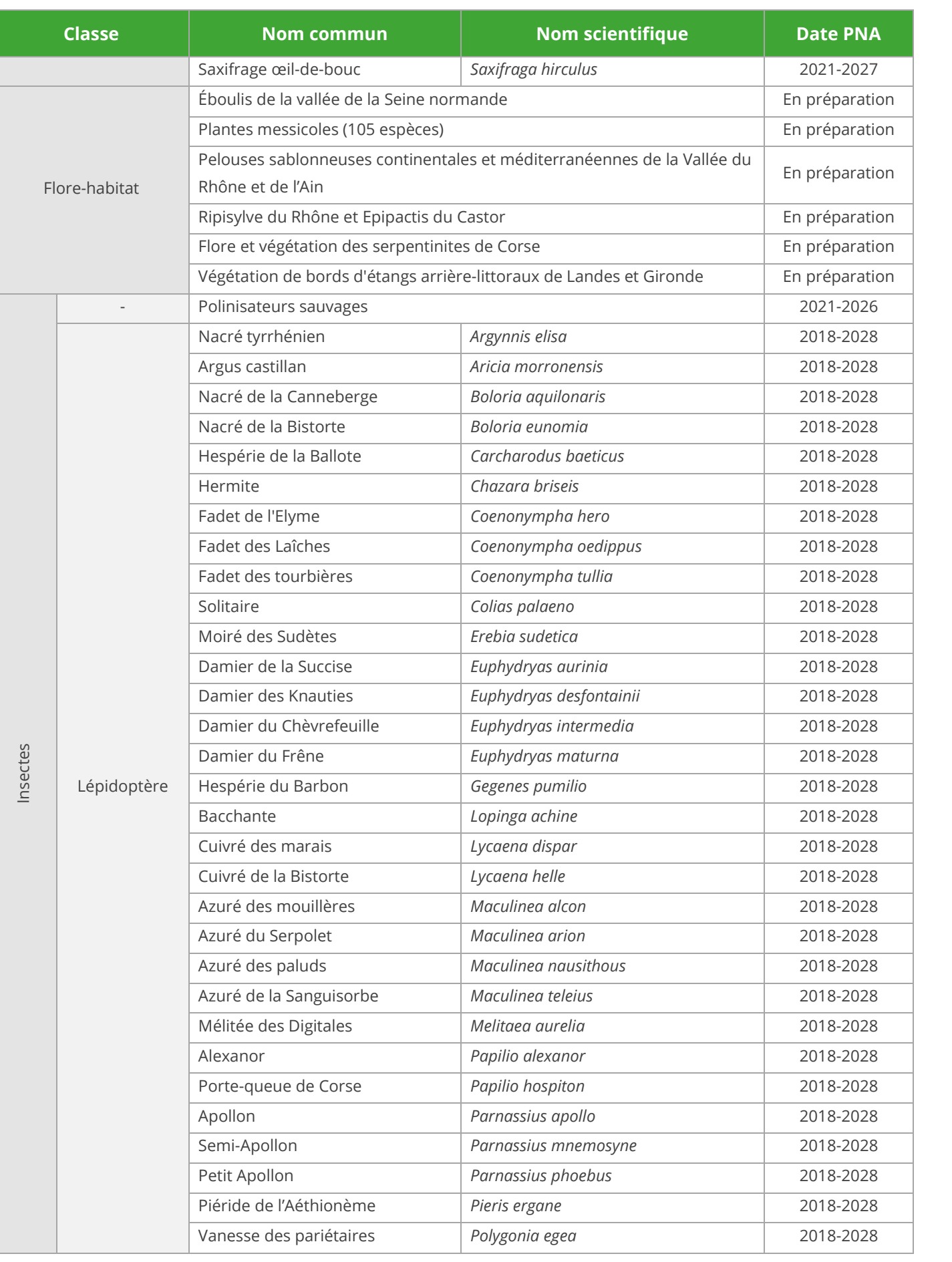

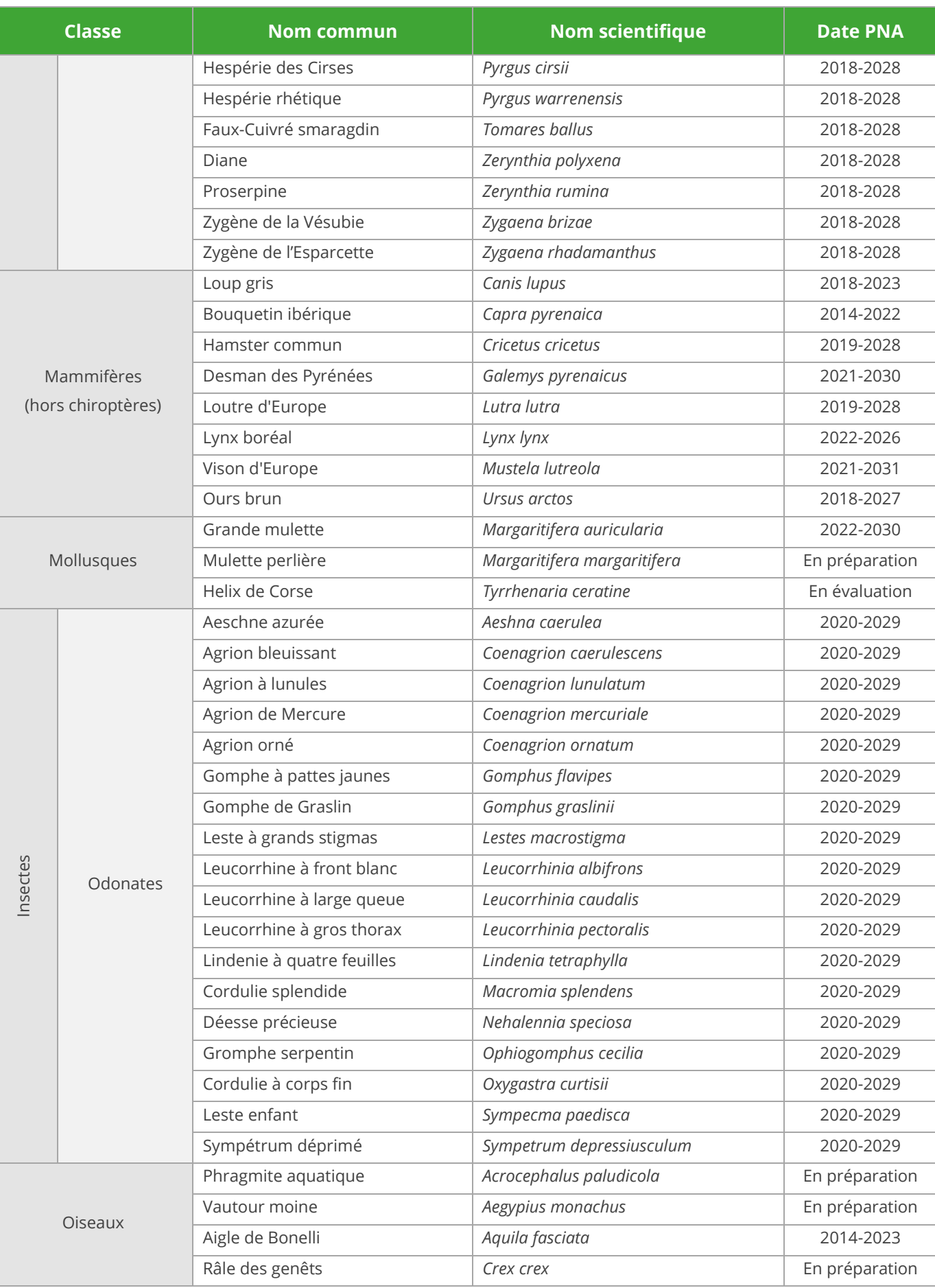

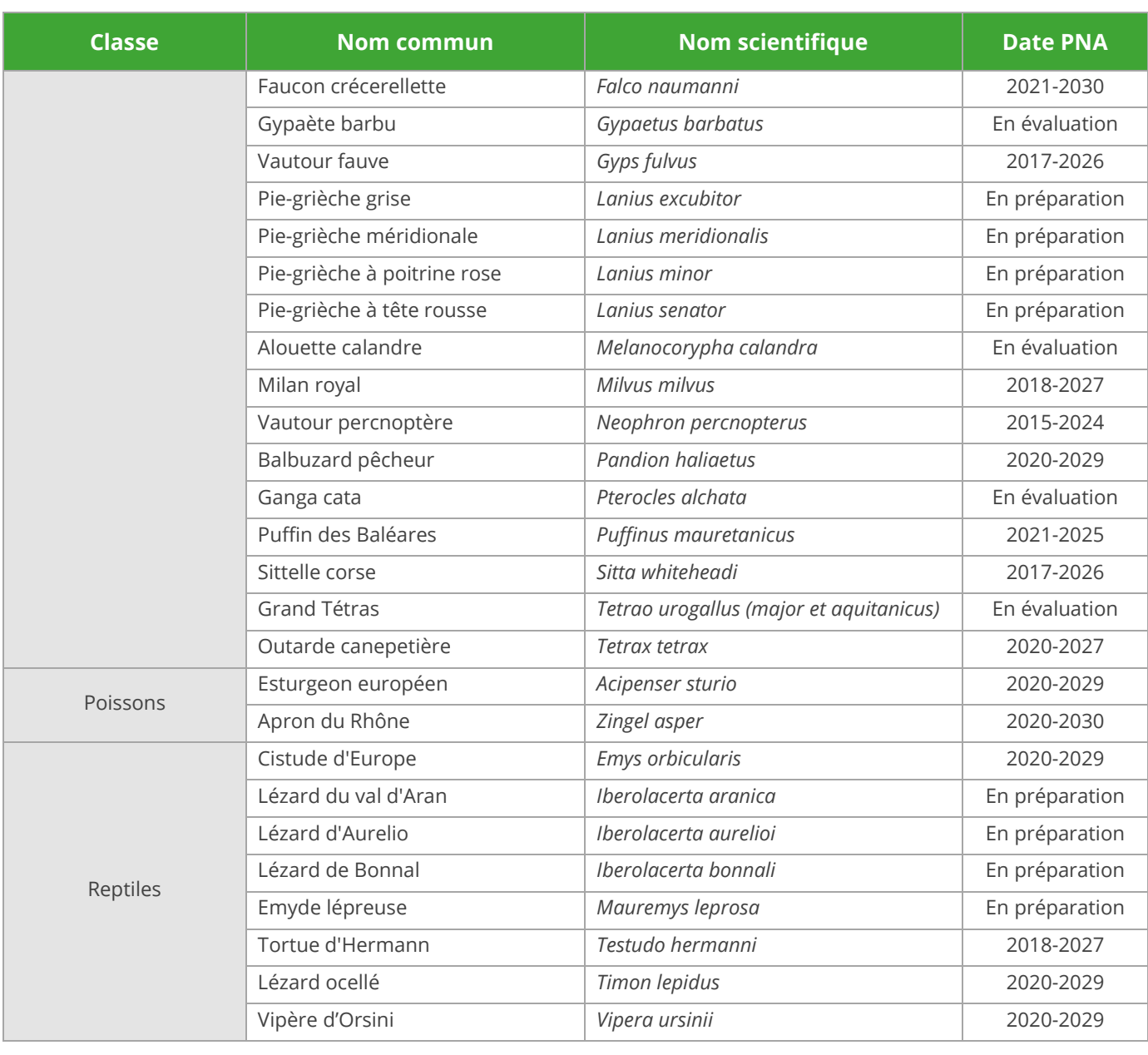

*Tableau 15 : Espèces faisant l'objet d'un PNA en France métropolitaine* 

3.1.1.2 Plans régionaux d'action

Chaque région de France métropolitaine doit décliner les PNA par la rédaction d'un Plan Régional d'Actions (PRA) adapté à son contexte.

À l'échelle de la région Nouvelle-Aquitaine, les Plans Régionaux d'Actions des anciennes régions n'ont pas encore été regroupés. Cependant, le site de la DREAL présente la liste des Plans Nationaux et Régionaux d'Actions qui concernent la Nouvelle-Aquitaine :

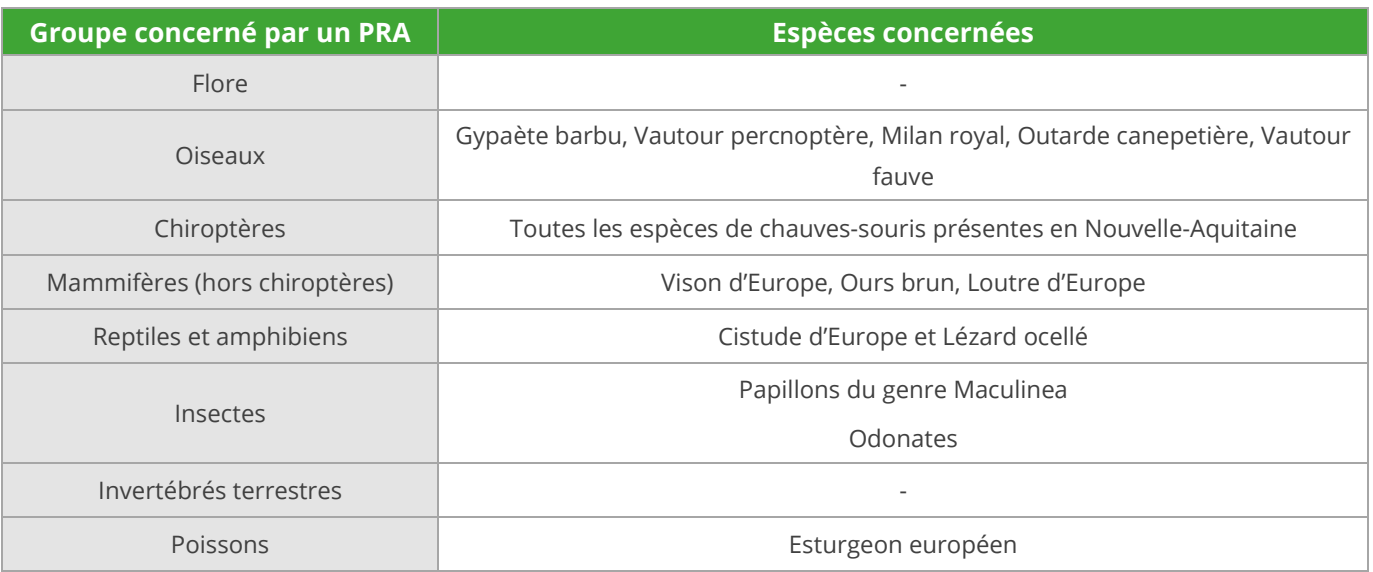

*Tableau 16 : Espèces faisant l'objet d'un PRA en Nouvelle Aquitaine* 

# 3.1.2 Schéma Régional Éolien

Le Schéma Régional Éolien du Poitou-Charentes a été approuvé par arrêté du Préfet de région le 29 septembre 2012. Le SRE Poitou-Charentes a été annulé définitivement par la Cours d'Appel de Bordeaux, par son délibéré du 4 avril 2017. Malgré l'annulation ce document, il constitue une base de données à citer puisqu'il recensait les enjeux liés à la biodiversité.

Du point de vue « milieu naturel », le site d'implantation potentielle du projet éolien se trouve donc en « zone favorable» et ce jusqu'à la limite de l'aire d'étude rapprochée à l'ouest. (cf. carte suivante).

Le Schéma Régional Éolien préconise les éléments suivants pour favoriser la compatibilité des parcs éoliens avec la biodiversité :

- Secteurs de protection réglementaire stricte ;
- Réseau Natura 2000 : ZPS et ZSC ;
- Sites faisant l'objet d'une protection foncière ;
- Zones Naturelles d'Intérêt Faunistique et Floristique (ZNIEFF) ;
- Forêts ;
- Bocages.

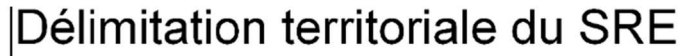

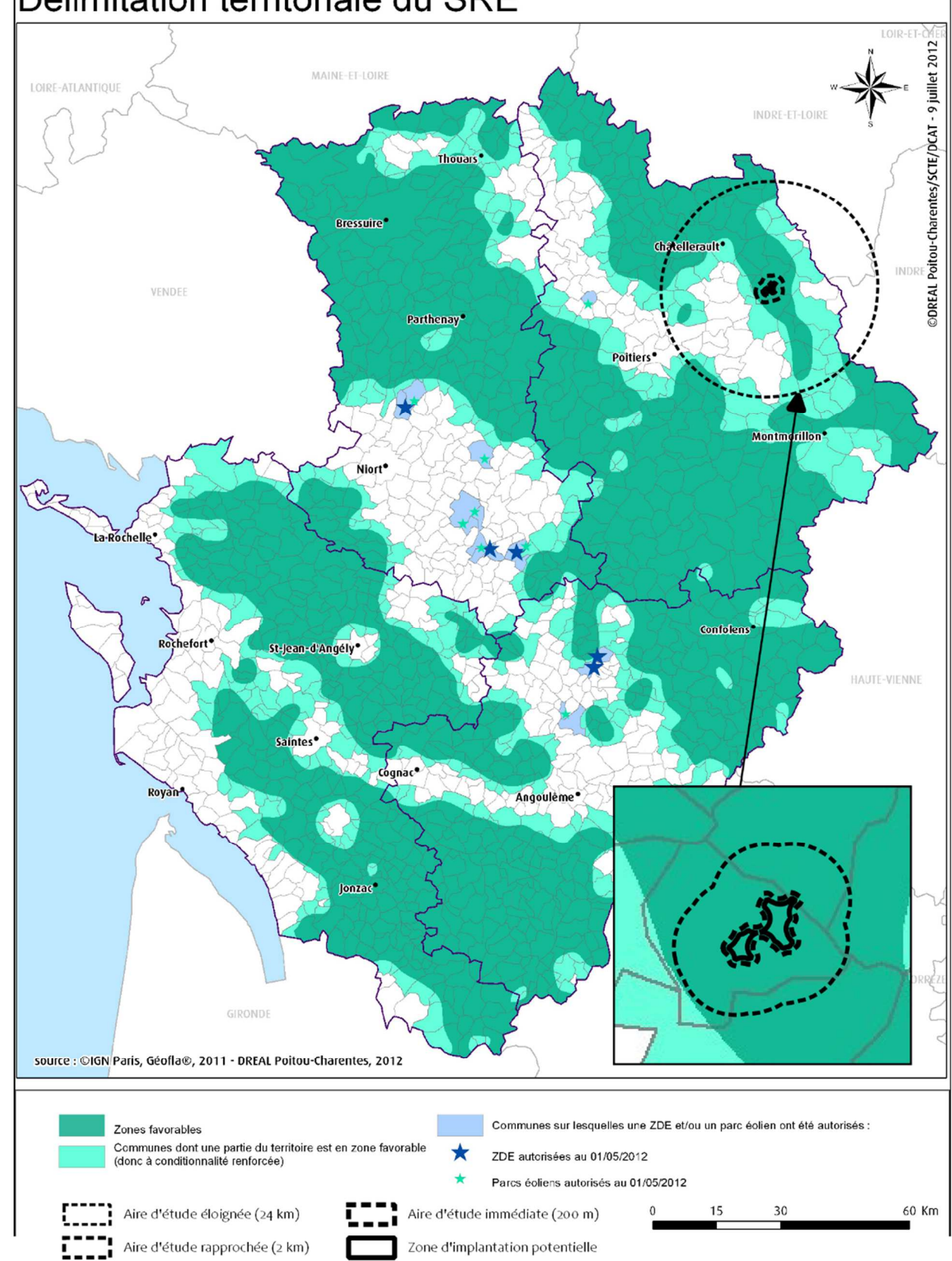

*Carte 10 : Localisation du site d'implantation potentielle au sein du zonage du SRE* 

# 3.1.3 Analyse des continuités écologiques

Conformément à la loi NOTRe, chaque Région doit élaborer un Schéma Régional d'Aménagement, de Développement Durable et d'Égalité des Territoires (SRADDET), dans le but de réduire les déséquilibres et offrir de nouvelles perspectives de développement et de conditions de vie. Il remplace le SRADDT et intègre plusieurs schémas sectoriels, dont le SRCAE, le SRCE, le SRIT, et le PRPGD (plan régional de prévention et de gestion desdéchets), qui deviennent alors caducs. Il doit par ailleurs être compatible avec le SDAGE et le PGRI, et respecter les règles d'urbanisme et les servitudes d'utilité publique.

Le SRADDET reprend dans ses annexes le Schéma Régional de Cohérence Territoriale de Poitou-Charentes réalisé en 2015.

Le Schéma Régional de Cohérence Écologique (SRCE) vise à répondre aux enjeux de préservation et de valorisation des milieux naturels, tout en prenant en compte les nécessités du développement économique. Son objectif n'est donc pas de sanctuariser les espaces mais bien de fournir des éléments de connaissances et d'appréciation pour que les continuités écologiques soient prises en compte dans l'aménagement du territoire, notamment au travers des documents d'urbanisme et l'étude des projets d'infrastructures.

En région Poitou-Charentes, le SRCE a été approuvé par les élus du Conseil Régional le 16 octobre 2015, puis par arrêté préfectoral de Mme. La Préfète de Région le 3 novembre 2015.

Le réseau écologique, ou continuité écologique, désigne un ensemble de milieux aquatiques ou terrestres qui relient entre eux différents habitats vitaux pour une espèce ou un groupe d'espèces (habitats,sites de reproduction, de nourrissage, de repos, de migration, etc.). Ils sont constitués des **réservoirs de biodiversité** (espaces de biodiversité remarquable, dans lesquels les espèces trouvent les conditions favorables pour réaliser tout ou partie de leur cycle de vie) et des corridors écologiques (axes de communication biologiques entre les réservoirs de biodiversité).

Les chapitres suivants s'appliquent à décrire et analyser les continuités écologiques, le rôle de corridor écologique et de biotope des différents habitats identifiés aux échelles de l'AEE et de l'AER.

#### 3.1.3.1 Continuités écologiques de l'aire d'étude éloignée

L'aire d'étude éloignée montre une densité relativement importante de corridors écologiques, notamment dans sa partie ouest. Beaucoup correspondent à des vallées de cours d'eau dont les plus importants sont la Vienne à l'ouest et la Creuse au nord-est. Ces cours d'eau sont ainsi des corridors sur delongues distance, pour de nombreuses espèces animales mais également végétales.

Plusieurs grands ensembles forestiers sont également présents les deux plus importants étant au nord et à l'ouest de la zone d'implantation potentielle. Ces derniers sont reliés par les corridors écologiques mentionnés précédemment afin de constituer un réseau écologique fonctionnel

Les éléments fragmentant sont peu nombreux, le principal étant l'agglomération de Châtellerault et l'autoroute A10 qui passe à proximité. Les routes nationales ou départementales rayonnant depuis cette agglomération sont également à prendre en compte dans les éléments fragmentant.

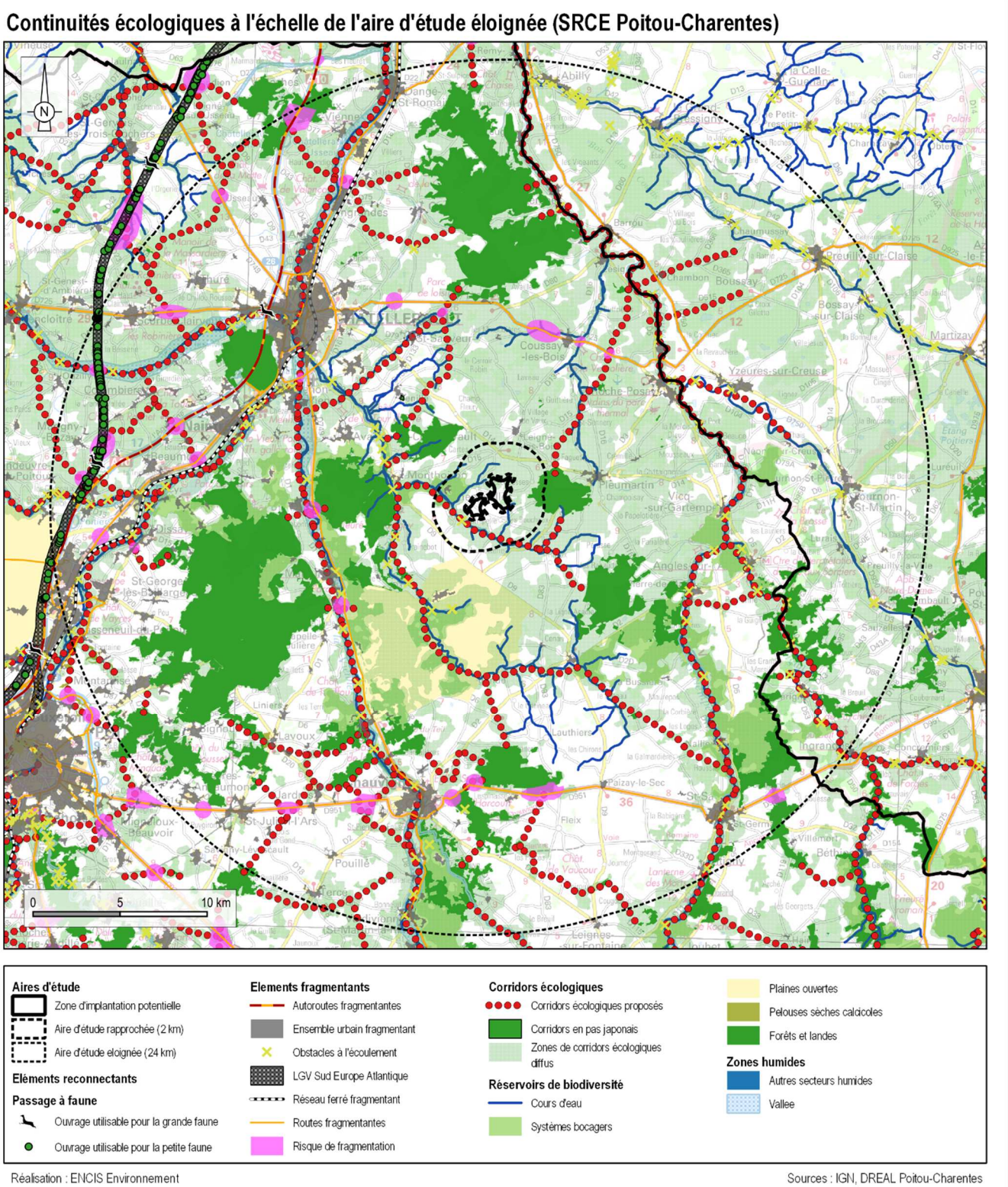

*Carte 11 : Continuités écologiques du SRCE du Poitou-Charentes* 

#### 3.1.3.2 Continuités écologiques de l'aire d'étude rapprochée

À l'échelle de l'aire d'étude rapprochée, on observe sur la grande majorité, des espaces ouverts correspondants à des prairies ou des espaces cultivés.

Un ensemble forestier est présent au sein de l'aire d'étude rapprochée. Il s'agit de la Forêt de Pleumartin, dont une petite partie déborde au sein de cette aire d'étude à l'est. Ce dernier est de taille modeste, et la connectivité avec la trame bocagère est assez significative. On peut noter que tout autour de ce boisement, comme sur la majorité de l'aire d'étude, se trouve un maillage bocager connectant les boisements entre eux de manière indirecte. Au niveau de la zone d'implantation potentielle toutefois, le réseau de haies semble moins dense. On retrouve un système bocager assez important ainsi que des boisements à proximité immédiate des cours d'eau.

Du point de vue du réseau hydrographique, des cours d'eau sont présents dans l'aire d'étude rapprochée. Le principal cours d'eau est l'Ozon de Chenevelles, qui prend sa source au sud-est, à Archigny, pour arriver à Chatellerault, au nord-ouest. Les écoulements se font globalement dans cette direction. Ce dernier constitue un corridor écologique potentiel au sein de l'AER. Aux abords de celui-ci se trouvent des boisements et forêts. Enfin, on notera la présence de plans d'eau (mares, étangs) au sud-est de la ZIP.

On distingue des zones d'intérêt supérieurs (boisements, systèmes bocagers) au sein de l'aire d'étude rapprochée. Les boisements représentent des habitats favorables à certaines espèces de chiroptères (gîtes et chasse), des zones de refuge pour les mammifères terrestres ainsi que des quartiers d'hiver pour les amphibiens. Le réseau bocager abrite quant à lui un cortège varié d'oiseaux et sert de corridor de déplacement pour les chiroptères. Enfin, les zones humides (cours d'eau, étangs, prairies hygrophiles, etc.) constituent deshabitats privilégiés de reproduction et de développement pour les amphibiens et odonates.

**En conclusion, seuls les espaces ouverts (prairies mésophiles ou cultures) forment des zones de moindre intérêt en termes de continuités écologiques. De plus, les parcelles sur lesquelles les haies ontété abattues engendrent souvent des ruptures dans ces continuités, formant les zones les plus pauvres en terme d'habitats naturels.** 

Réalisation : ENCIS Environnement

*Carte 12 : Continuités écologiques à l'échelle de l'aire d'étude rapprochée* 

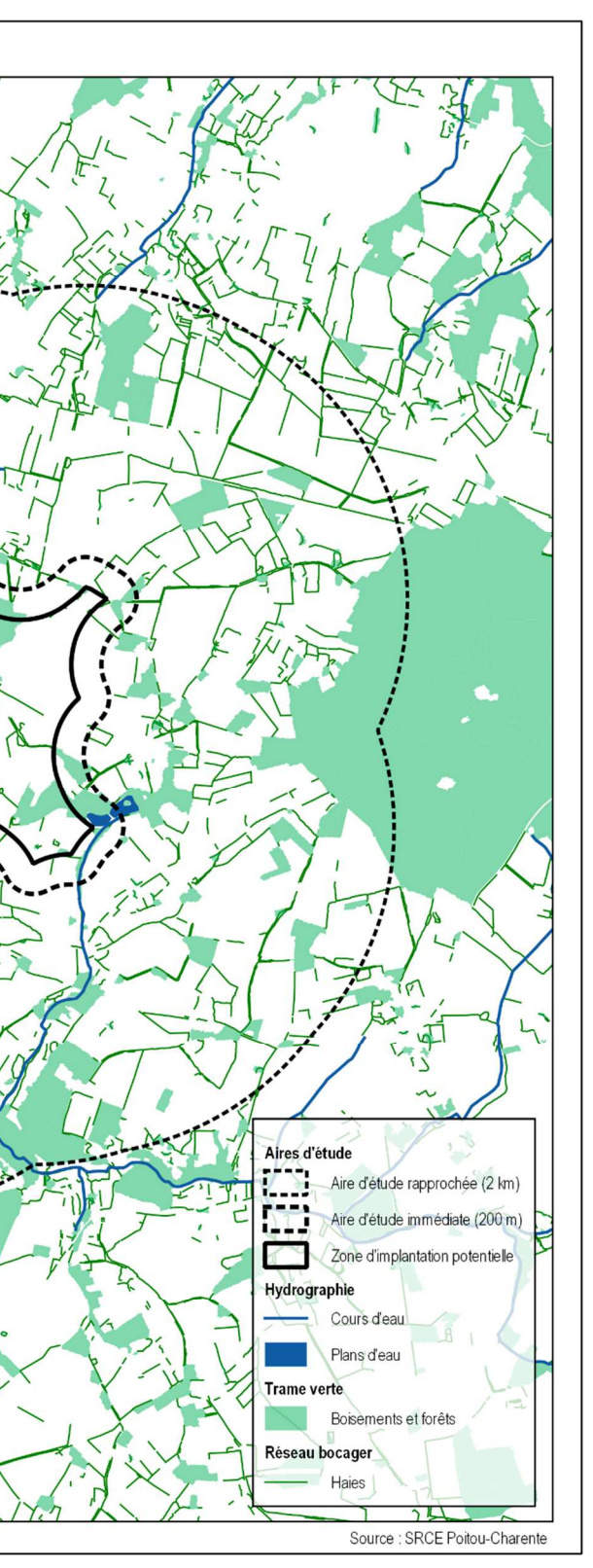

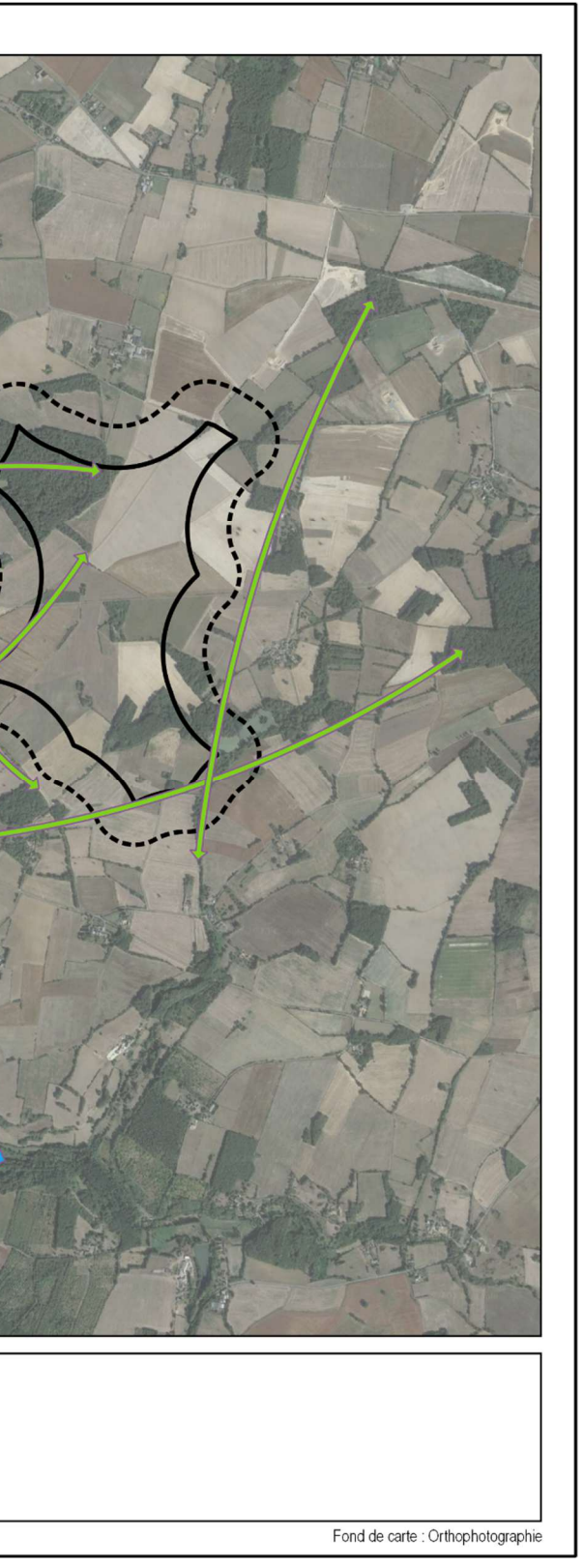

#### 3.1.3.3 Continuités écologiques de l'aire d'étude immédiate

L'aire d'étude immédiate accueille principalement des milieux ouverts peu diversifiés du fait de l'activité agricole qui y est menée. Toutefois, des réservoirs de biodiversité existent et des corridors écologiques les relient encore de manière plus ou moins directe. Ainsi, le réseau de haies et de petits bosquets subsistant au sein de l'AEI constitue des zones de déplacement privilégiées pour la faune, tous groupes confondus.

Ces corridors sont représentés de manière schématique sur la carte ci-contre et sont à maintenir afin de conserver les fonctionnalités écologiques locales. La vallée de l'Ozon de Chenevelles, située en dehors de l'AEI a également été indiqué car elle représente le principal corridor écologique à proximité du site. Elle est en effet à la fois un corridor terrestre et aquatique, élément structurant pour les écosystèmes locaux.

# $\frac{250}{40}$  m Aires d'étude Continuité écologiqe Zone d'implantation potentielle Terrestre L\_\_ Aire d'étude immédiate (200 m) Terrestre et aquatique Réalisation : ENCIS Environnement

Continuités écologiques de l'aire d'étude immédiate

*Carte 13 : Continuités écologiques au sein de l'aire d'étude immédiate* 

# 3.1.4 Périmètres de protection et d'inventaire

Aux niveaux national et européen, des zones écologiquement intéressantes ont été définies. Certaines d'entre elles sont protégées, d'autres ne le sont pas, mais des inventaires ont pu mettre en évidence la présence d'espèces protégées et menacées ainsi que des milieux naturels remarquables.

Les espaces protégés et d'inventaire recherchés sont :

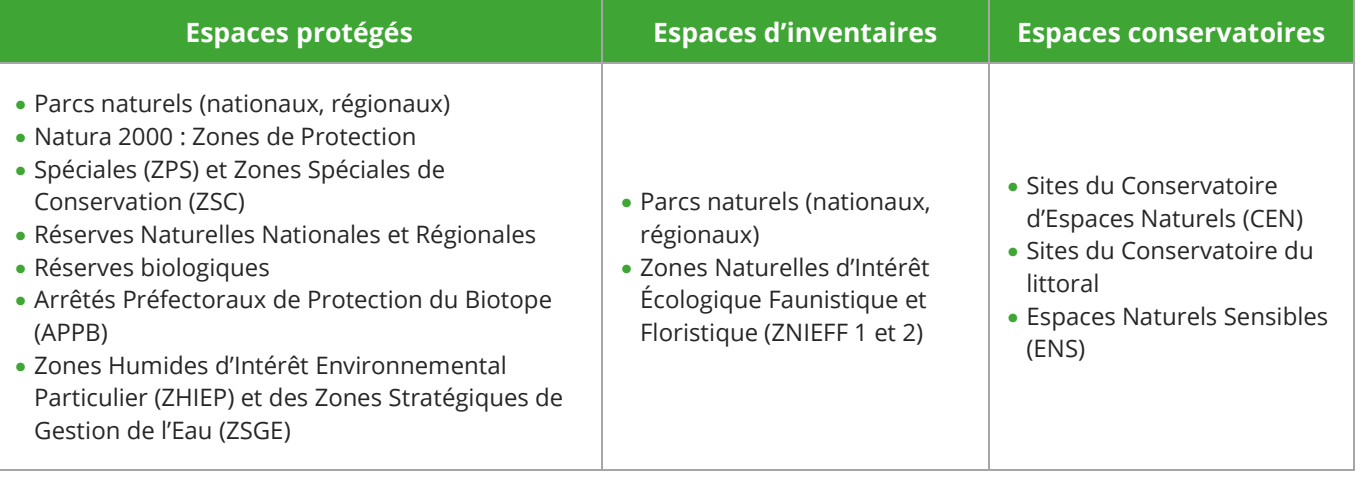

**L'aire d'étude éloignée s'étend en partie sur le Parc Naturel Régional de la Brenne. Ce PNR d'une superficie de 167 200 hectares se trouve à environ 13 kilomètres de la zone d'implantation potentielledu site. Créé en 1989, il présente une richesse écologique incontestable et héberge plusieurs centaines** d'espèces végétales et animales, notamment liées aux zones humides et étangs dont il regorge.

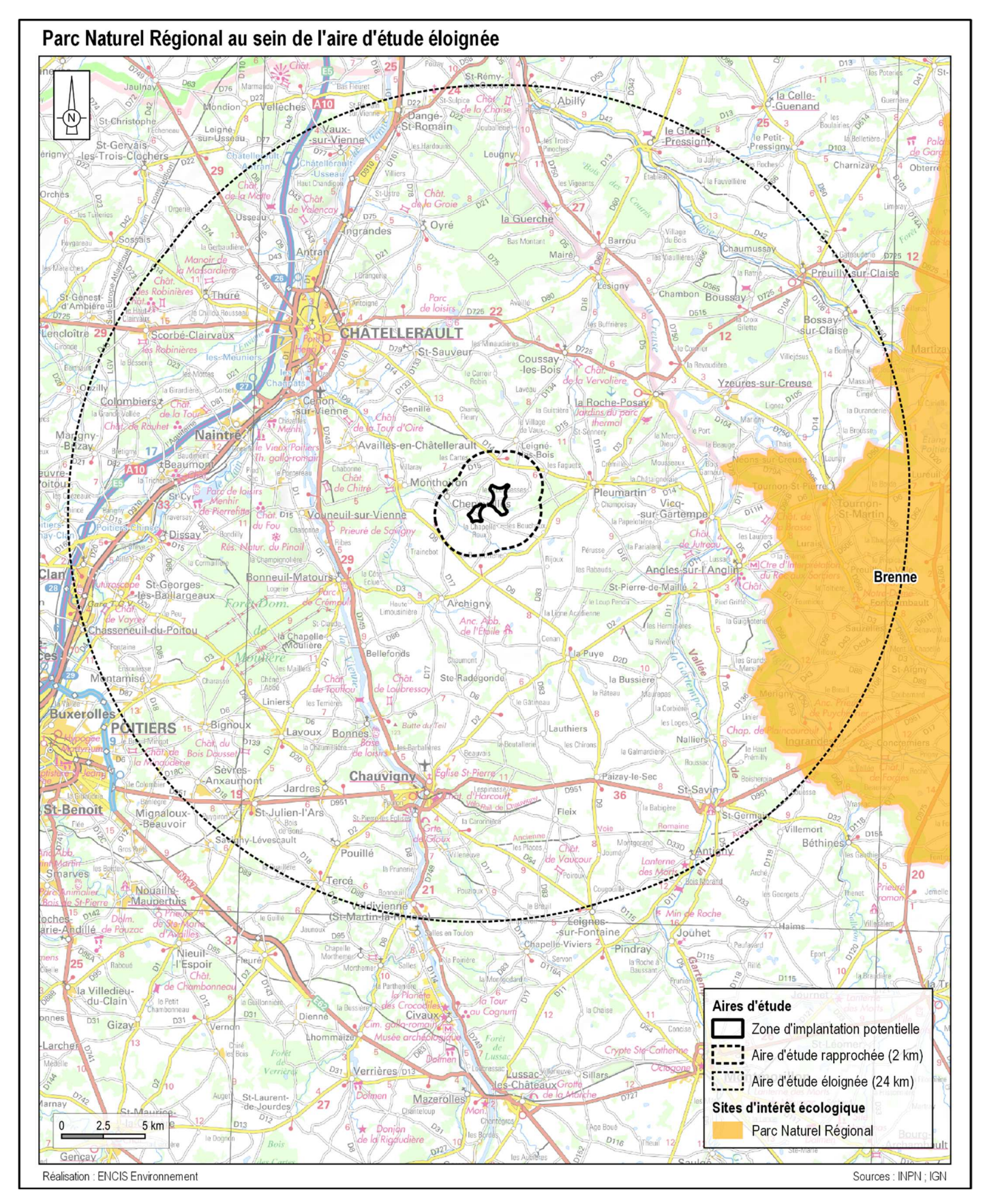

*Tableau 17 : Espaces protégés et d'inventaires recherchés* 

Pour le site d'étude, les espaces naturels ont été recensés dans un rayon de 24 km correspondant à l'aire d'étude éloignée (données DREAL Nouvelle-Aquitaine).

**Il ressort de cette étude qu'un parc naturel régional, des sites Natura 2000 et des ZNIEFF (de types I et II) sont présents dans l'aire d'étude éloignée.** 

Pour chaque zone recensée, la fiche descriptive, lorsqu'elle est disponible, est utilisée pour connaître les milieux et les espèces de ces zones au travers de l'analyse bibliographique.

#### 3.1.4.1 Parcs Naturels Régionaux

En France, un Parc Naturel Régional (PNR) est créé par des communes contigües qui souhaitent mettre en place un projet de conservation de leur patrimoine naturel et culturel partagé sur un territoire cohérent (parfois en dehors des limites administratives classiques).

La création d'un parc nécessite une labellisation par l'État et doit concerner un territoire remarquable, dont il est souhaitable de protéger la qualité paysagère et le patrimoine naturel, historique ou culturel. La Charte d'un Parc Naturel Régional définit le programme de conservation, d'étude et de développement à mettre en œuvre sur le territoire, généralement sur une période de 12 ans.

#### 3.1.4.2 Réserve Naturelle Nationale

Une réserve naturelle nationale est un outil de protection à long terme d'espaces, d'espèces et d'objets géologiques rares ou caractéristiques, ainsi que de milieux naturels fonctionnels et représentatifs de la diversité biologique en France. Les sites sont gérés par un organisme local en concertation avec les acteurs du territoire. Ils sont soustraits à toute intervention artificielle susceptible de les dégrader mais peuvent faire l'objet de mesures de réhabilitation écologique ou de gestion en fonction des objectifs de conservation.

**L'aire d'étude éloignée compte une seule RNN. C'est la lande à mares de la Réserve Naturelle du Pinail, elle a été classée en 1980, elle occupe une surface de 135 hectares et protège un ancien site d'extraction de pierre pour les moulins qui a engendré un terrain parsemé de centaines de mares.** 

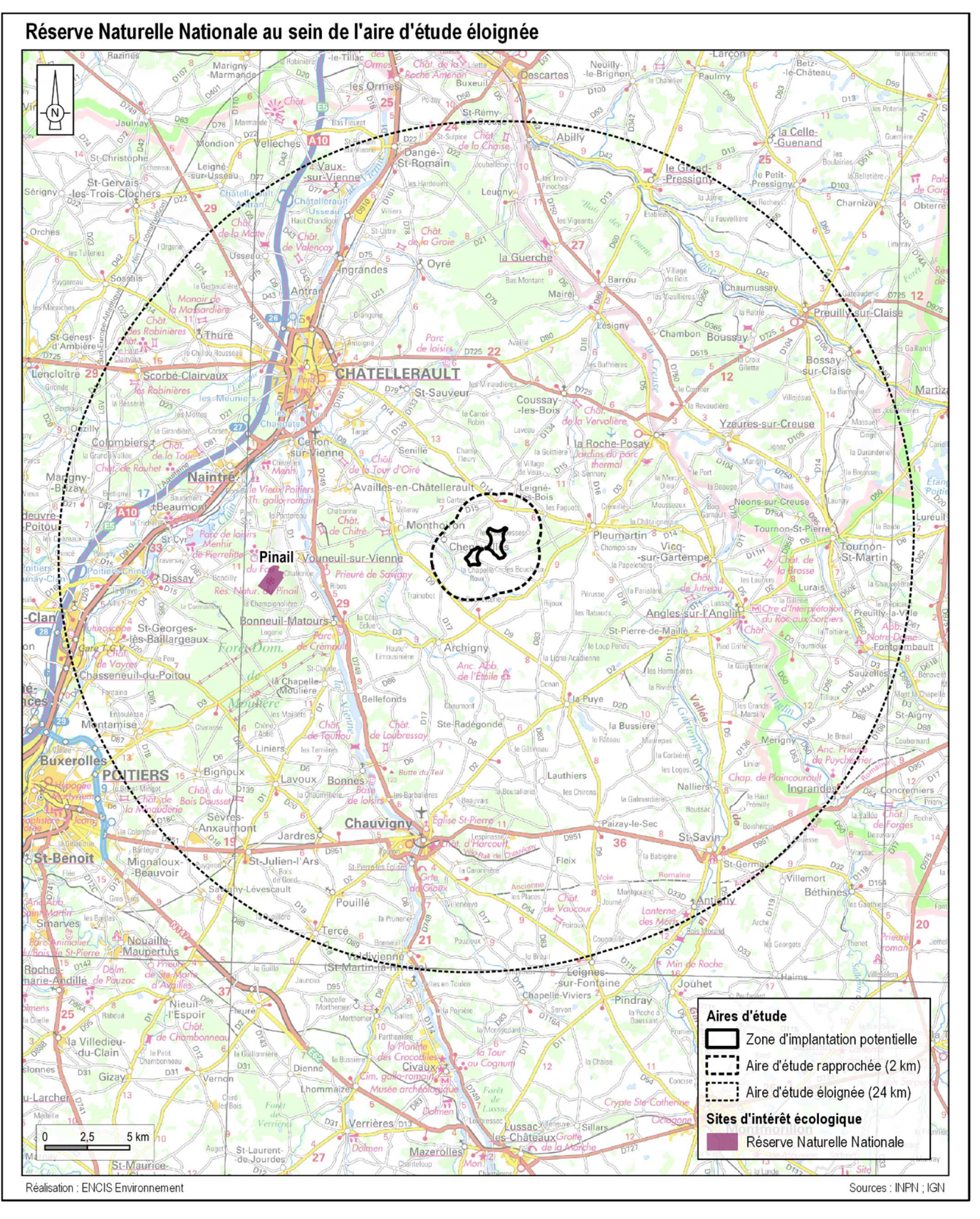

*Carte 15 : Réserve Naturelle au sein de l'aire d'étude éloignée* 

#### 3.1.4.3 Arrêtés Préfectoraux de Protection de Biotope

Créés à l'initiative de l'État par le préfet de département, ces arrêtés visent à la conservation des habitats des espèces protégées. Ils concernent une partie délimitée de territoire et édictent un nombre limité de mesures destinées à éviter la perturbation de milieux utilisés pour l'alimentation, la reproduction et le repos des espèces qui les fréquentent. Le règlement est adapté à chaque situation particulière. Les mesures portentessentiellement sur des restrictions d'usage, la destruction du milieu étant par nature même interdite.

#### **L'aire d'étude éloignée compte deux APPB :**

**- L'APPB des Champignonnières des Pieds Grimaud, d'une surface d'environ 4 ha, qui a été mis en place dans le but de prévenir la disparition de colonies de différentes espèces de chiroptères ;**

**- L'APPB des Coteaux et carrières d'Ensoulesse, d'une surface de 42 ha, qui a été mis en place dans le but de préserver les populations animales et végétales protégées présentes sur ce biotope.**

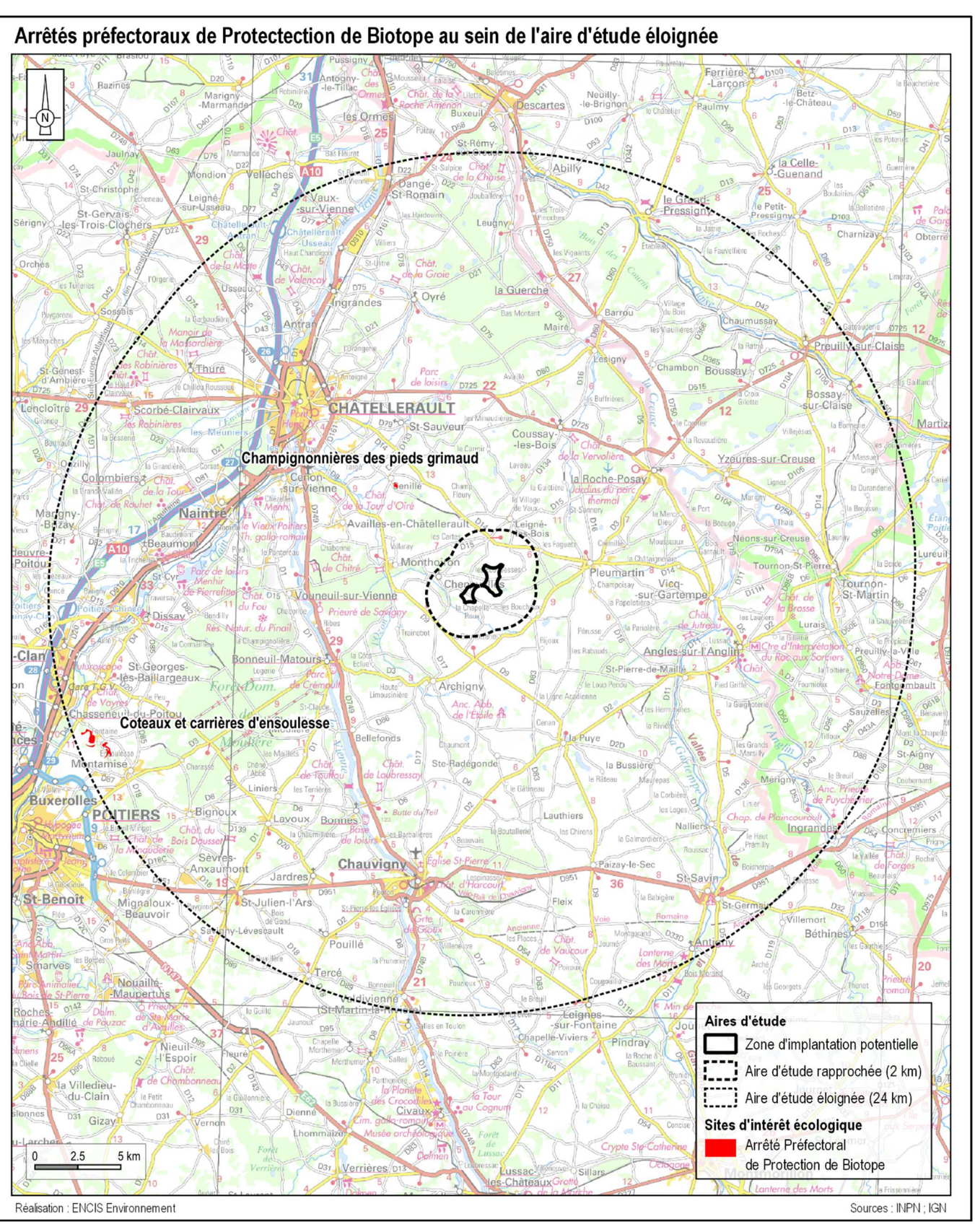

*Carte 16 : APPB au sein de l'aire d'étude éloignée* 

#### 3.1.4.4 Sites du Conservatoire d'Espaces Naturels

#### **L'aire d'étude éloignée compte sept sites du Conservatoire d'Espaces Naturels.**

La totalité de ces sites du Conservatoire d'Espaces Naturels appartiennent à celui de Nouvelle-Aquitaine. On peut également noter que la plupart de ces sites sont intégrés pour tout ou partie à d'autres sites d'intérêt écologiques (ZNIEFF de type I et II, ZSC, ZPS, etc.). Un seul site n'est pas dans ce cas, c'est le site de la Vallée de la Vienne et du Clain. Ce dernier se trouve le long de l'autoroute, il pourrait ainsi s'agir d'un site à but compensatoire.

Il est important de spécifier que les informations sur ces sites sont similaires aux sites d'intérêt écologiques dont ils font partie. Pour le site de la Vallée de la Vienne et du Clain, la recherche bibliographique n'a pas permis d'aboutir à des critères déterminants. Ce pourquoi l'ensemble de ces sites ne sont pas présentsau sein du tableau récapitulatif en fin de chapitre.

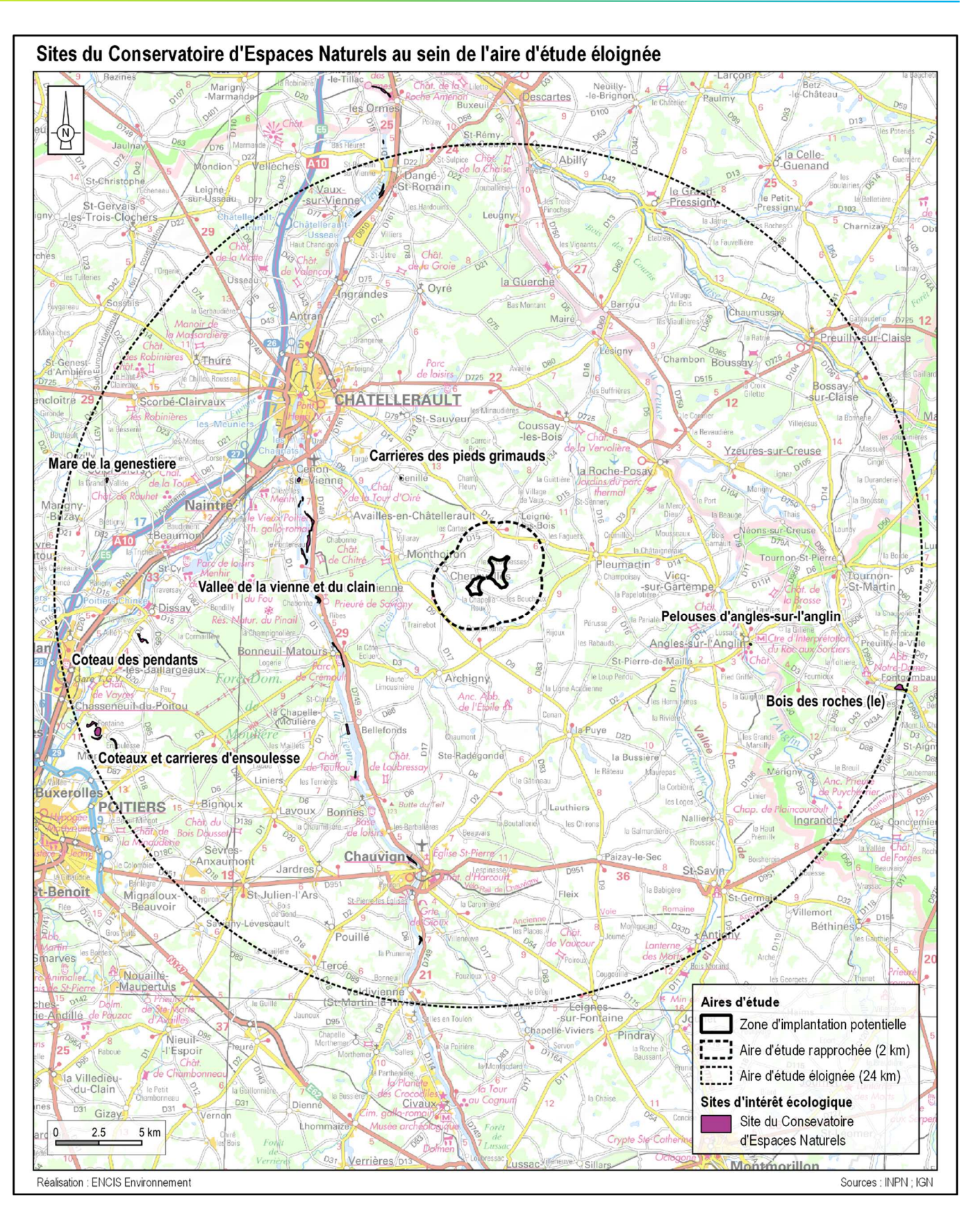

*Carte 17 : Sites CEN au sin de l'aire d'étude éloignée* 

#### 3.1.4.5 Sites Natura 2000

Le réseau Natura 2000 a pour objectif de préserver la diversité biologique en Europe par la constitution d'un réseau des sites naturels les plus importants. Il s'agit donc de mettre en place une gestion concertée avec tous les acteurs intervenant sur les milieux naturels en respectant les exigences économiques, sociales et culturelles.

Ce réseau est constitué de :

- sites désignés pour assurer la conservation de certaines espèces d'oiseaux (Directive « Oiseaux » de 2009). Dans le cadre de l'application de la directive européenne 79-409 sur la conservation des oiseaux sauvages, adoptée le 2 avril 1979, et remplacée par la nouvelle directive 2009/147/CE, le Ministère de l'Environnement a réalisé depuis 1982 un inventaire des Zones Importantes pour la Conservation des Oiseaux (ZICO), réalisé par le Muséum National d'Histoire Naturelle et la Ligue de Protection des Oiseaux (LPO).Les ZICO sont des sites d'intérêt majeur qui hébergent des effectifs d'oiseaux sauvages d'importance européenne. Après la désignation des ZICO, l'état doit lui adapter une Zone de Protection Spéciale (ZPS) c'est-à-dire une zone où les mesures de protection du droit interne devront être appliquées.
- • sites permettant la conservation de milieux naturels et d'autres espèces (Directive 92/43/CEE du 21 mai 1992 modifiée par la directive 97/62/CEE concernant la conservation des habitats naturels ainsi que de la faune et de la flore sauvages). La directive dite "Habitats-Faune-Flore" du 21 mai 1992 comprend une liste des types d'habitats naturels, d'espèces végétales et animales dont la conservation est d'intérêt communautaire. Les sites qui les abritent sont répertoriés, essentiellement sur la base de l'inventaire ZNIEFF. Ensuite, ces sites d'intérêt communautaire (SIC) seront désignés « Zones Spéciales de Conservation » (ZSC).

 *Dans l'aire d'étude éloignée ce sont sept ZSC et quatre ZPS qui ont été identifiées.* 

Les cartes suivantes permettent de les localiser. Elles sont également détaillées dans le tableau ci-après.

Les habitats naturels et les espèces patrimoniales présentes au sein de ces périmètres sont décrits en introduction des parties dédiées à chaque groupe taxonomique.

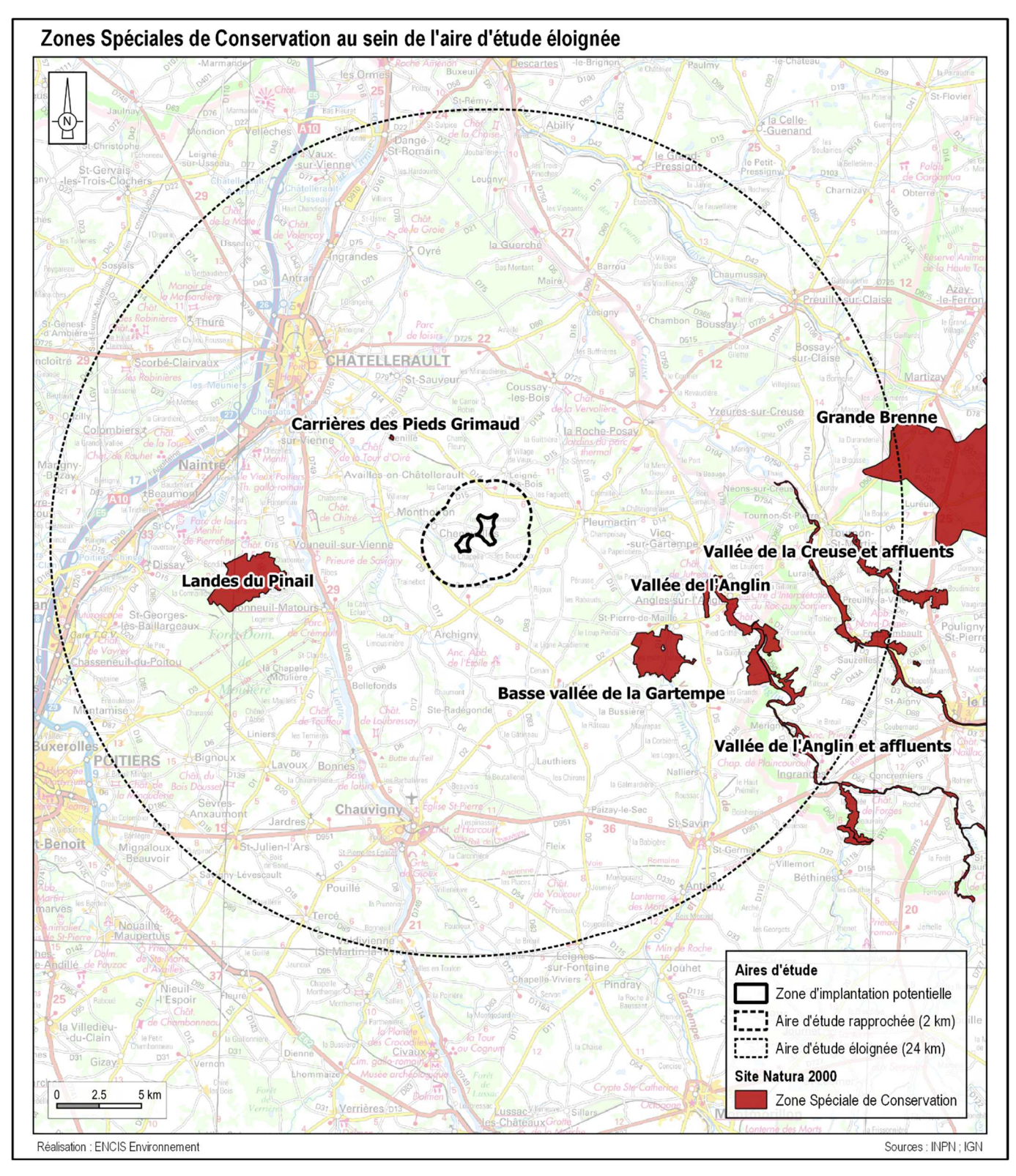

*Carte 18 : Zones Spéciales de Conservation de l'aire d'étude éloignée* 

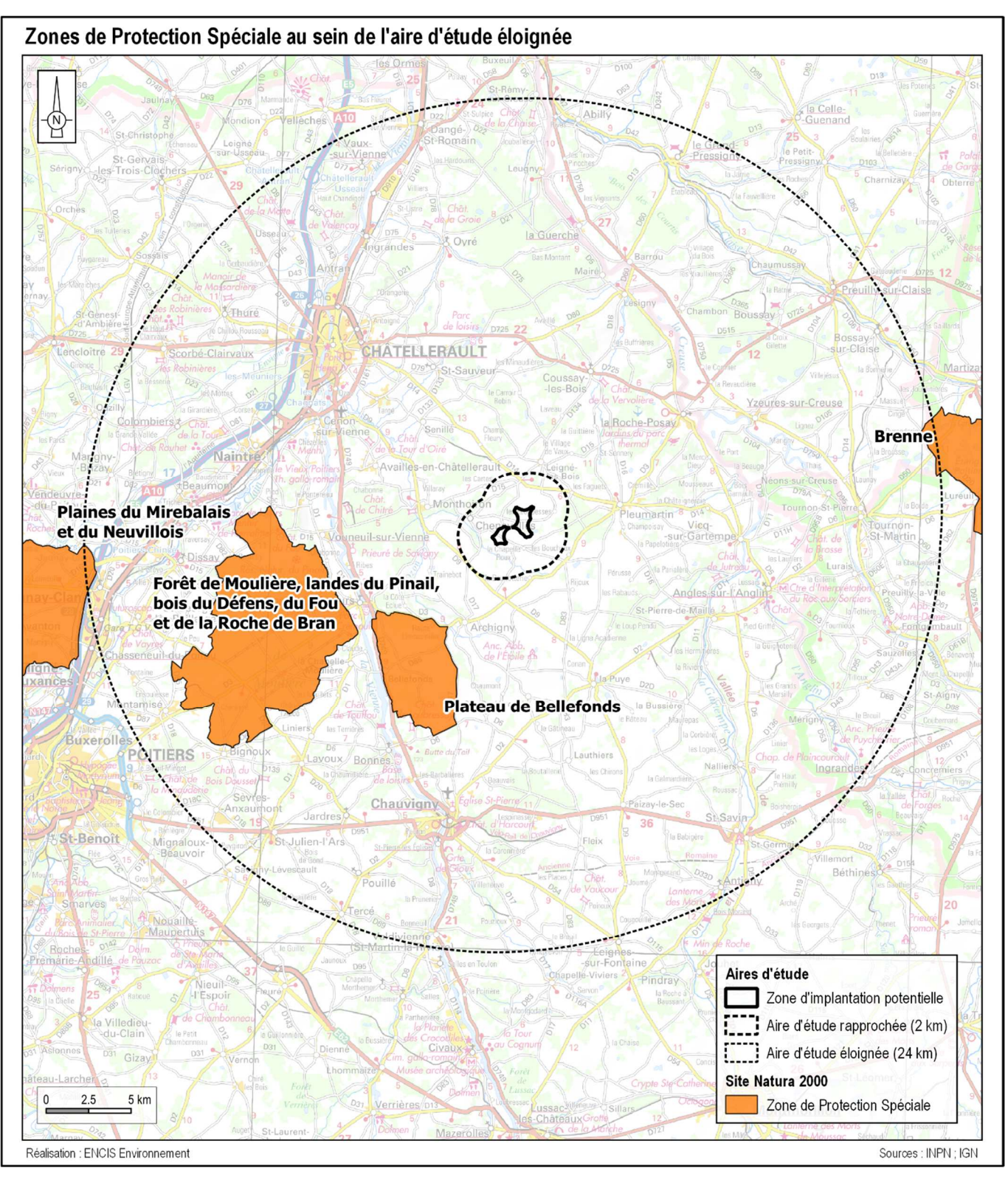

*Carte 19 : ZPS au sein de l'aire d'étude éloignée* 

#### 3.1.4.6 Zones Naturelles d'Intérêt Écologique, Faunistique et Floristique

L'objectif de la création de ZNIEFF est de réaliser une couverture des zones les plus intéressantes au plan écologique, essentiellement dans la perspective d'améliorer la connaissance du patrimoine naturel national et de fournir aux différents décideurs un outil d'aide à la prise en compte de l'environnement dans l'aménagement du territoire. Le recensement de ces zones permet de mettre en évidence des milieux déterminants pour leur valeur propre ou pour celle des espèces qu'ils abritent, en dehors de toute considération sur la surface, ainsi que des espèces déterminantes (espèces menacées, protégées et à intérêt patrimonial moindre, mais se trouvant dans des conditions écologiques ou biogéographiques particulières).

Type I : ces zones constituent des secteurs caractérisés par leur intérêt biologique remarquable et doivent faire l'objet d'une attention toute particulière lors de l'élaboration de tout projet d'aménagement et degestion ;

Les ZNIEFF peuvent être de deux types :

#### *26 ZNIEFF de type I ont été recensées dans l'aire d'étude éloignée.*

Type II : ces zones constituent des grands ensembles naturels riches et peu modifiés, ou qui offrent des potentialités biologiques importantes et doivent faire l'objet d'une prise en compte systématique dans les programmes de développement.

*4 ZNIEFF de type II ont été recensées dans l'aire d'étude éloignée.* 

Les cartes suivantes permettent de localiser les diverses ZNIEFF recensées dans l'aire d'étude éloignée.

Le tableau suivant présente les principales caractéristiques des différents zonages identifiés dans l'aire d'étude éloignée.

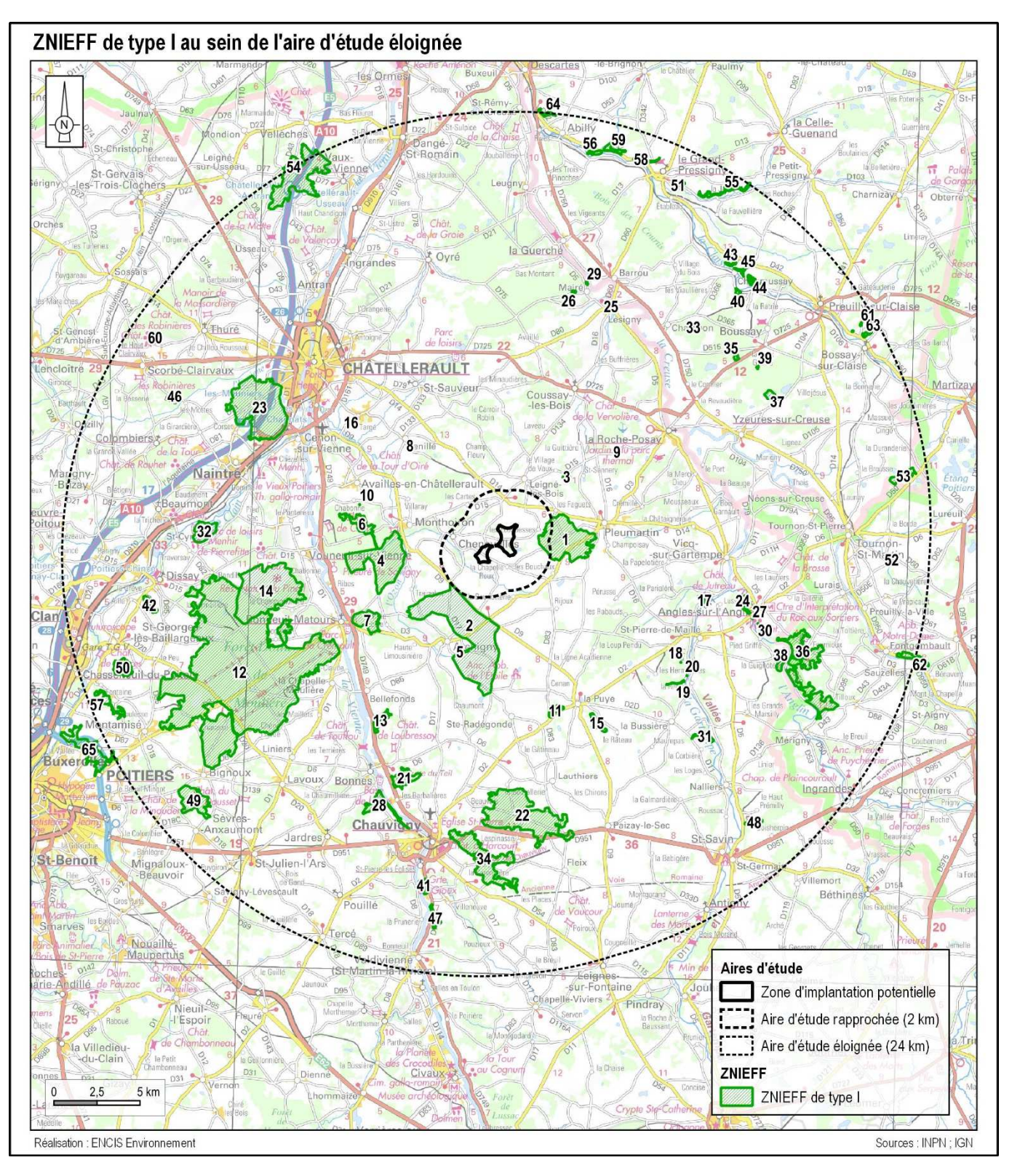

*Carte 20 : ZNIEFF de type I de l'aire d'étude éloignée Carte 21* : *ZNIEFF de type II de l'aire d'étude éloignée* 

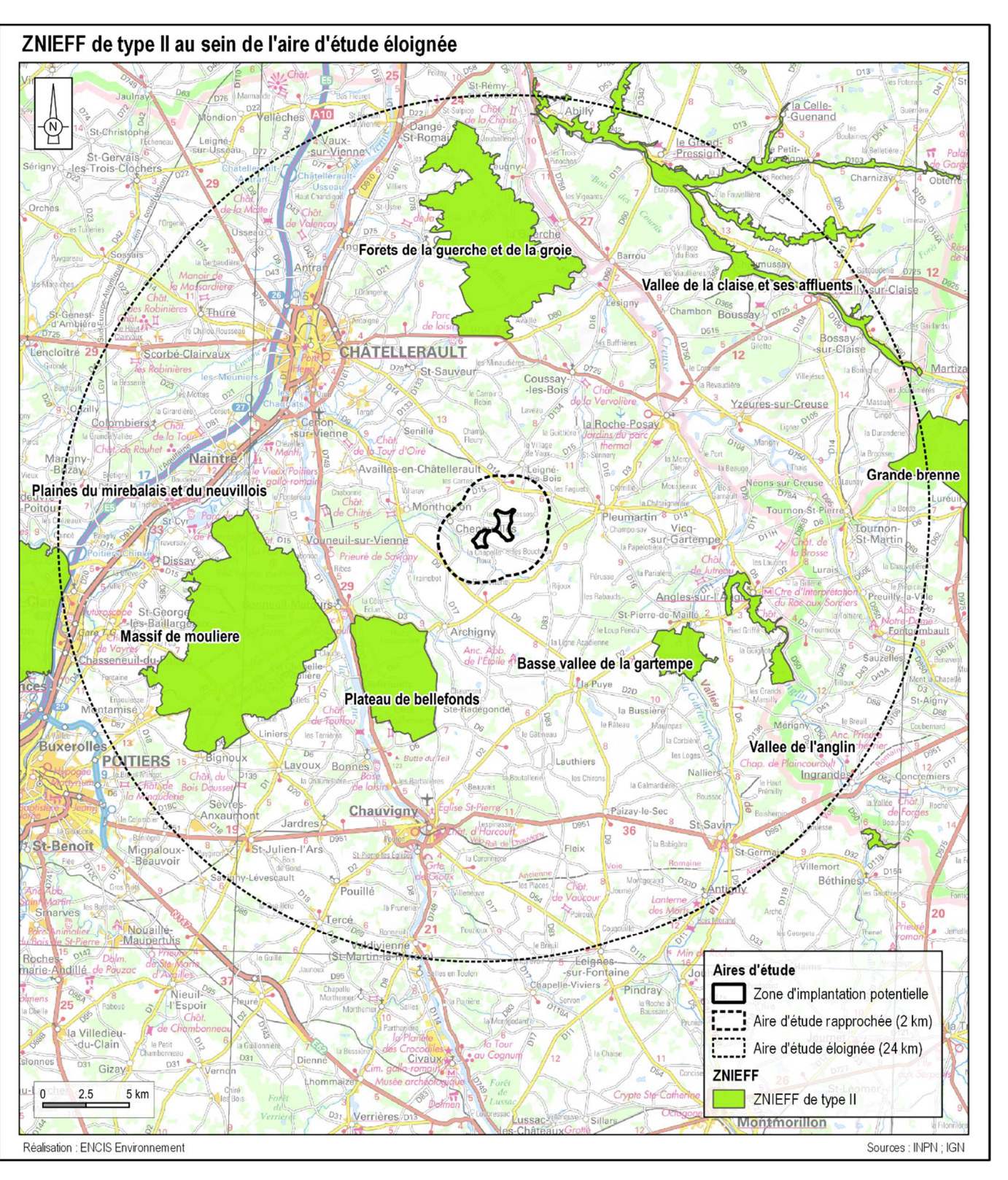

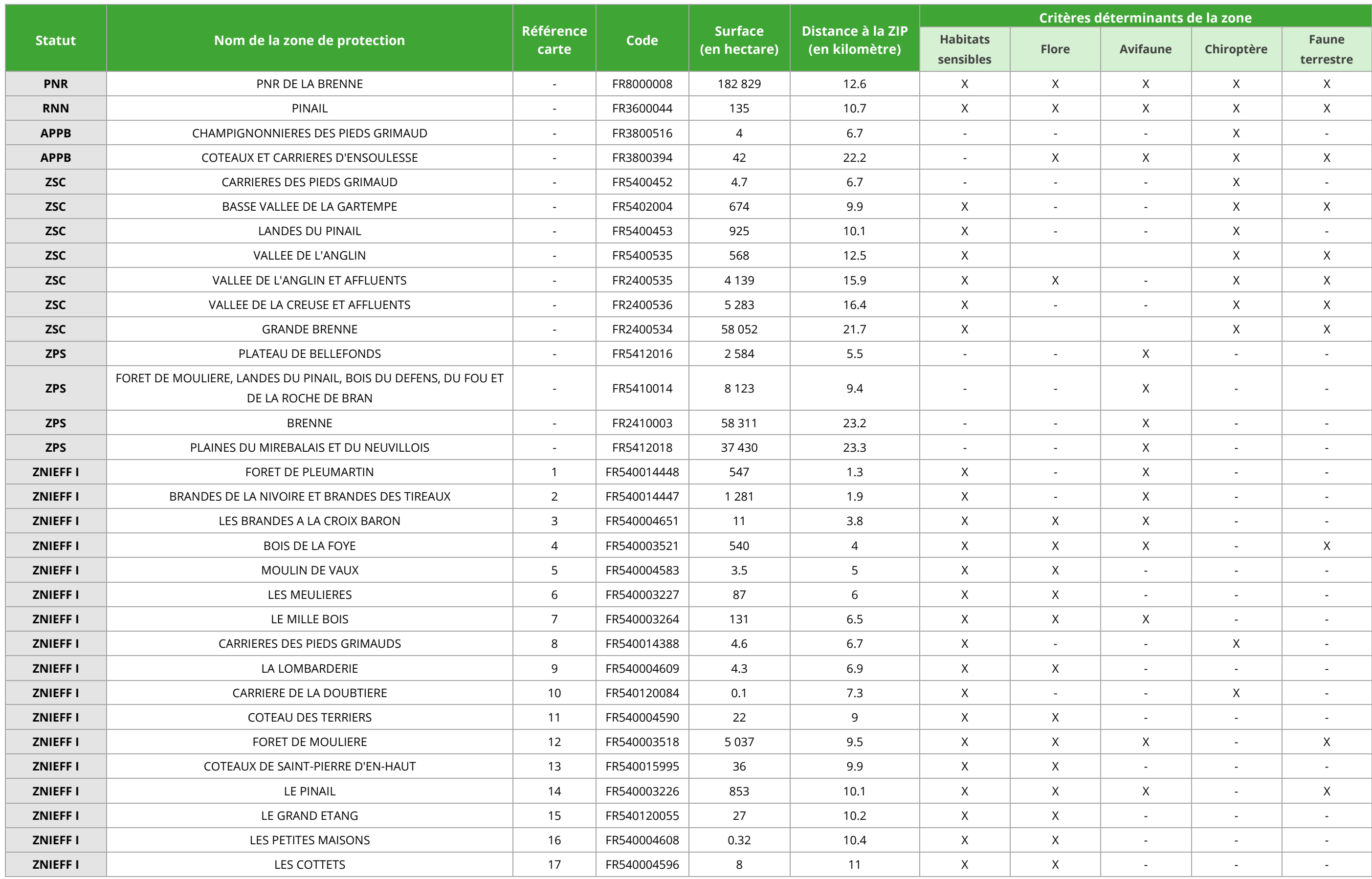

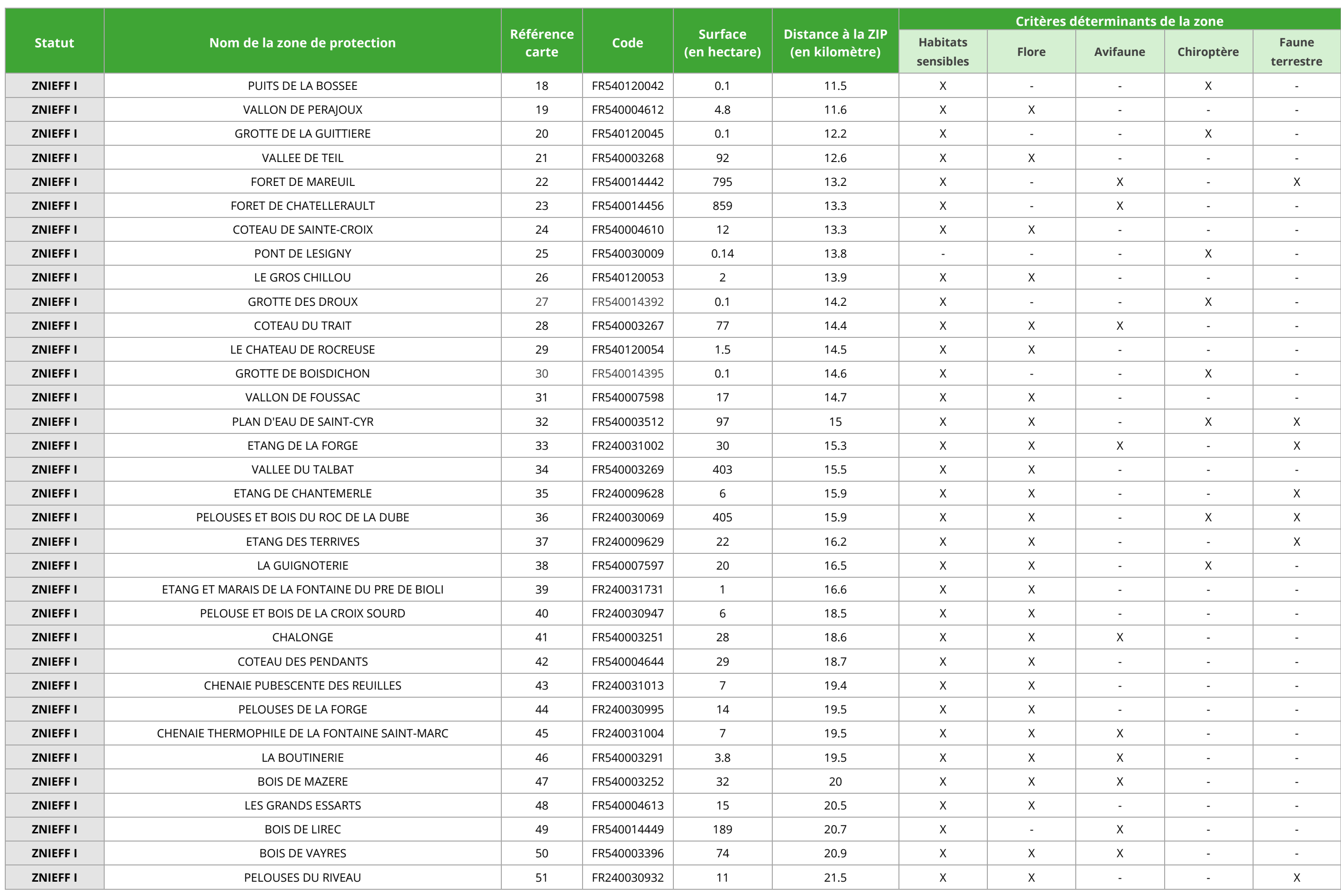

*Tableau 18* : *Espaces protégés et d'inventaire de l'aire d'étude éloignée* 

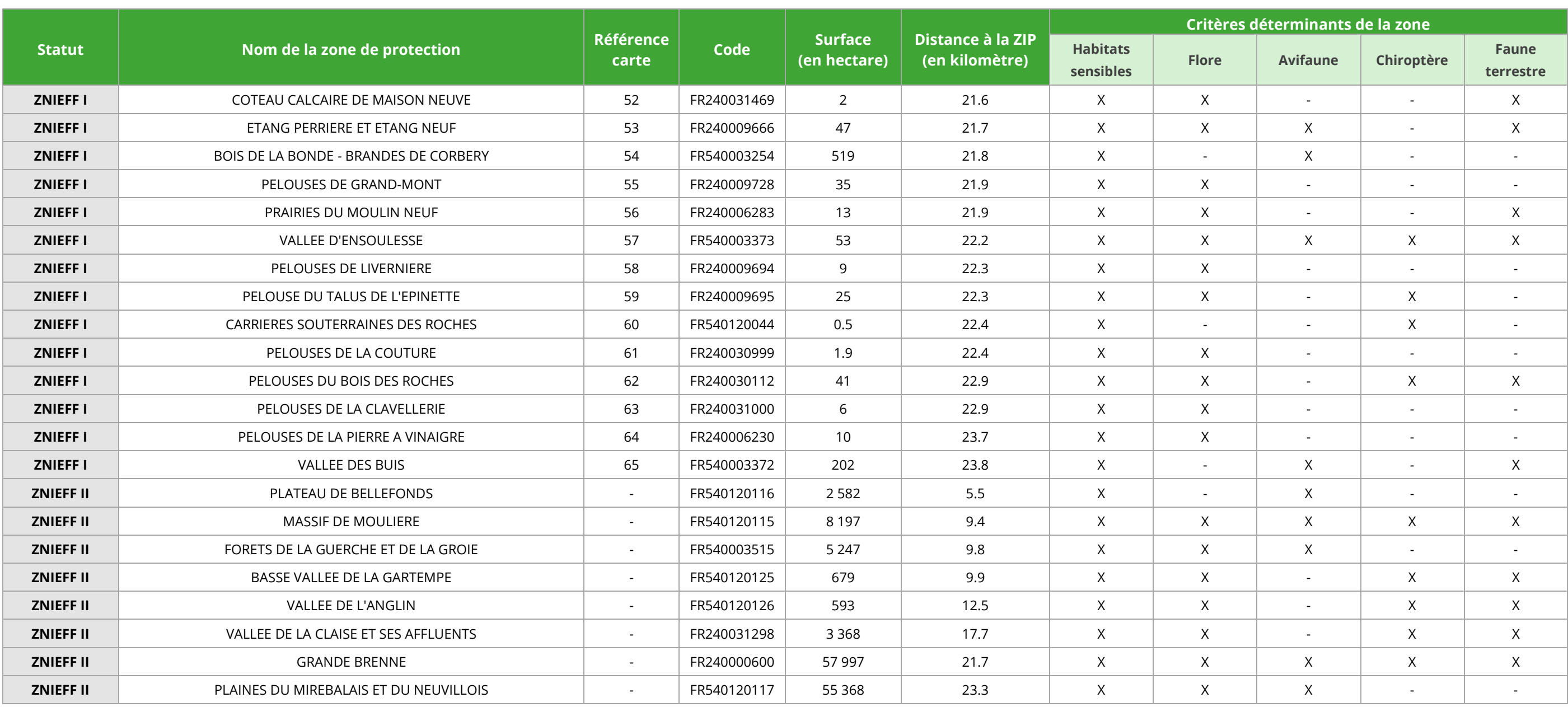

# 3.2 État initial des habitats naturels et de la flore

# 3.2.1 Potentialités en termes d'habitats naturels et d'espèces

Une recherche bibliographique est réalisée afin de cibler les espèces et les habitats patrimoniaux les plus probables dans l'aire d'étude immédiate.

Aussi, une recherche sur le site internet de l'INPN<sup>11</sup> (Inventaire National du patrimoine Naturel) permet d'extraire les données naturalistes à l'échelle communale.

Un recensement des espaces naturels d'intérêt protégés ou inventoriés est réalisé au chapitre 3.1.4. Les périmètres de protection et d'inventaire qui concerne les habitats et la flore sont répertoriés à l'échelle de l'aire d'étude rapprochée (2 km).

Une probabilité de rencontre des espèces floristiques et des habitats est estimée après analyse des orthophotographies de l'aire d'étude immédiate.

# 3.2.1.1 Habitats patrimoniaux

Deux Zones Naturelles d'Intérêt Écologique, Faunistique et Floristique (ZNIEFF) de type I présentent des habitats patrimoniaux (cf. tableau suivant).

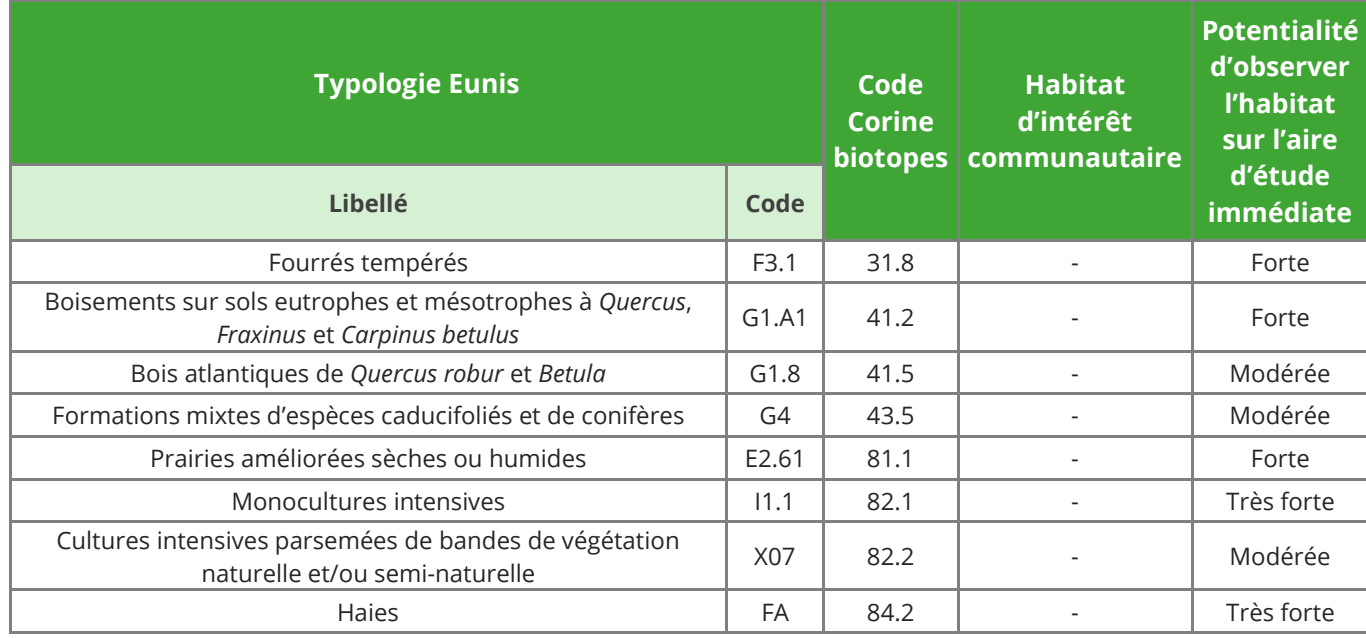

*Tableau 19 : Liste des habitats patrimoniaux présents à proximité de la ZIP* 

#### 3.2.1.2 Flore patrimoniale

Deux Zones Naturelles d'Intérêt Écologique, Faunistique et Floristique (ZNIEFF) de type I sont présentes mais aucune espèce floristique patrimoniale n'y est recensée. De plus, les données extraites de la commune de Chenevelles (commune présente dans la zone d'implantation potentielle) ne citent aucune espèce patrimoniale.

11 https://inpn.mnhn.fr/accueil/index

# 3.2.2 Description des habitats naturels recensés

Les habitats naturels identifiés au sein de l'aire d'étude immédiate sont décrits indépendamment les uns des autres au sein de grandes formations végétales plus facilement reconnaissables. Cette description propose la nomenclature EUNIS (*European Nature Information System* : Système d'information européen sur la nature) et inclut les taxons structurants ainsi que l'architecture générale de la végétation.

L'AEI est située au sein d'un contexte bocager, orienté notamment vers la culture céréalière. Les parcelles agricoles présentes sont ceinturées par des haies (multistrates et arbustives). Quelques boisements ainsi que des bosquets sont présents. Enfin, un cours d'eau temporaire traverse l'AEI, bordés par une des zones devégétations arborées et herbacées humides.

**Au cours des inventaires, 200 espèces végétales ont été identifiées, au sein de 16 habitats naturels différents (sans compter les milieux très artificialisés). Le tableau suivant et la carte ci-après présentent ces habitats.** 

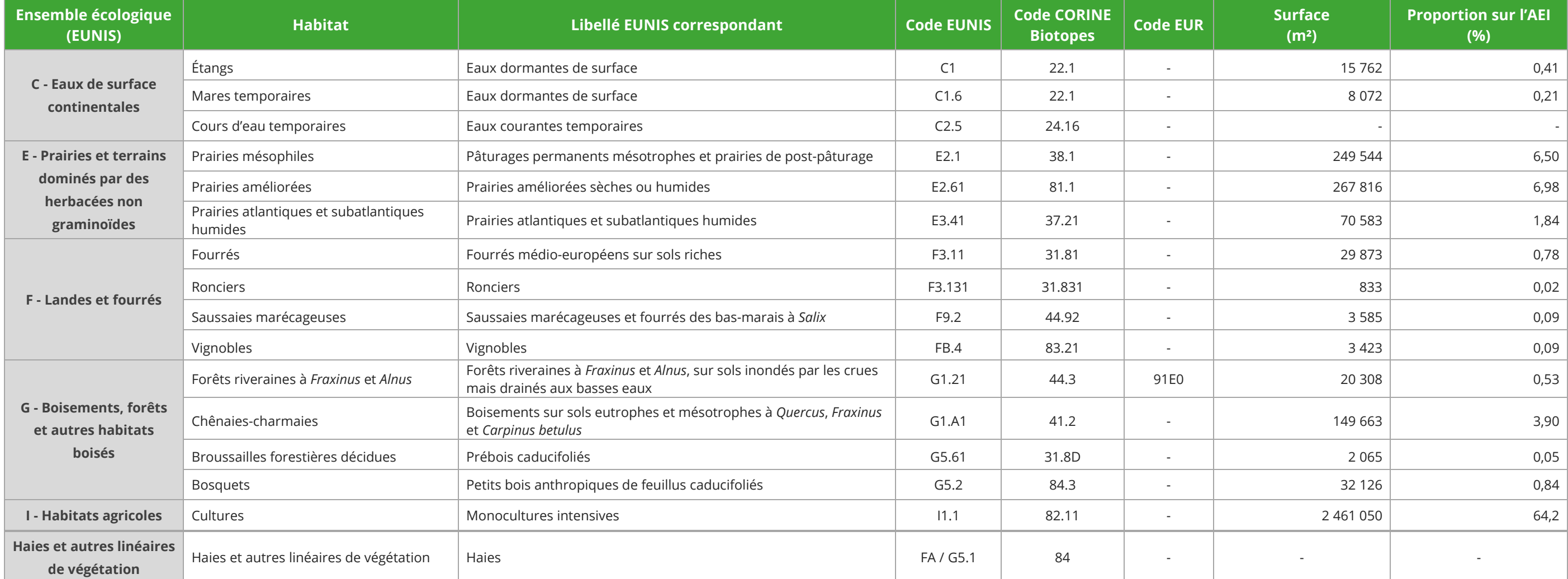

*Tableau 20 : Habitats naturels identifiés sur l'AEI*
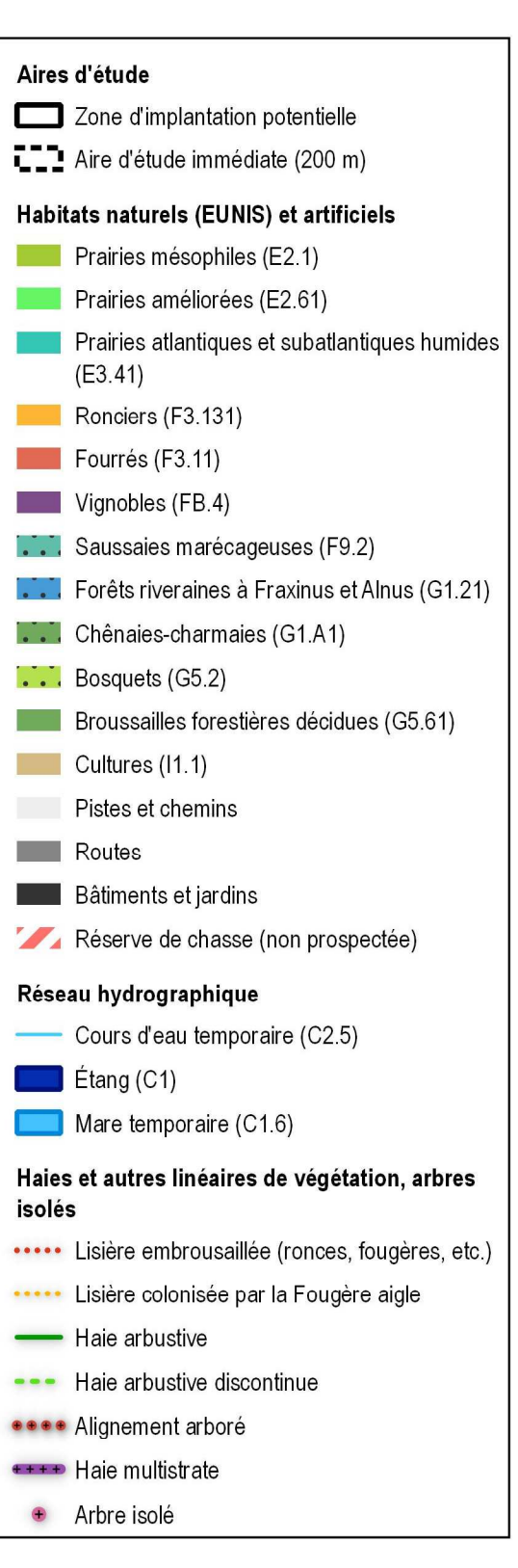

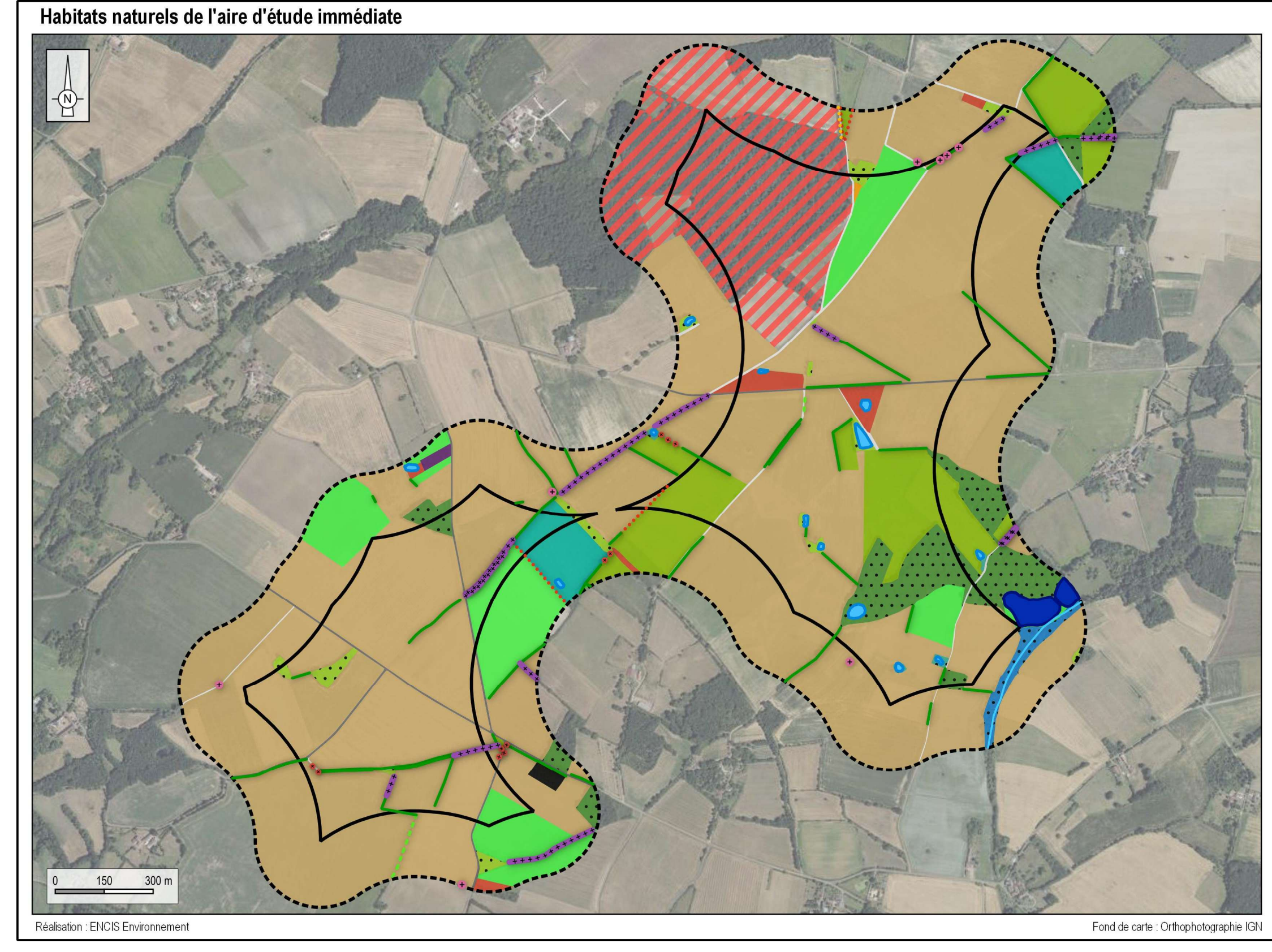

*Carte 22 : Habitats naturels de la zone d'implantation potentielle*

Chaque habitat naturel référencé fait l'objet d'une fiche descriptive sur le modèle suivant.

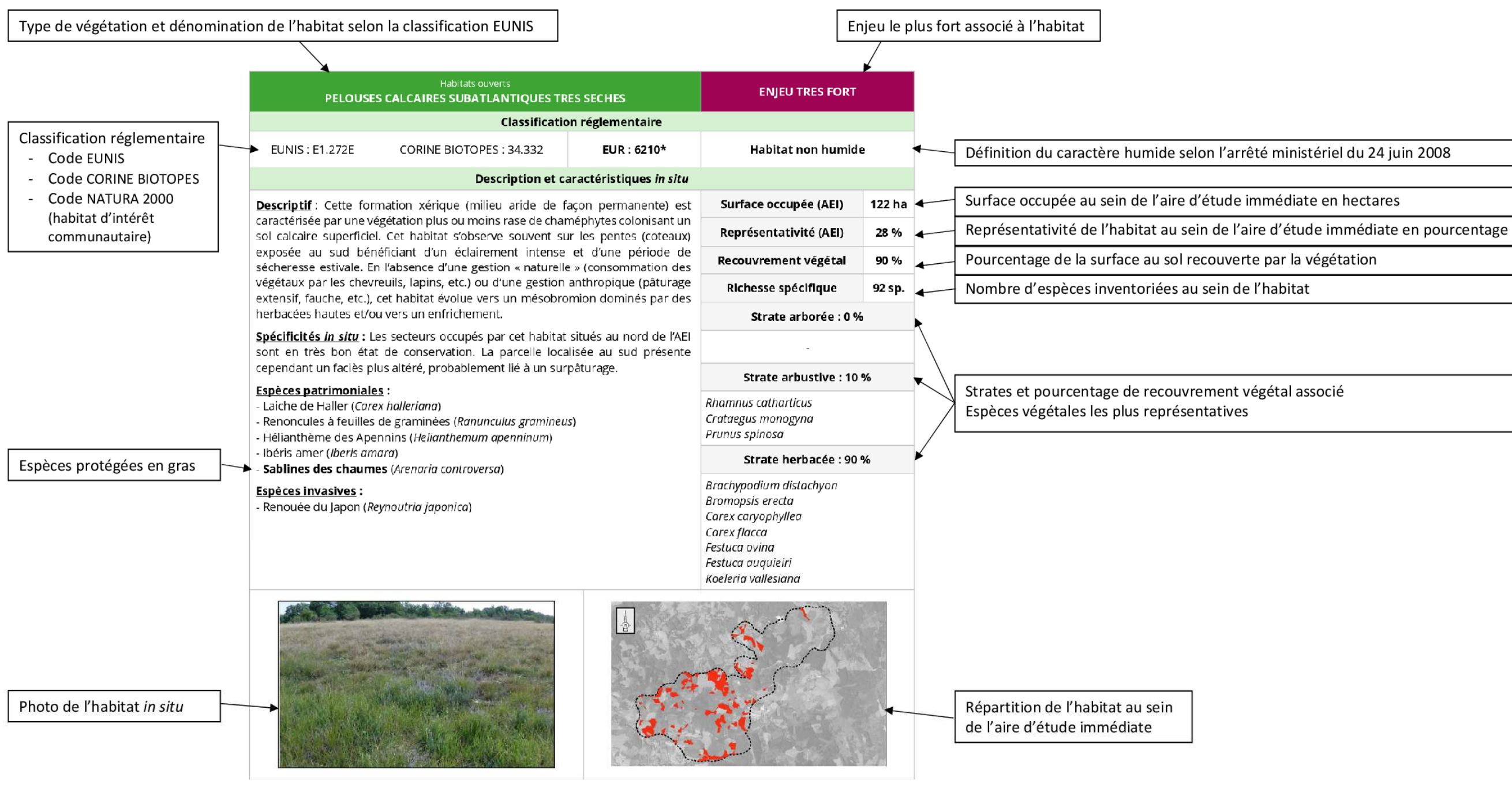

*Figure 4 : Grille de lecture des fiches habitats* 

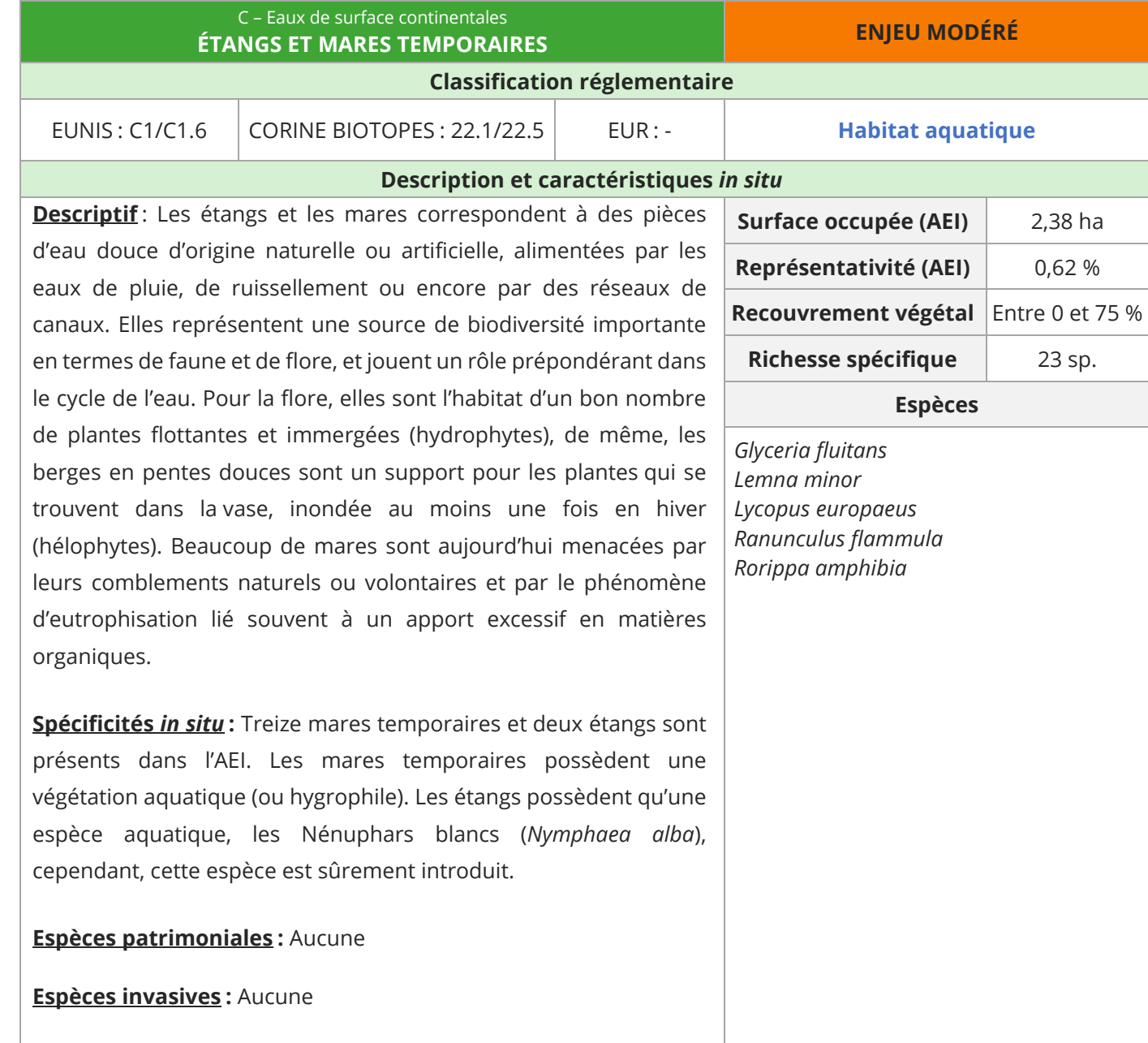

**Descriptif** : Cet habitat regroupe les fleuves, les rivières, les ruisseaux, les ruisselets et rus à débit lent, ainsi que les rivières à débit rap laminaire. Le lit est généralement constitué de sable ou de vas

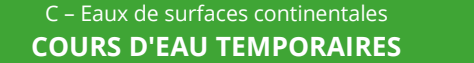

## **Classification réglem**

EUNIS: C2.5 CORINE BIOTOPES : 24.16

### **Description et caractérist**

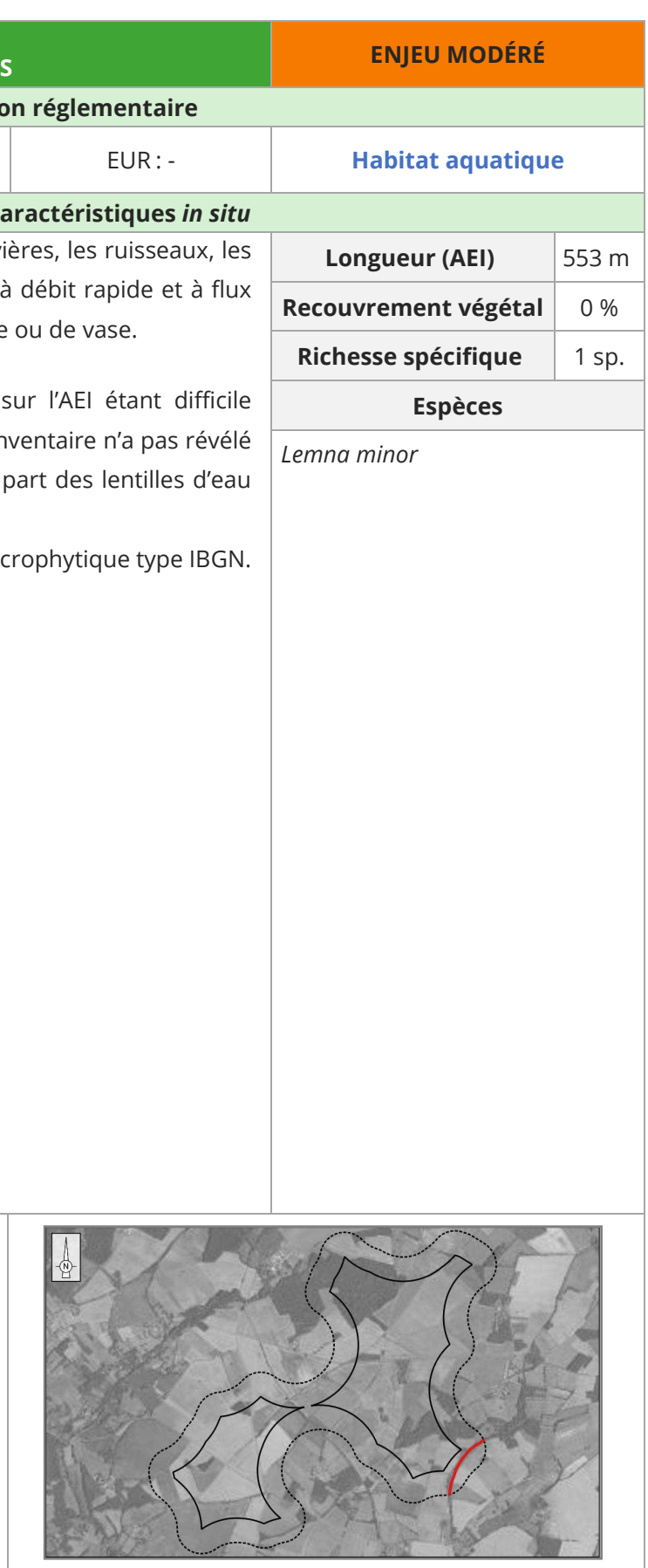

**Spécificités** *in situ* **:** Le cours d'eau temporaire sur l'AEI étant difficile d'accès, un inventaire superficiel a été réalisé. Cet inventaire d'espèce aquatiques au sein du cours d'eau mis à part des le mineures (*Lemna minor*) au niveau d'embâcles.

Le cours d'eau n'a pas fait l'objet d'un inventaire macrophytique

**Espèces patrimoniales :** Aucune

**Espèces invasives :** Aucune

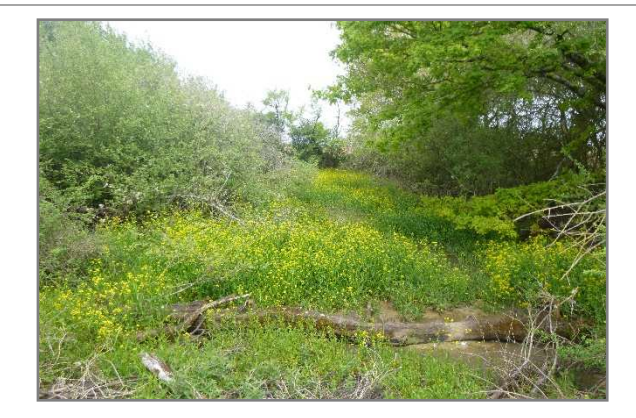

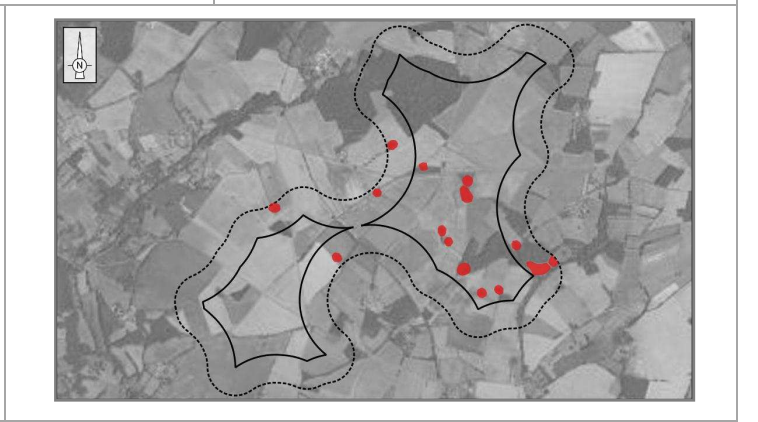

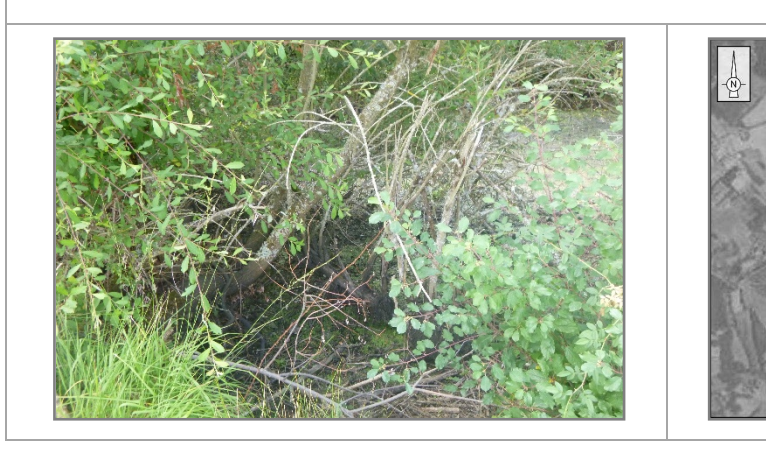

**Descriptif** : Ces formations végétales correspondent à des pâturages et ies secs ou mésophiles intensifs. Habituellement réen nent fertilisés, ces habitats présentent une faune et ur es.

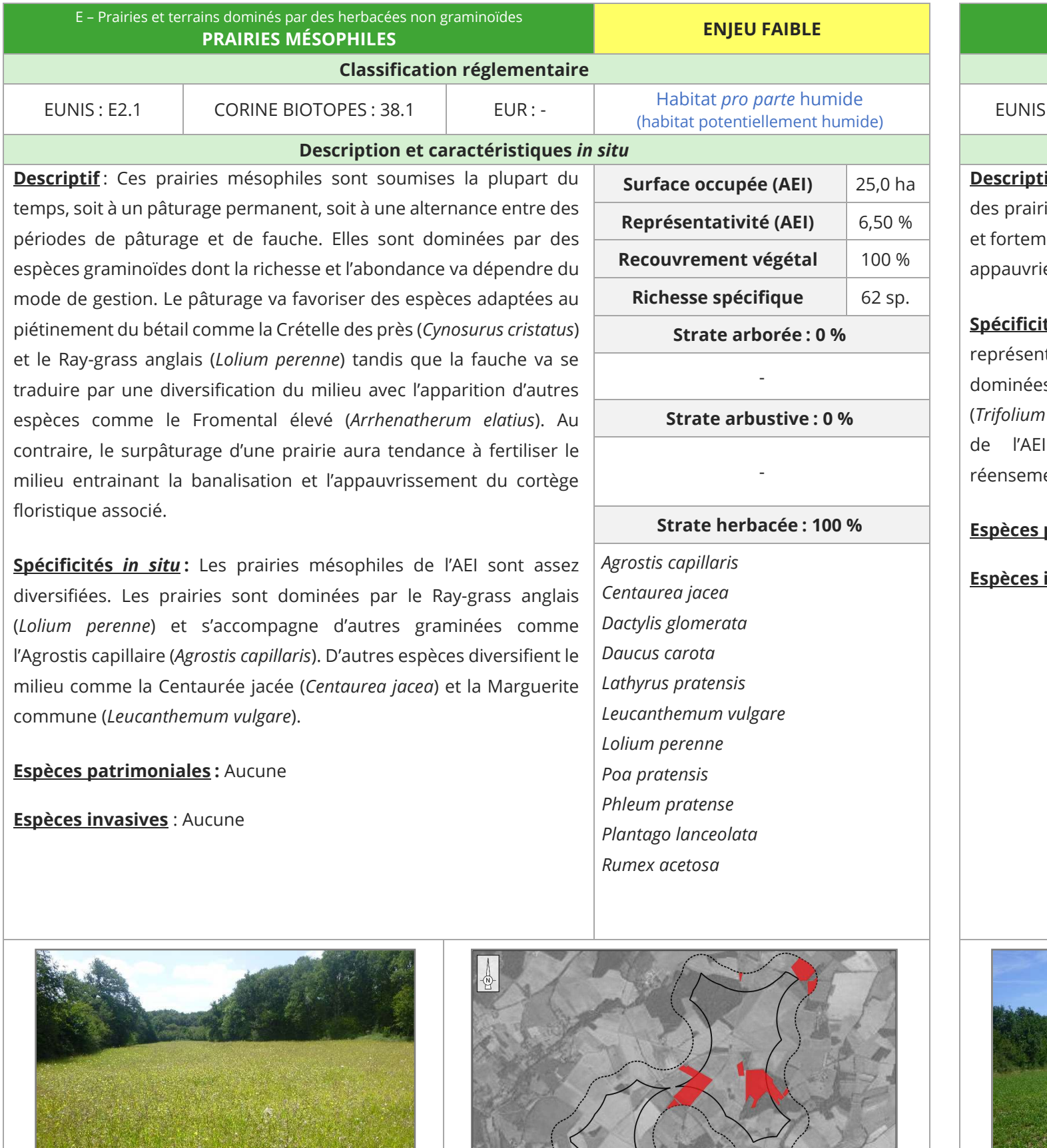

# E - Prairies et terrains dominés par des herbacées non graminoïdes **PRAIRIES AMÉLIORÉESClassification réglem**  : E2.61CORINE BIOTOPES : 81.1 |

### **Description et caractérist**

**Spécificités** *in situ* **:** Au sein de l'AEI, les prairies améliorées du site rtent une surface importante après celles des cultures es par le Ray-grass anglais (*Lolium perenne*), le Trèf<mark>l</mark> repens) et le Dactyle aggloméré (*Dactylis glomerata*). possèdent une faible diversité floristique encement récent des prairies.

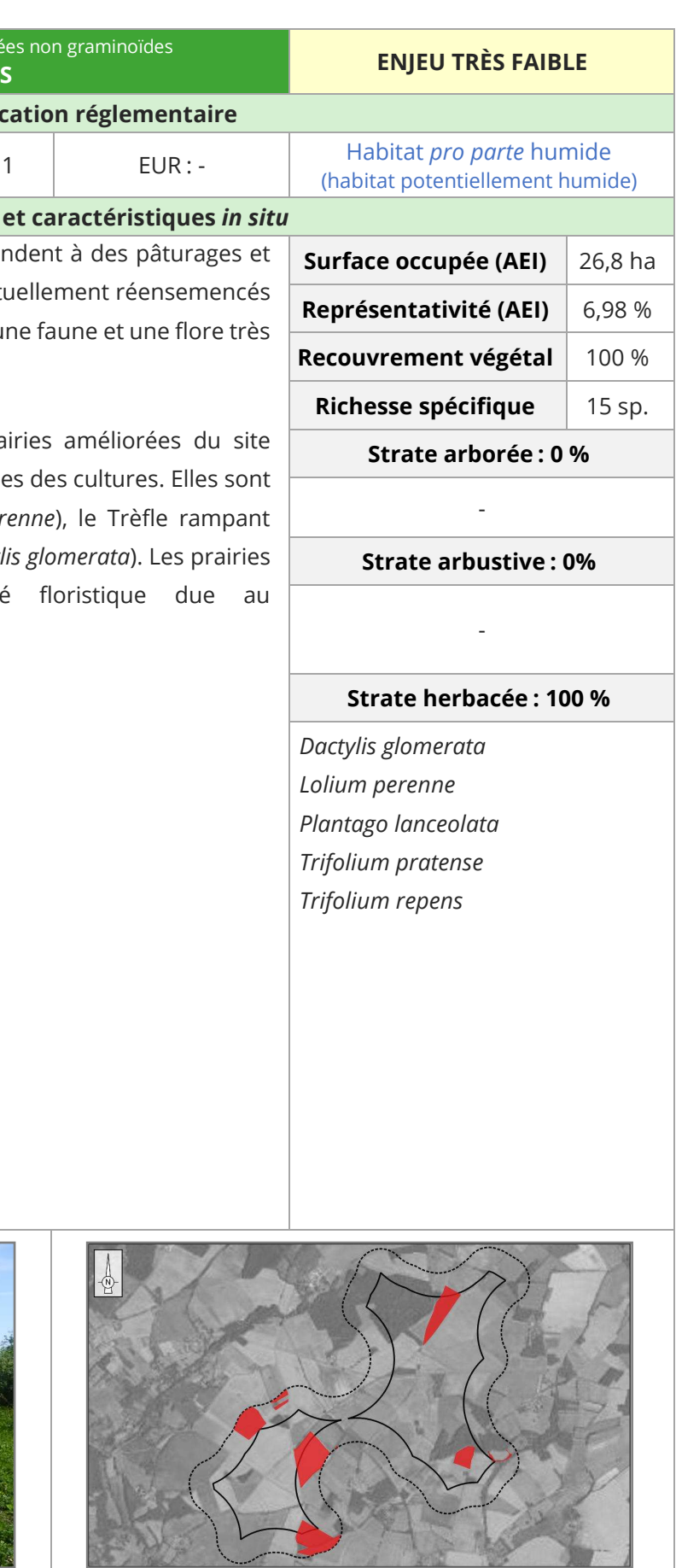

## **Espèces patrimoniales :** Aucune

**Espèces invasives :** Aucune

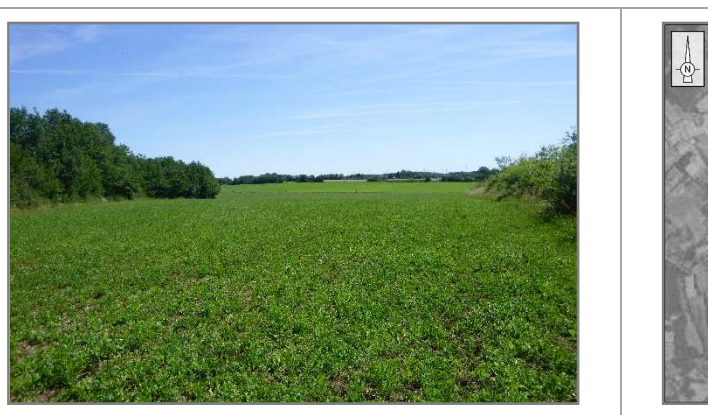

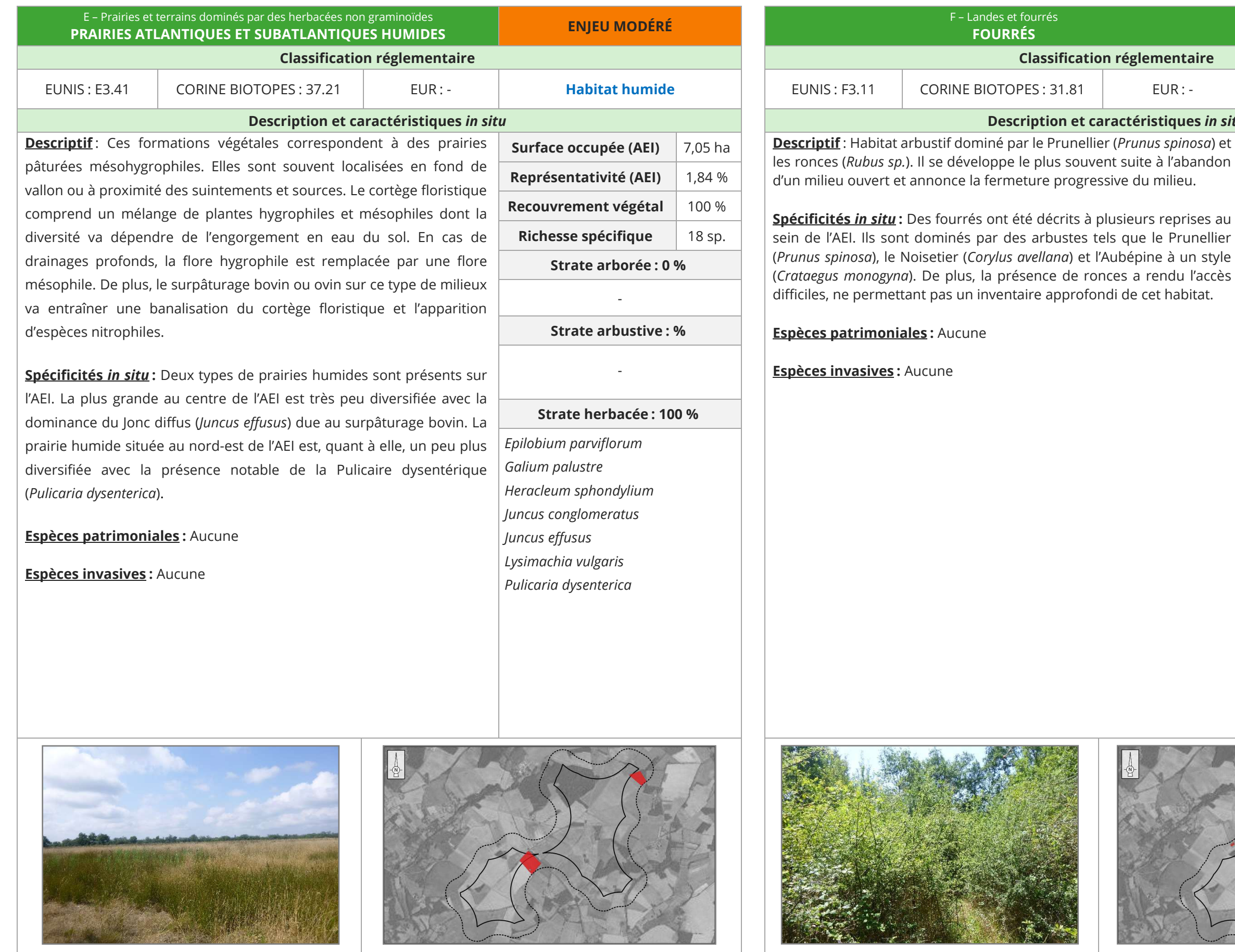

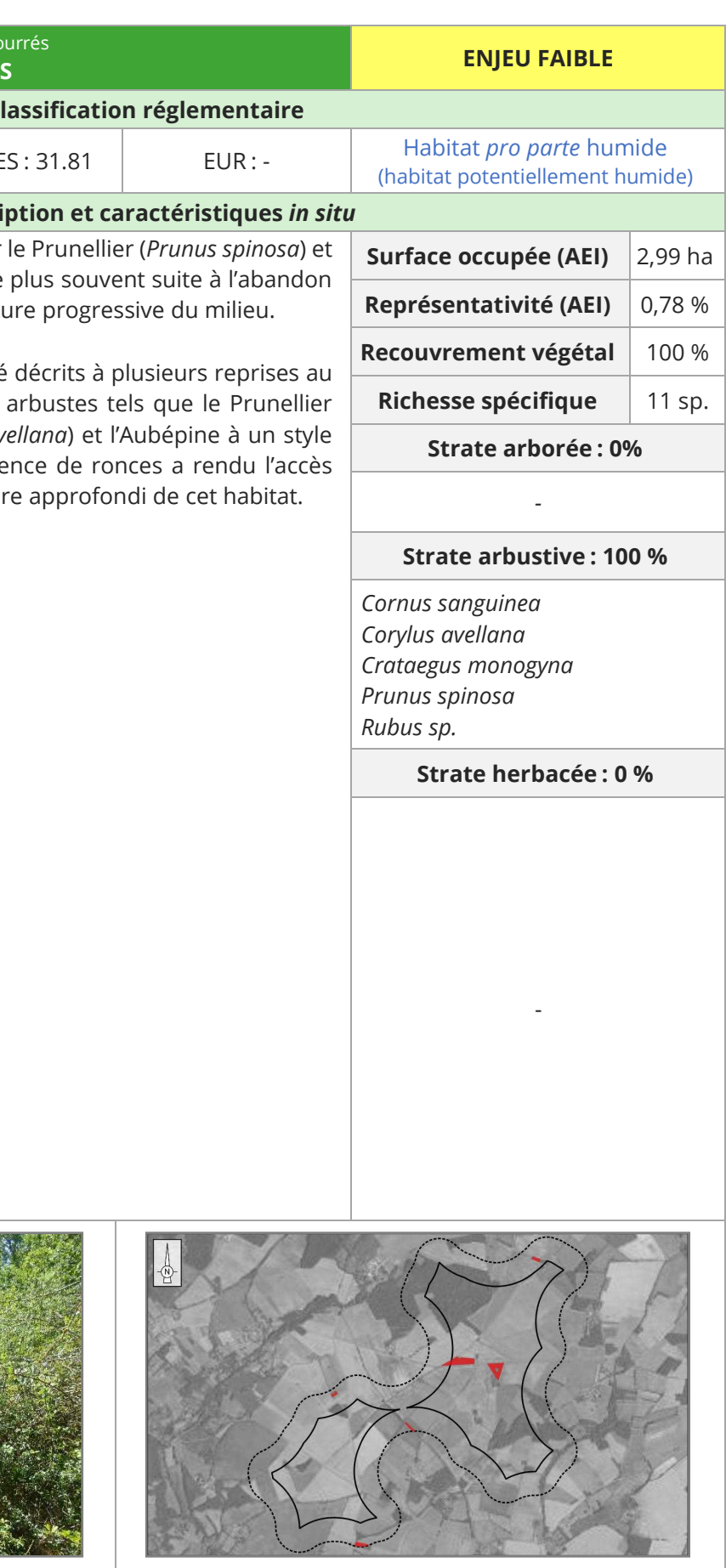

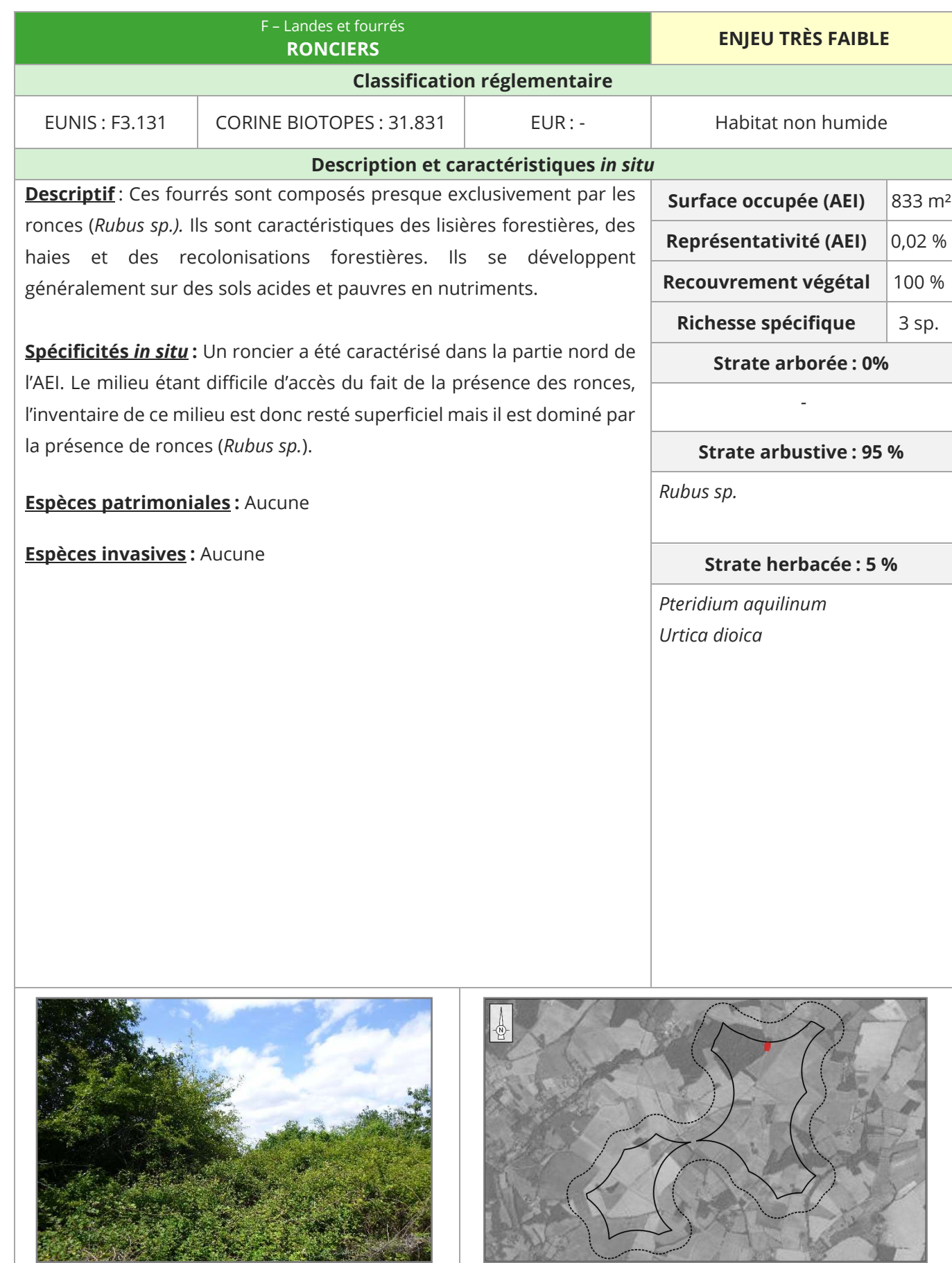

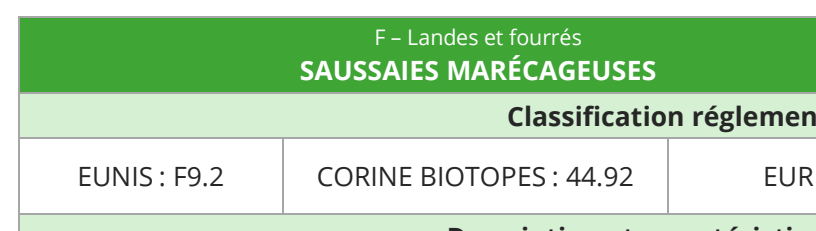

#### **Description et caractéristiques** *in situ*

**Descriptif** : Cet habitat correspond à des boisements bas et des fourrés. Il colonise les bas-marais, les plaines inondables marécageuses ainsi que les rives des lacs et des étangs. Les Saules buissonnants comme le Saule à oreillettes (*Salix aurita*) ou le Saule cendré (*Salix cinerea*) dominent et peuvent être associés à la Bourdaine (*Frangula alnus*) ou l'Aulne glutineux (*Alnus glutinosa*) dominant la strate supérieure.

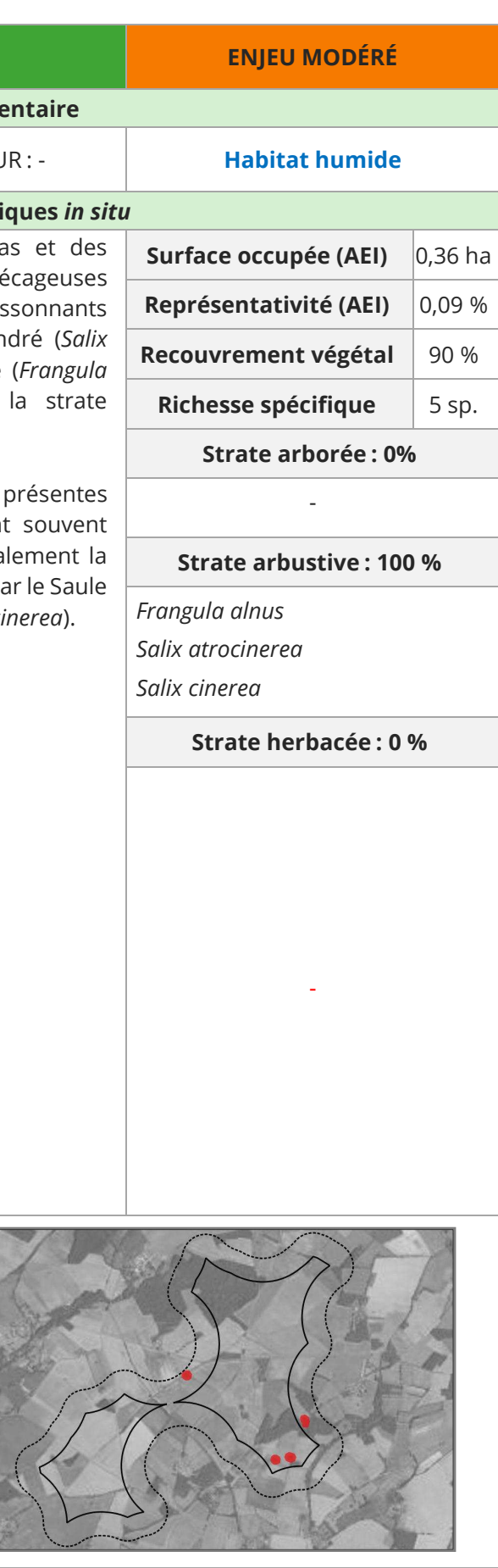

**Spécificités** *in situ* **:** Plusieurs saussaies marécageuses sont présentes au sein de l'AEI. Elles ceinturent des mares. L'accès étant souvent difficile, un inventaire superficiel a été réalisé avec principalement la détermination de la strate arbustive. Cet habitat est dominé par le Saule à feuilles d'Olivier (*Salix atrocinerea*) et le Saule cendré (*Salix cinerea*).

**Espèces patrimoniales :** Aucune

**Espèces invasives :** Aucune

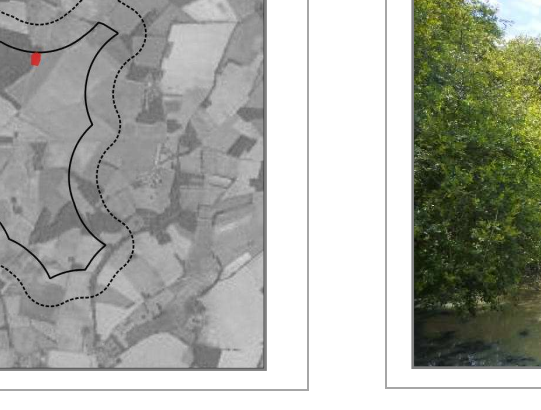

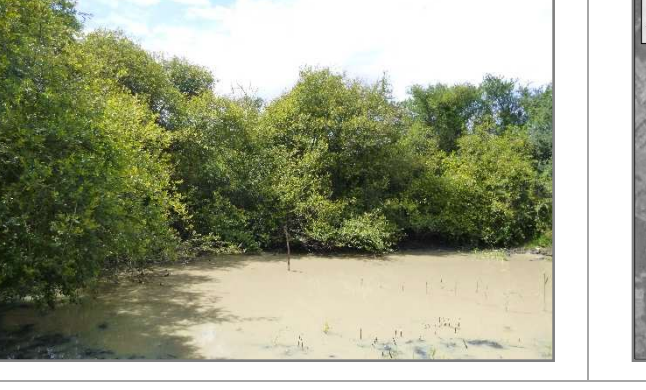

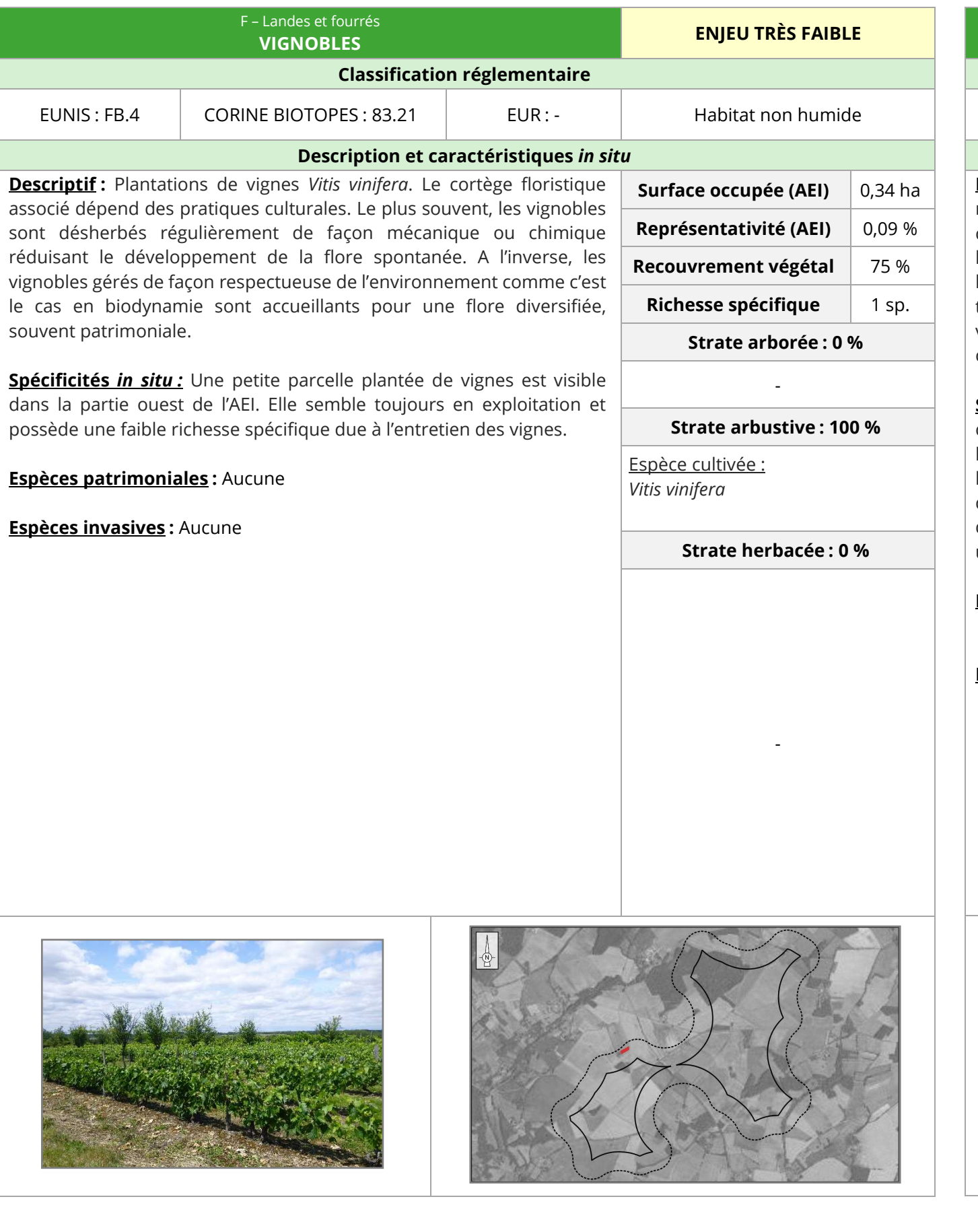

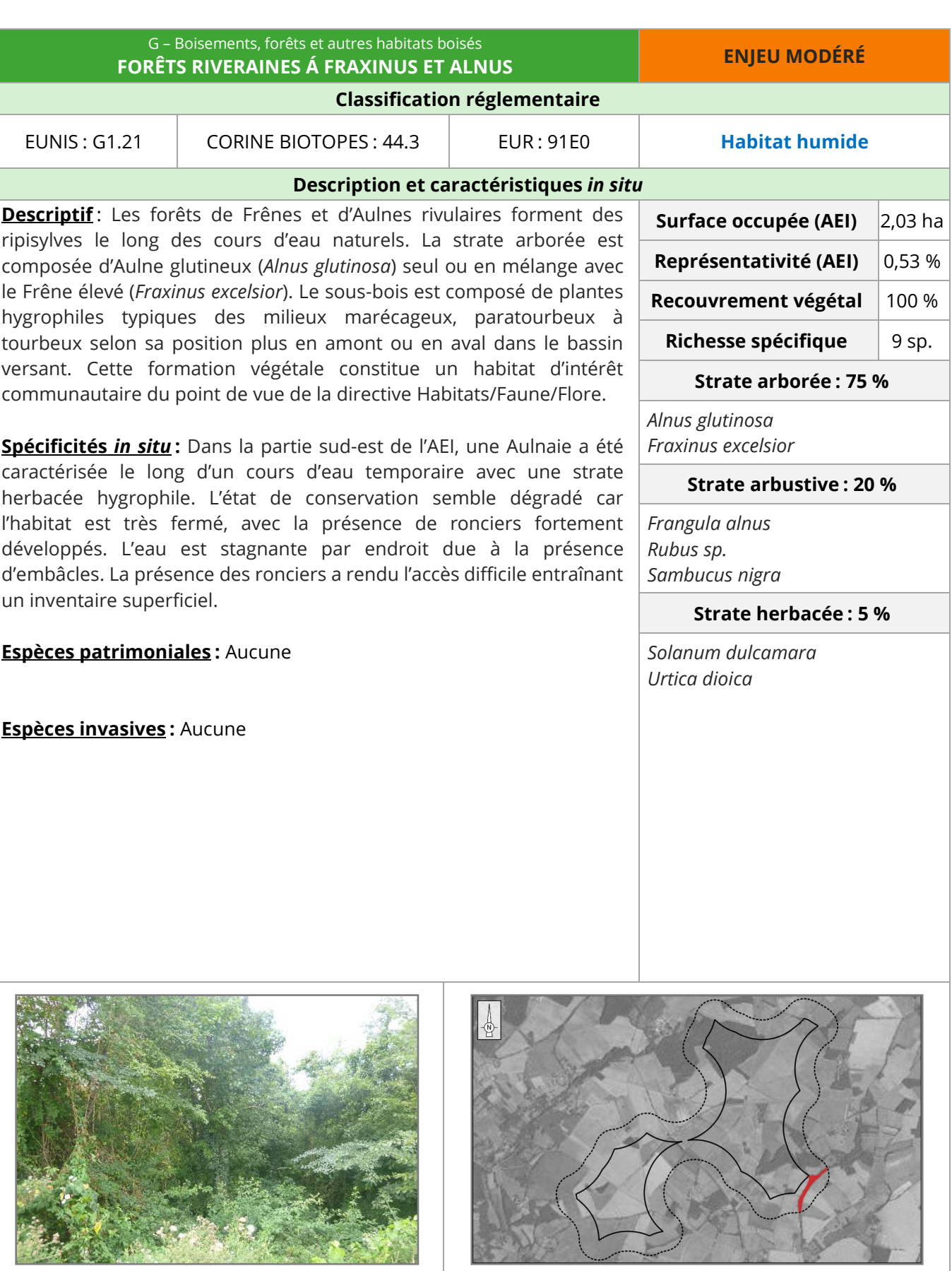

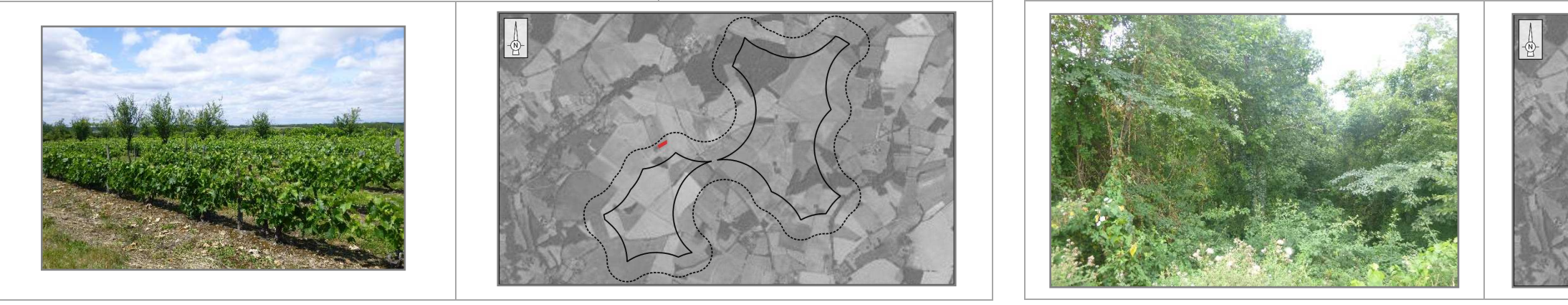

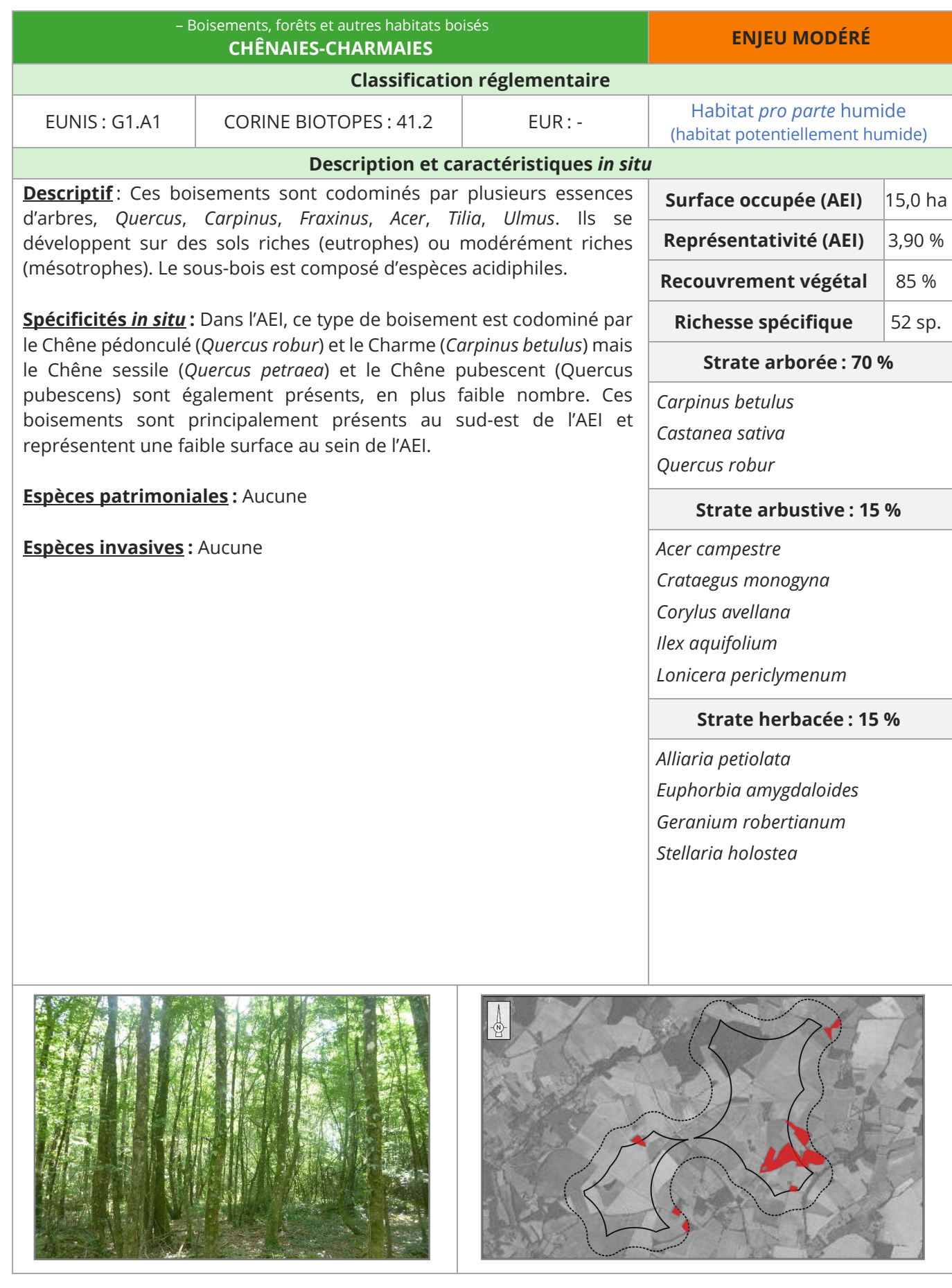

 $\vert$  Spécif (*Erica scoparia*) et l'Ajonc d'Europe (*Ulex europaeus*).

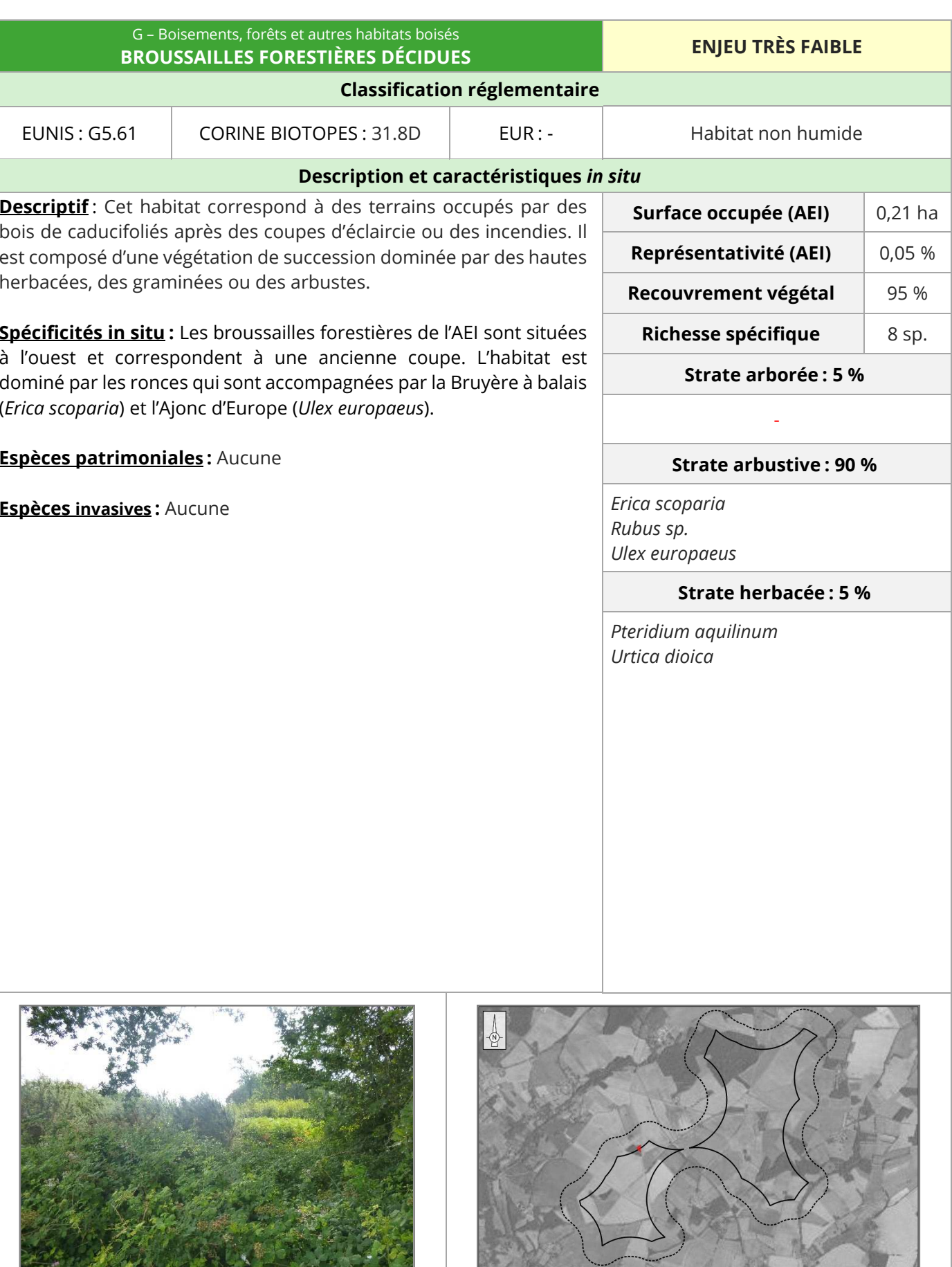

**Descri**  $\vert$  herbad

**Espèces patrimoniales**

 $\vert$  <u>Espèce</u>